教育研究法 陳木金教授 98.11.29 SPSS 操作筆記

筆記製作:9875809 太陽神

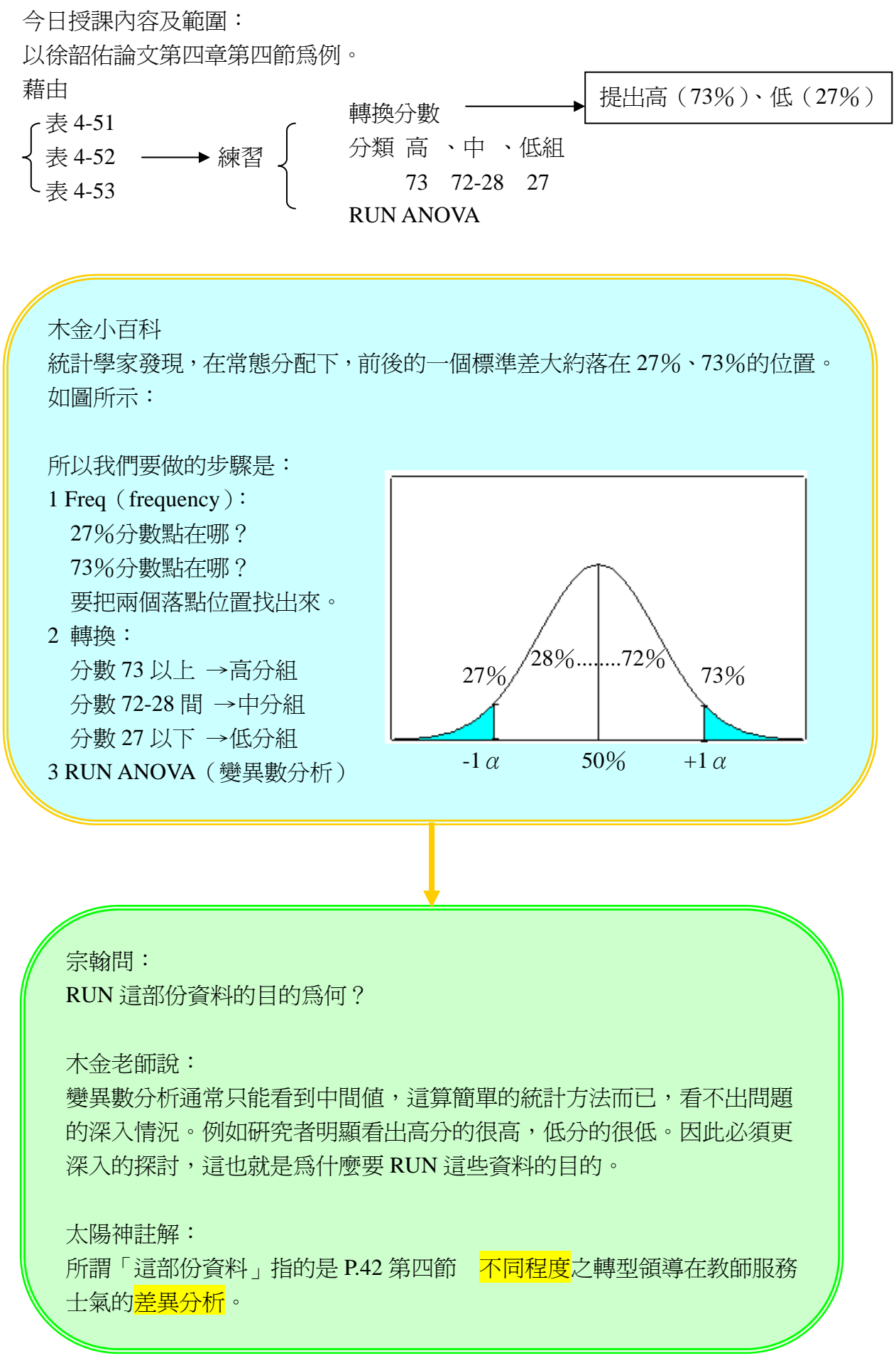

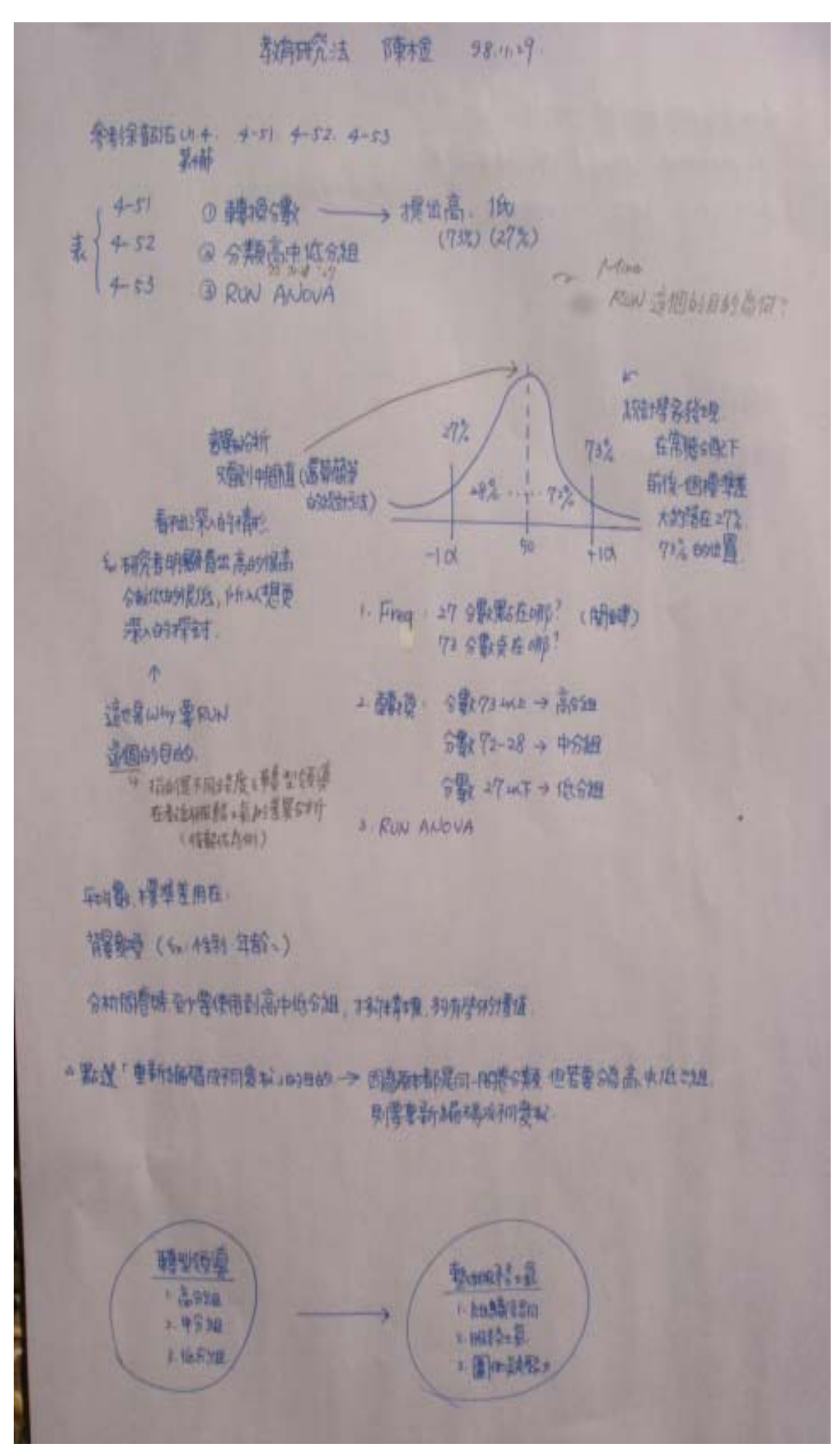

第四章 第四節

壹、知覺校長不同<mark>整體轉型領導</mark>程度之教師在教師<mark>服務士氣</mark>上得分的差異分析 教學活動一:表 4-51、4-52、4-53 怎麼產生?

因為 P.42 『第四節 國民小學教師知覺校長不同程度之轉型領導在教師服 務士氣的差異分析』提到,不同程度之轉型領導依「校長轉型領導調查 問卷」的得分取上、下 27﹪,分為低、中、高三組。

所以我們要依據木金小百科所提示的步驟,先找出 27%、73%的分數 點何在,再進行轉換,最後 RUN ANOVA。

1 Freq(frequency):把 27%和 73%的落點找出來。

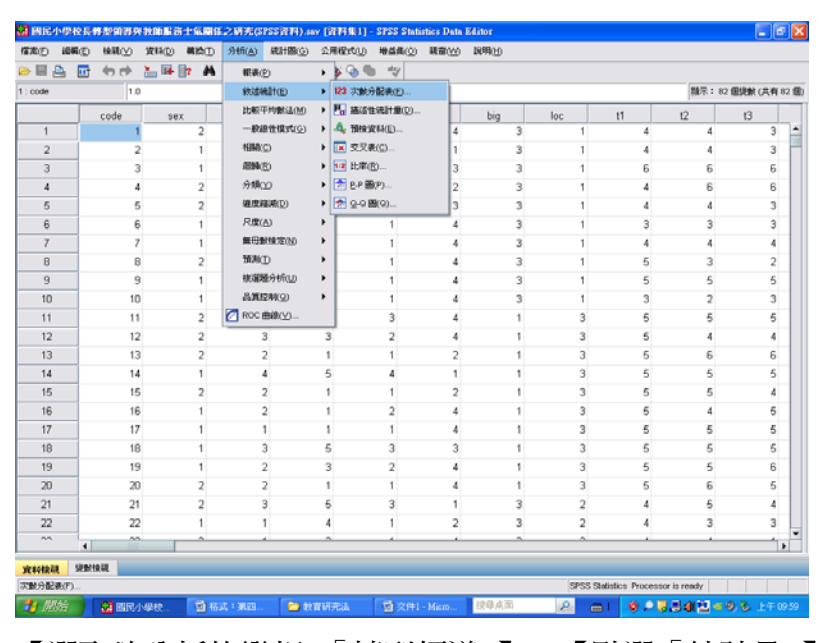

【分析】→【敘述統計】→【次數分配表】

【選取欲分析的變相:「轉型領導」】→【點選「統計量」】

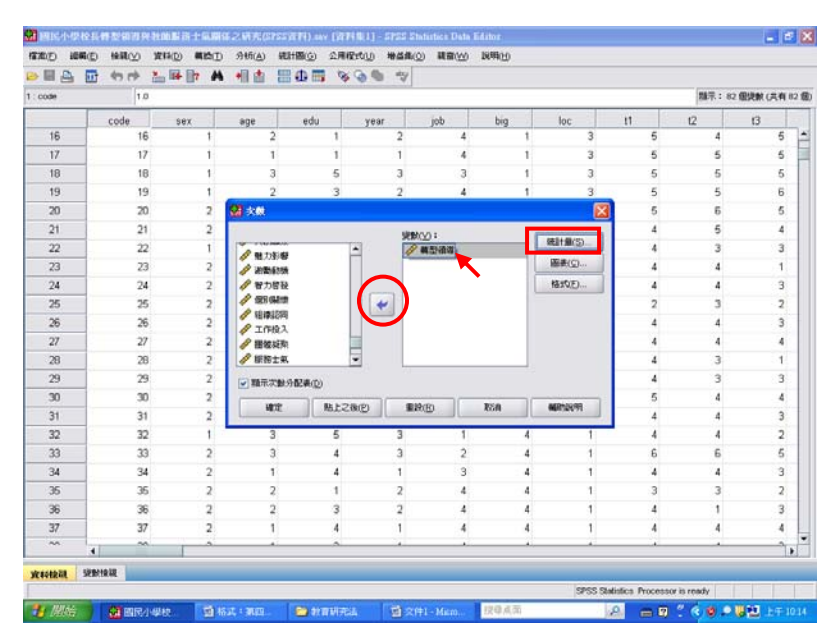

# 【勾選「百分位數」】→【填入「73」】→【新增】

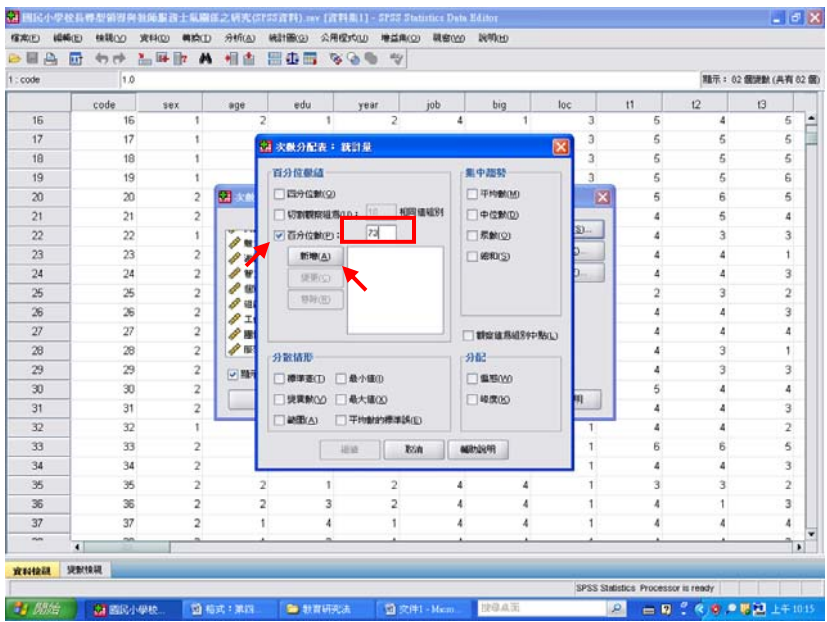

【填入「27」】→【新增】→【繼續】→【確定】

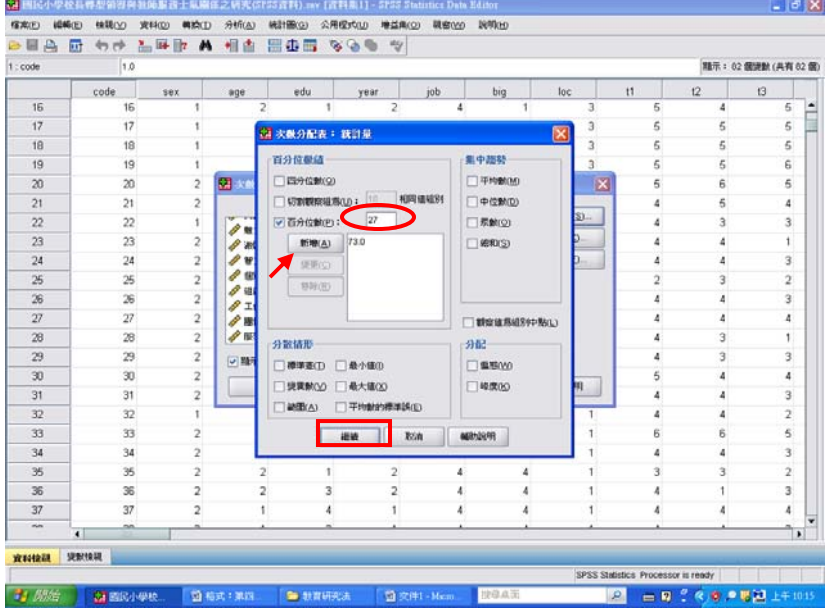

### 結果出爐

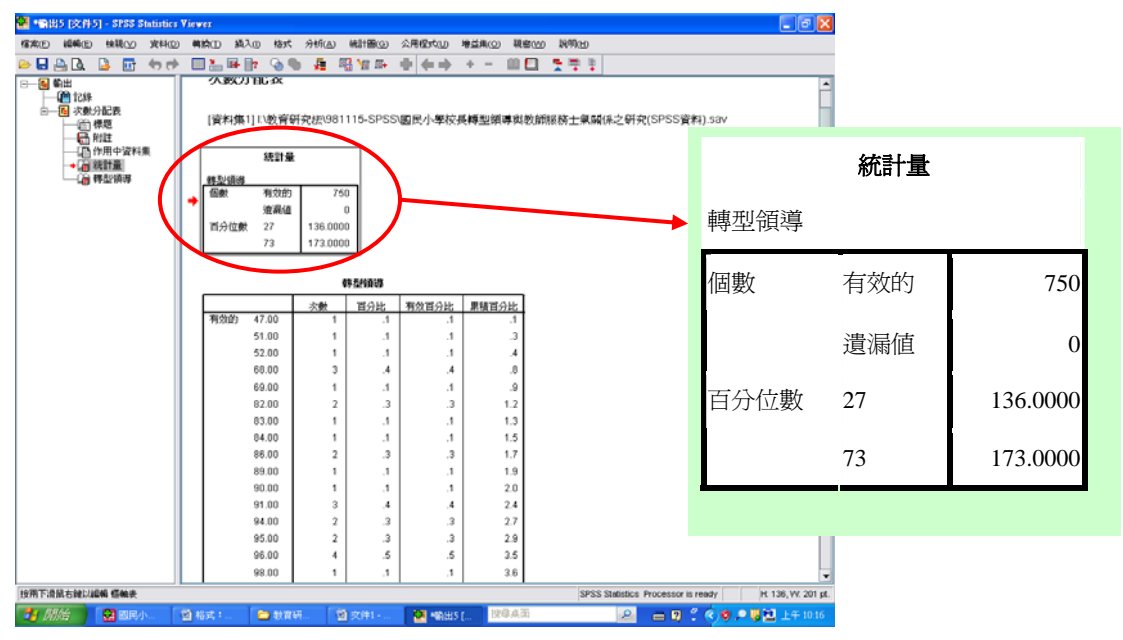

2 轉換:高分組(73%以上)、中分組(72-28)、低分組(27%以下)

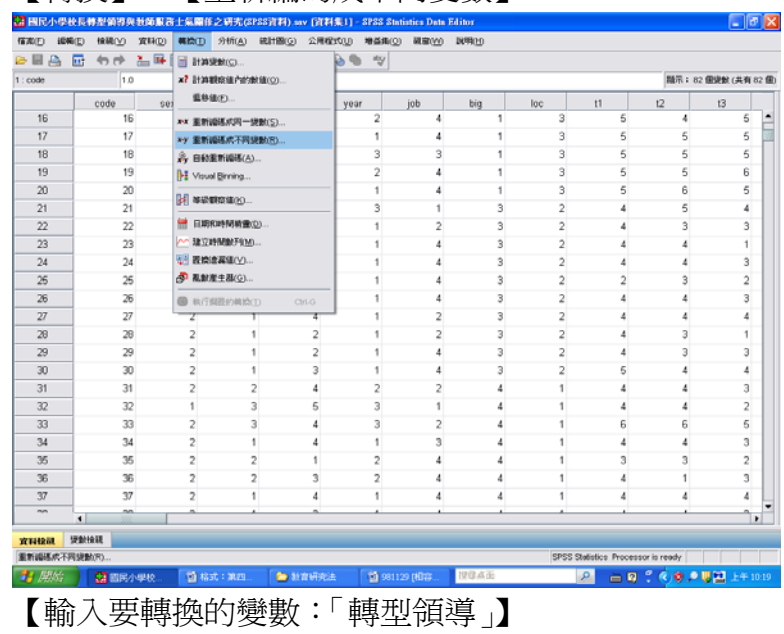

【轉換】→【重新編碼成不同變數】

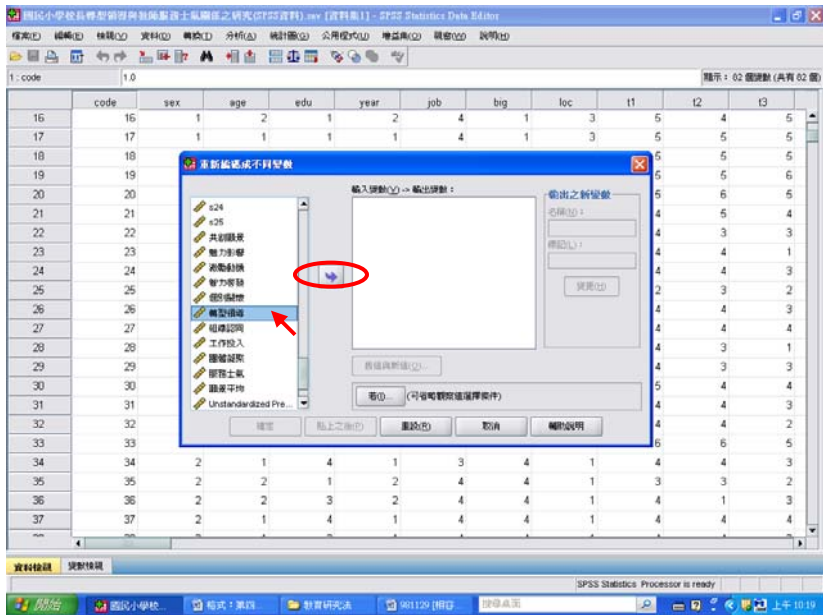

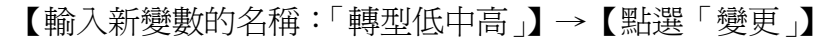

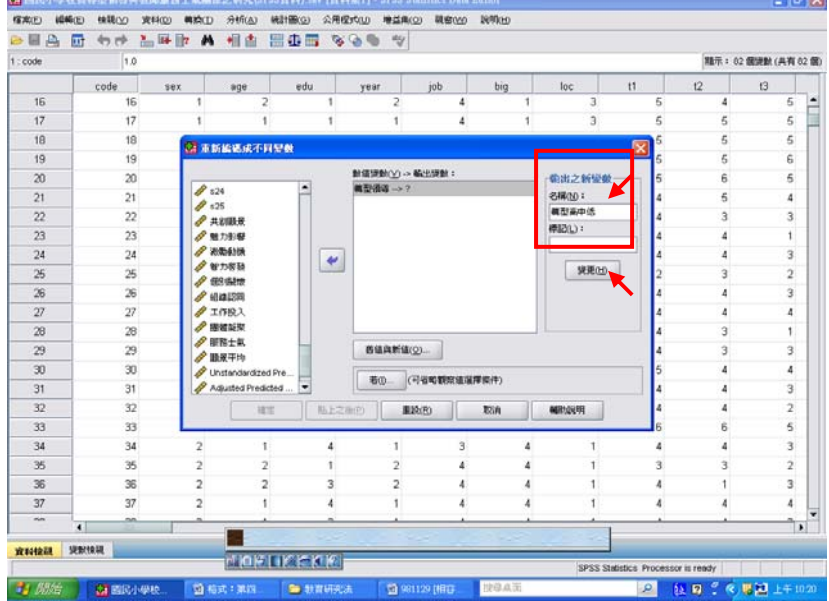

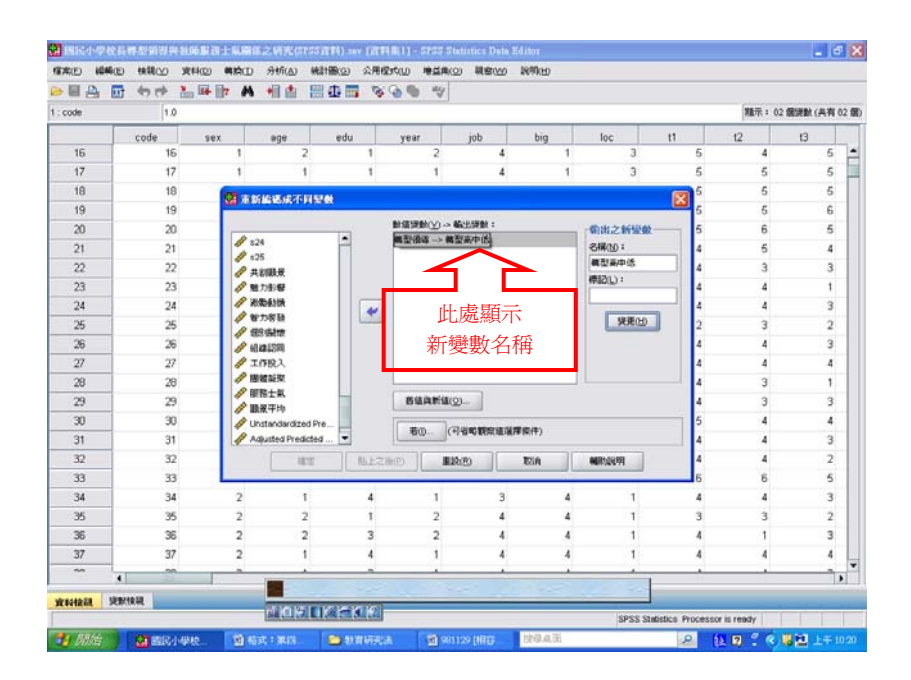

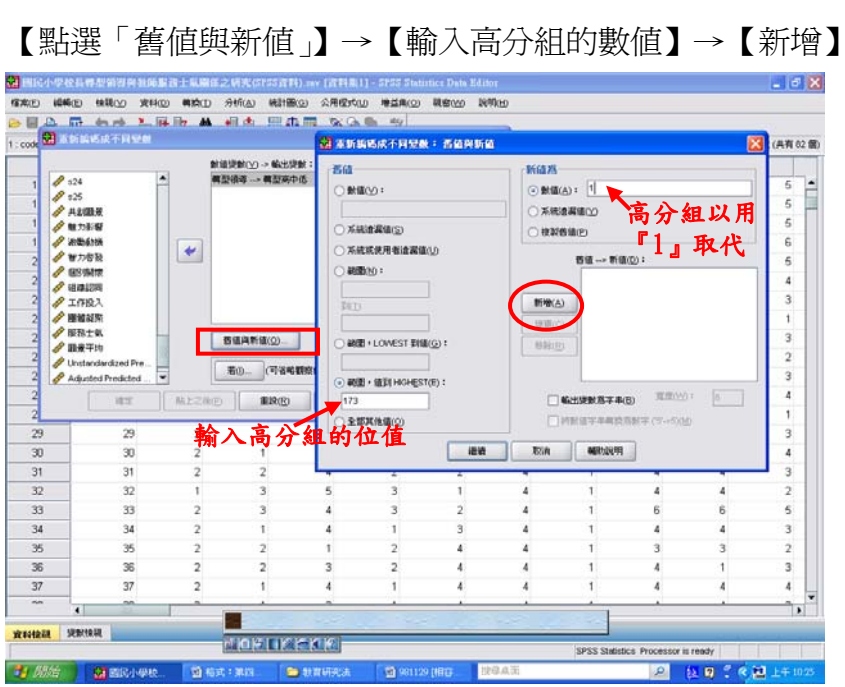

# 【輸入中分組的數值範圍】→【新增】

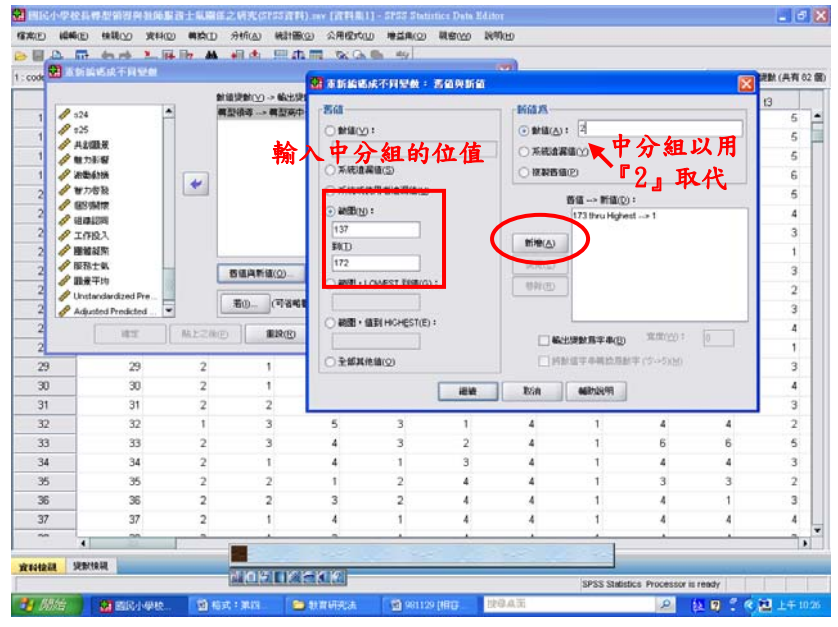

【輸入低分組數值】→【新增】

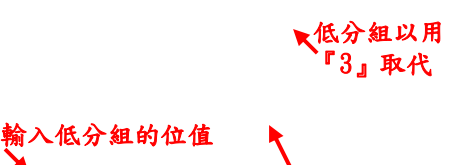

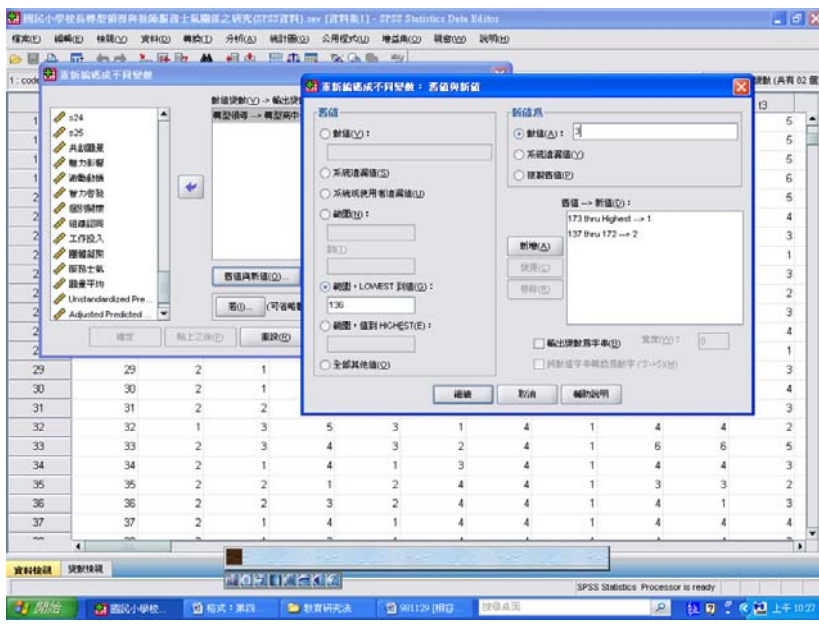

# 【確定輸入數值無誤】→【繼續】→【確定】

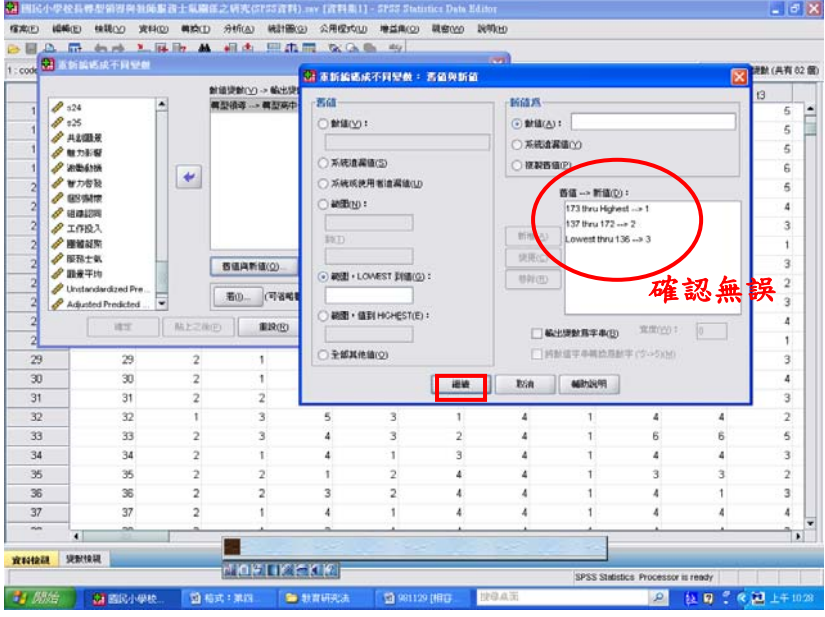

# 結果出爐

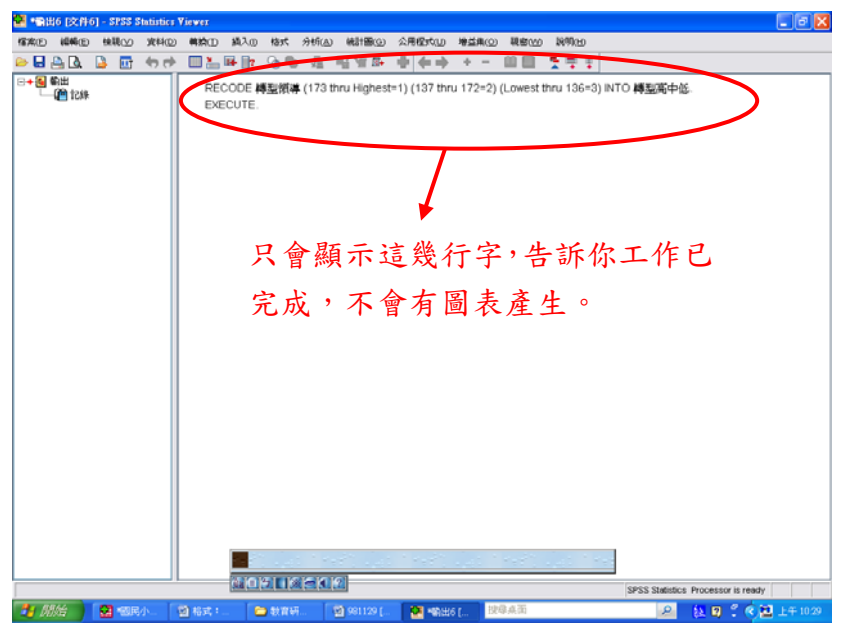

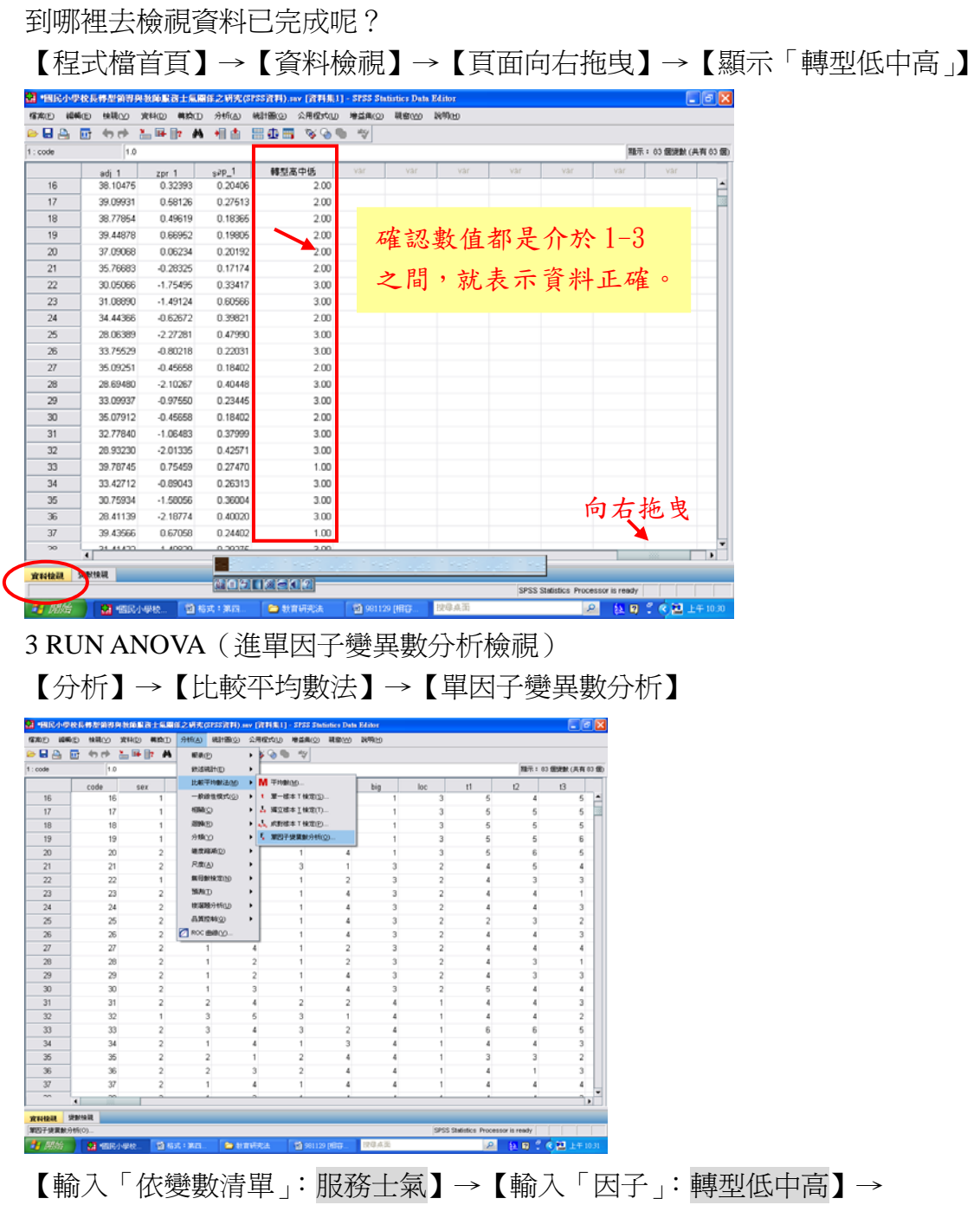

【點選「Post Hoc 檢定」】

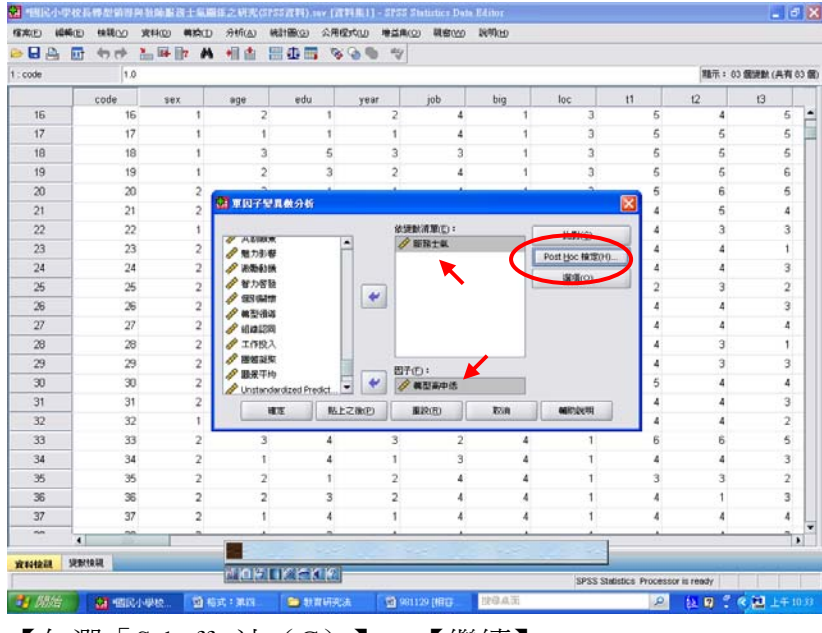

# 【勾選「Scheffe 法(C)」】→【繼續】

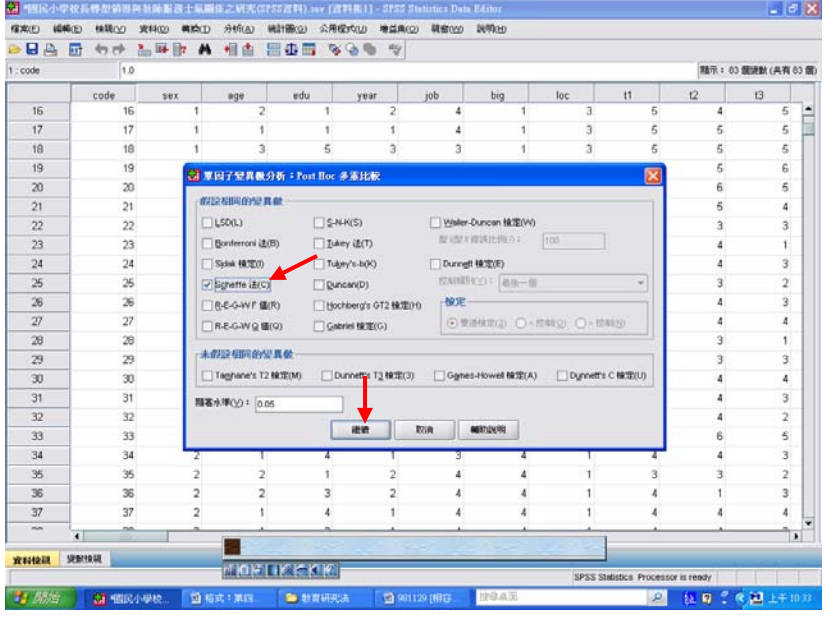

【點選「選項」】→【勾選「描述性統計量」】→【繼續】→【確定】

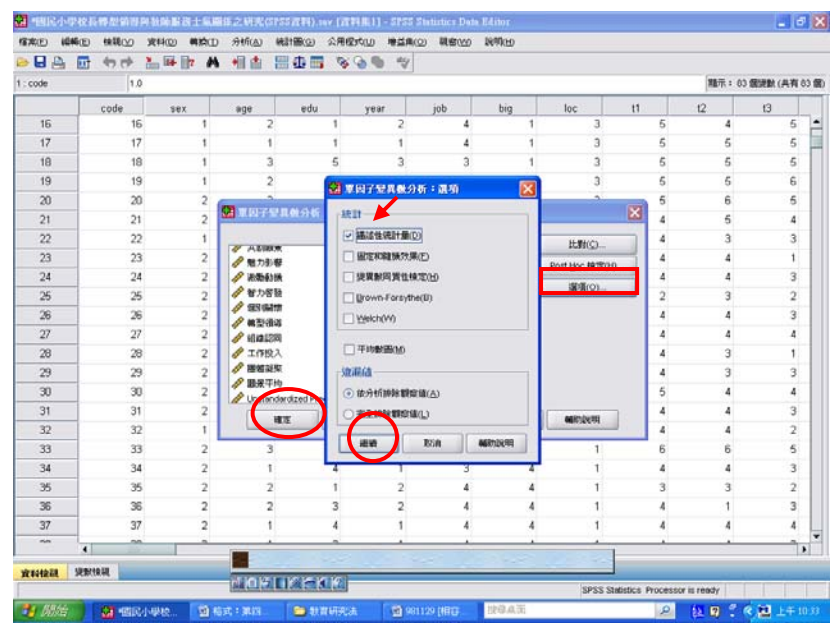

### 成果出爐

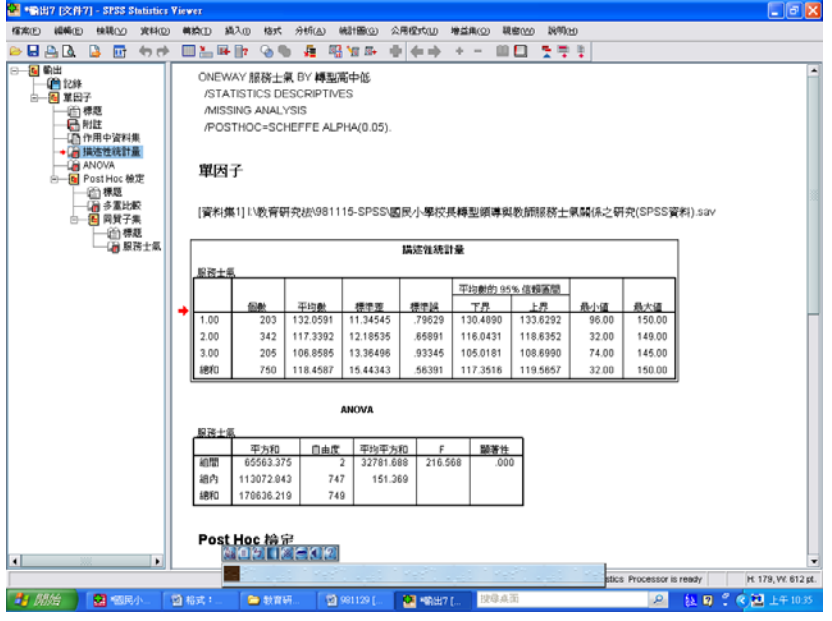

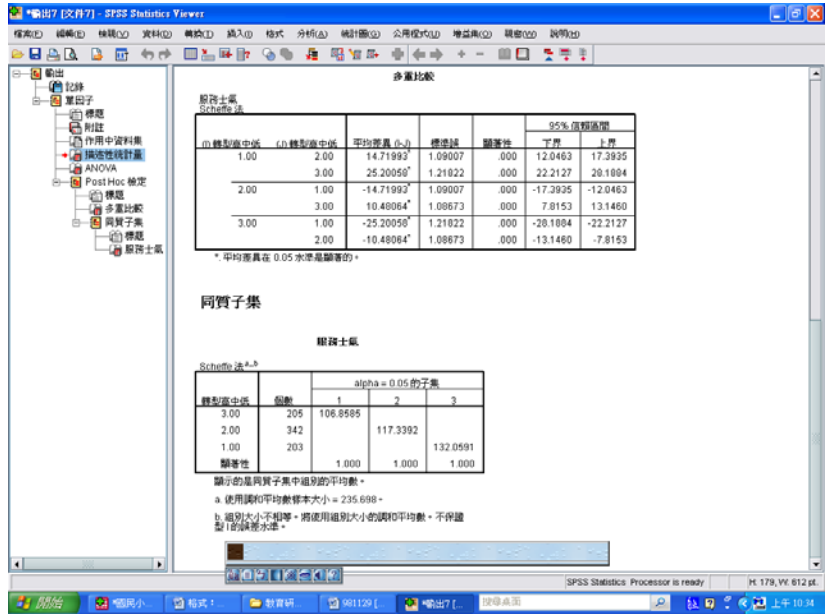

4 此時即可與 P.42 表 4-51、4-52 進行對照

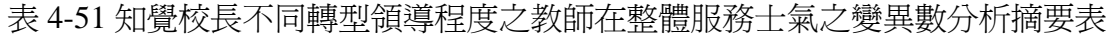

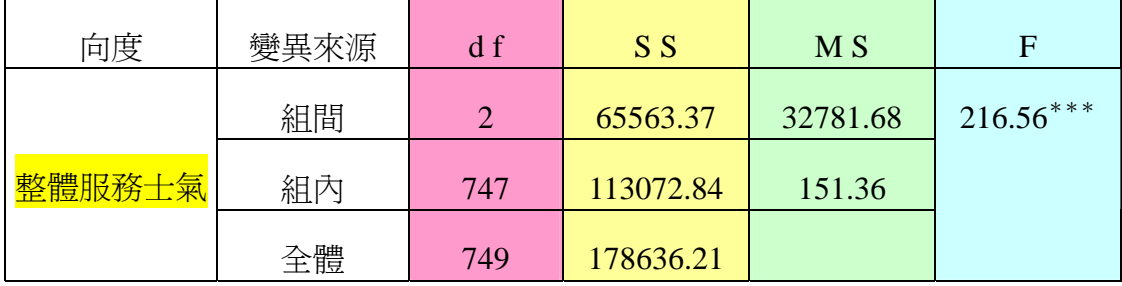

 $***p < .001$ 

SPSS統計圖表

#### **ANOVA**

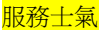

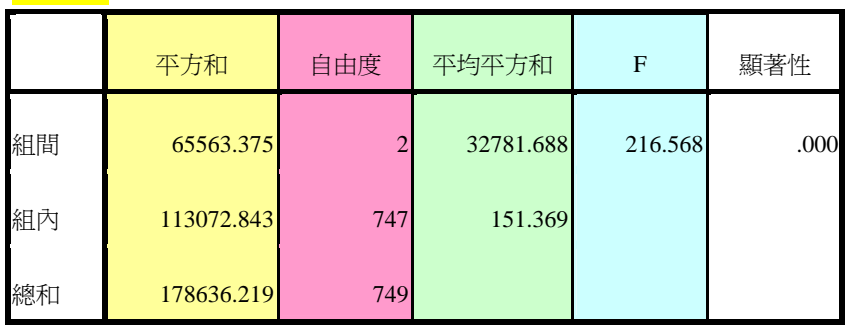

木金小百科: 平均平方和(MS)=平方和(SS)÷自由度(df) F值=組間平均平方和÷組內平均平方和

## 表 4-52 知覺校長不同轉型領導程度之教師在整體服務士氣之平均數、標準差及

### 事後比較

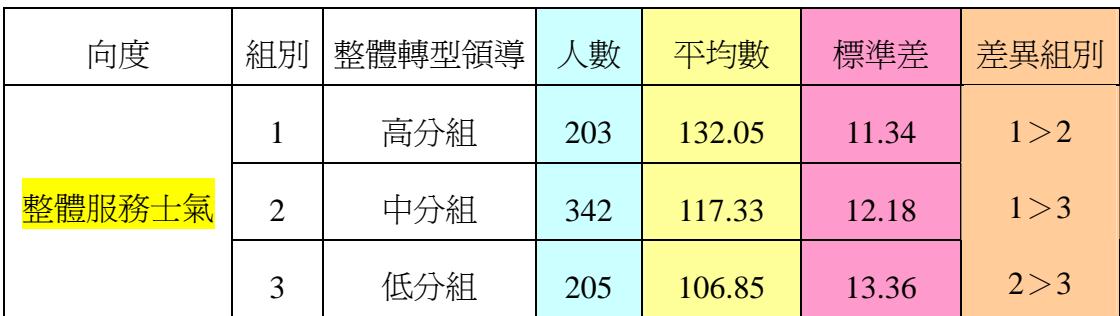

SPSS統計圖表

服務士氣

#### 描述性統計量

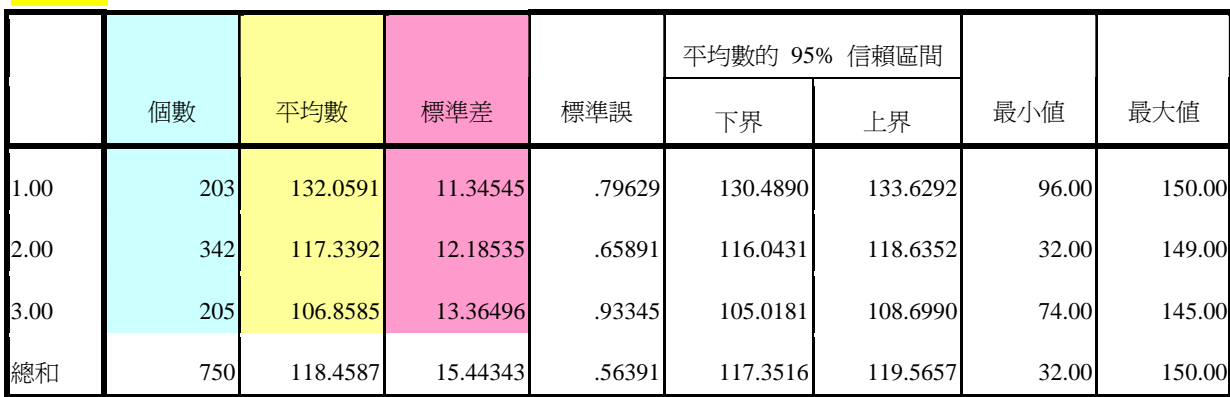

SPSS統計圖表

多重比較

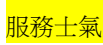

Scheffe 法

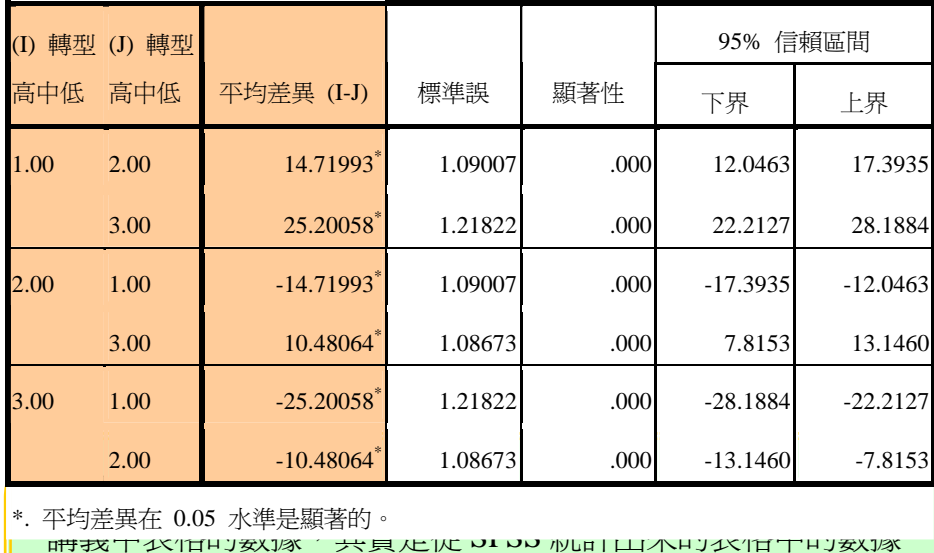

填入的,為方便大家對應著看,所以用不同顏色區塊來區分。

5 考驗『服務士氣』裡的三個變項。(組織認同、工作投入、團體凝聚) 【分析】→【比較平均數法】→【單因子變異數分析】

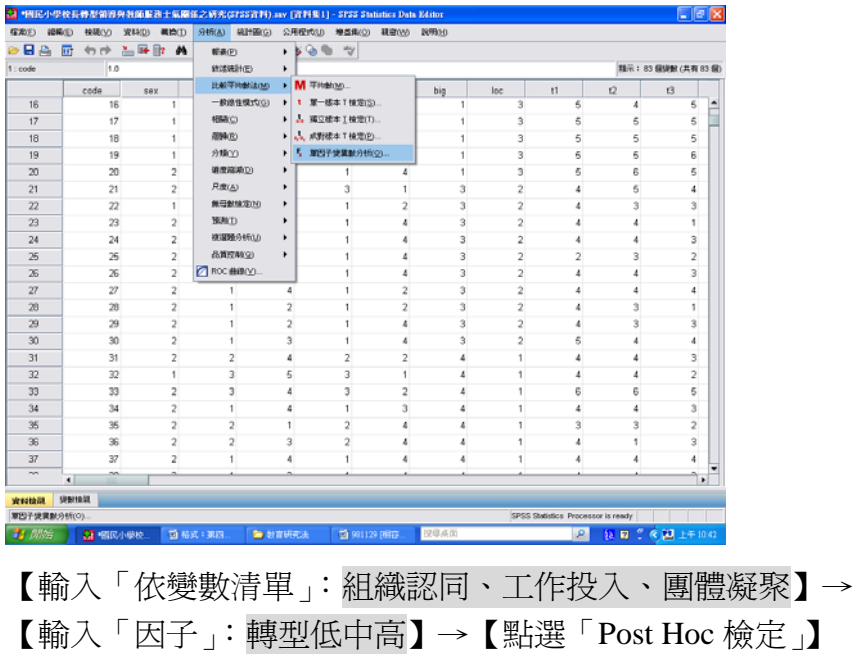

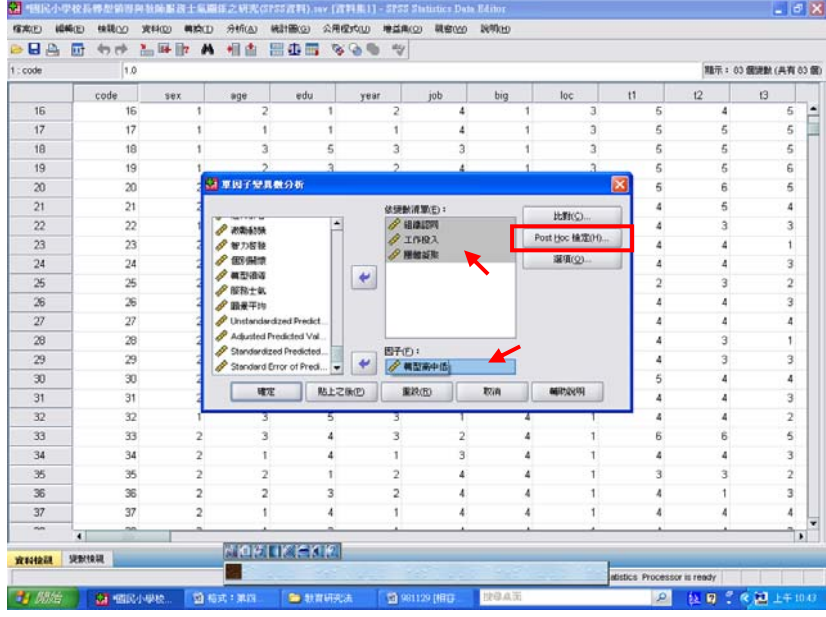

# 【勾選「Scheffe 法(C)」】→【繼續】

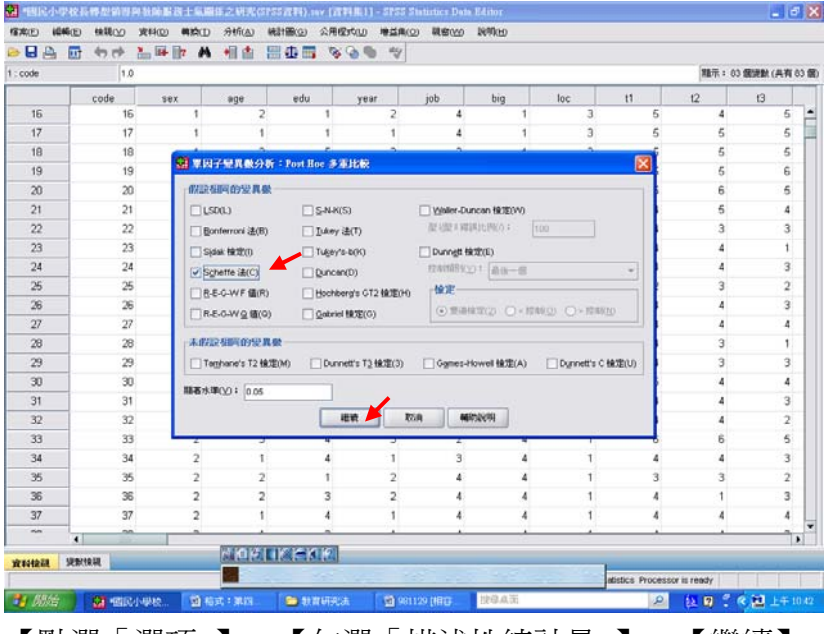

【點選「選項」】→【勾選「描述性統計量」】→【繼續】→【確定】

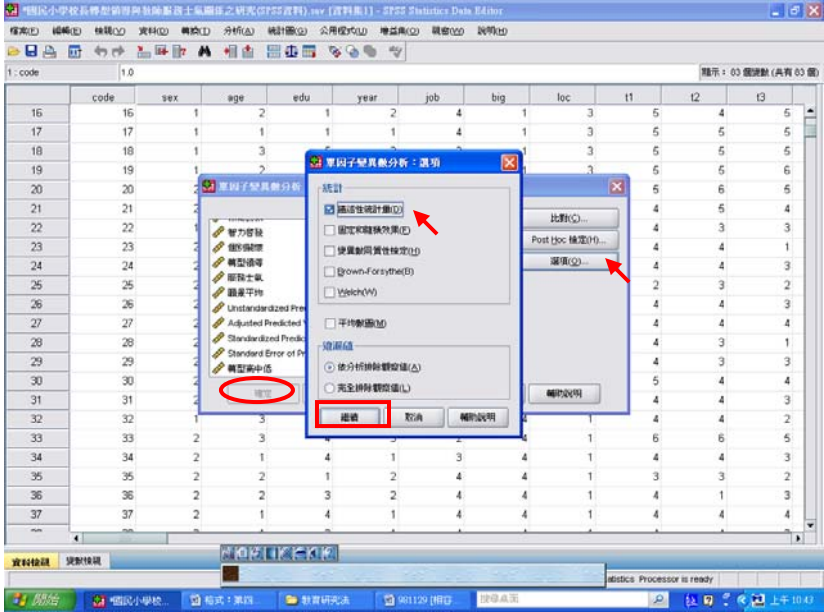

### 成果出爐

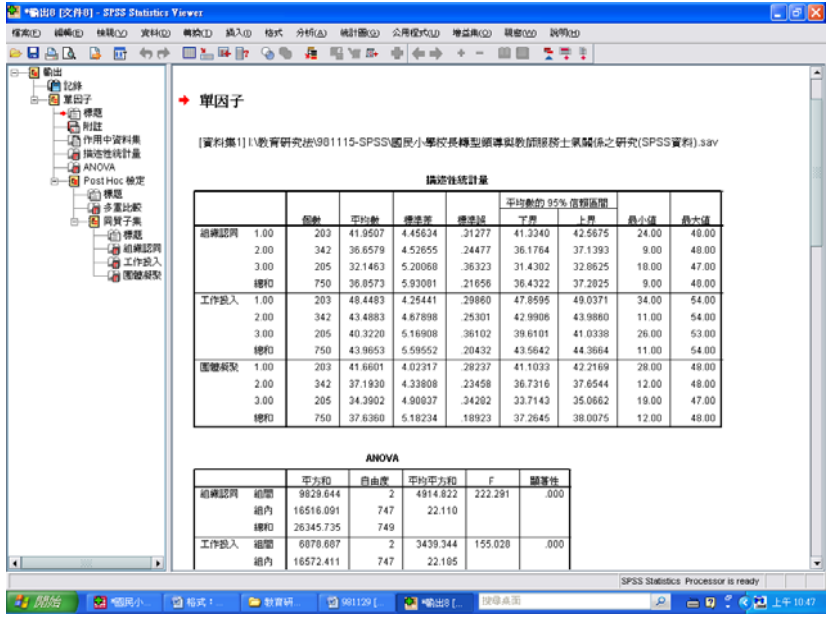

## 即可對照 P.43 表 4-53

表 4-53 知覺校長不同轉型領導程度之教師在服務士氣各向度差異比較摘要表

| 向度   | 整體轉型領導                  | 人數  | 平均數   | 標準差  | F值          | 差異比較  |
|------|-------------------------|-----|-------|------|-------------|-------|
| 向度一  | (1) 高分組                 | 203 | 41.95 | 4.45 | $222.29***$ | 1 > 2 |
| 組織認同 | (2) 中分組                 | 342 | 36.65 | 4.52 |             | 1 > 3 |
|      | 低分組<br>(3)              | 205 | 32.14 | 5.20 |             | 2 > 3 |
| 向度二  | (1)高分組                  | 203 | 48.44 | 4.25 | $155.02***$ | 1 > 2 |
| 工作投入 | (2) 中分組                 | 342 | 43.48 | 5.67 |             | 1 > 3 |
|      | 低分組<br>(3)              | 205 | 40.32 | 5.16 |             | 2 > 3 |
| 向度三  | (1) 高分組                 | 203 | 41.66 | 4.02 | $141.04***$ | 1 > 2 |
| 團體凝聚 | (2) 中分組                 | 342 | 37.19 | 4.33 |             | 1 > 3 |
| 刀    | 低分組<br>$\left(3\right)$ | 205 | 34.39 | 4.90 |             | 2 > 3 |

 $***p<.001$ 

## SPSS統計圖表

#### 描述性統計量

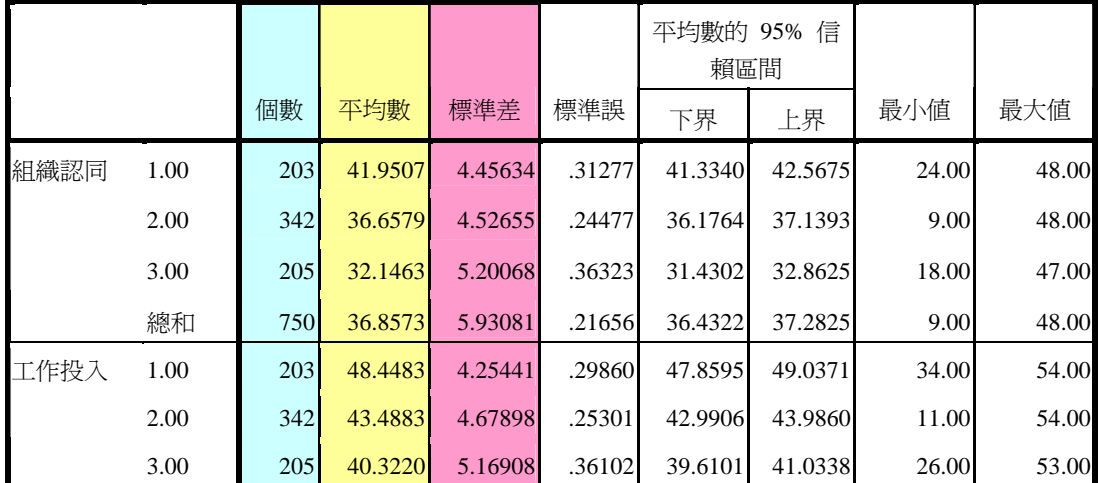

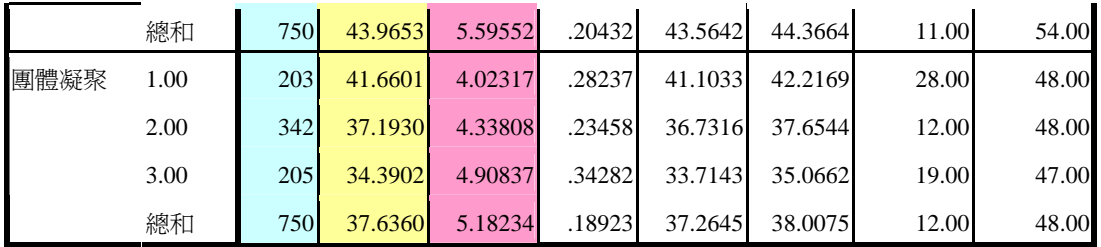

**ANOVA**

SPSS統計圖表

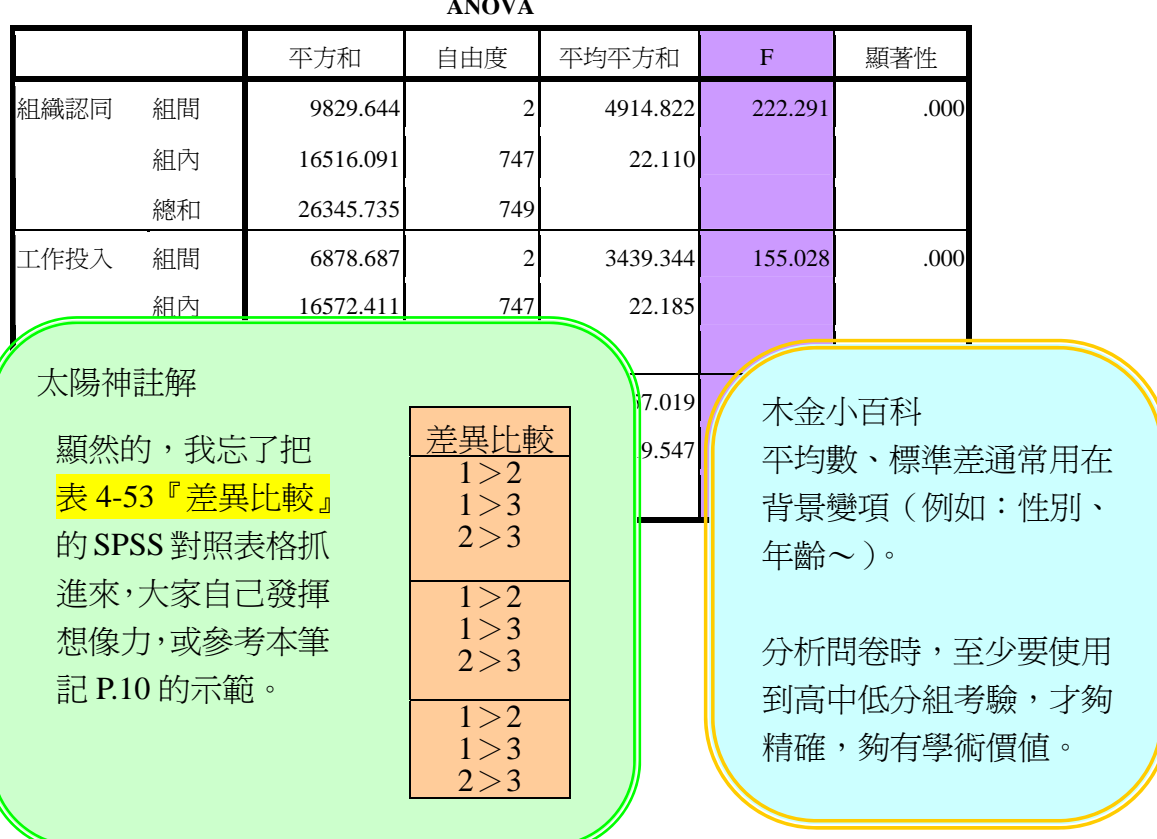

第四章 第四節

貳、知覺校長不同共創願景程度之教師在教師服務士氣上得分的差異分析

# 教學活動二:表 4-54、4-55、4-56 怎麼產生?

1 Freq(frequency):先找出高中低分組的高點(73%)、低點(27%)何在? 【分析】→【敘述統計】→【次數分配表】

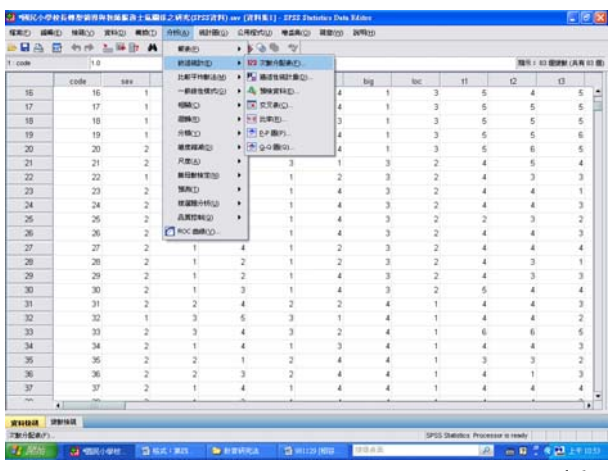

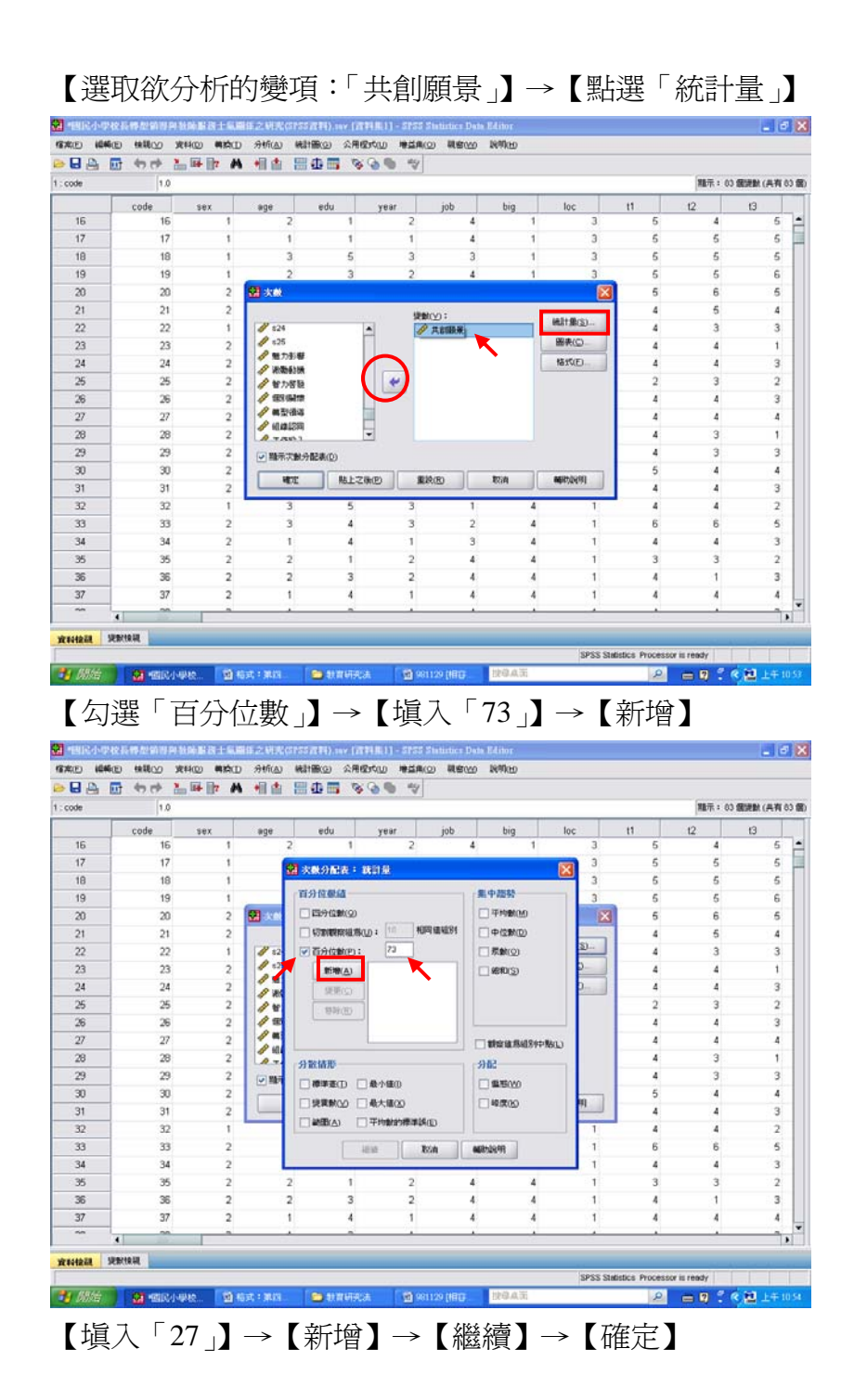

17

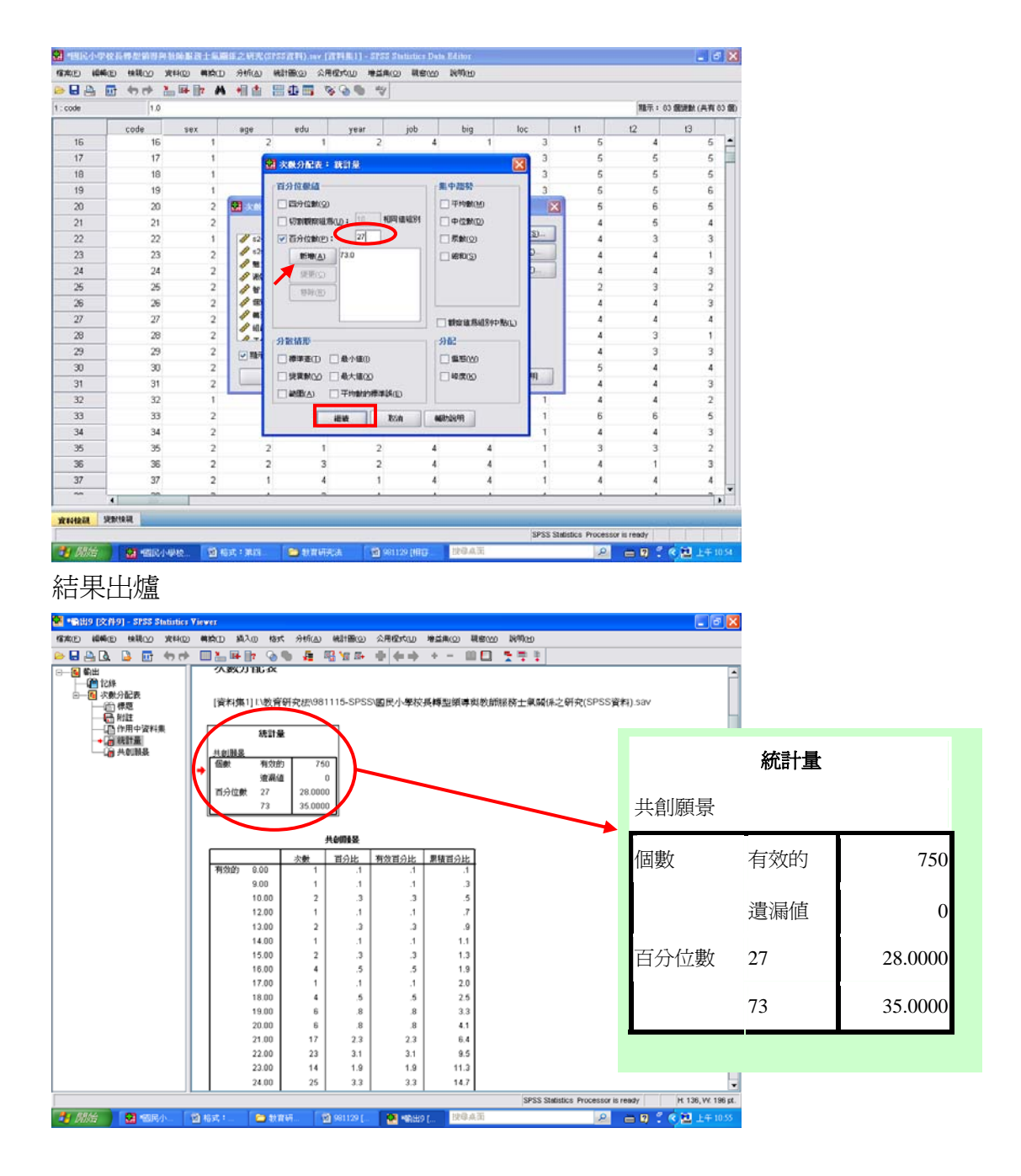

2 轉換成不同變項:高分組(73%以上)、中分組(72-28)、低分組(27%以下) 【轉換】→【重新編碼成不同變數】

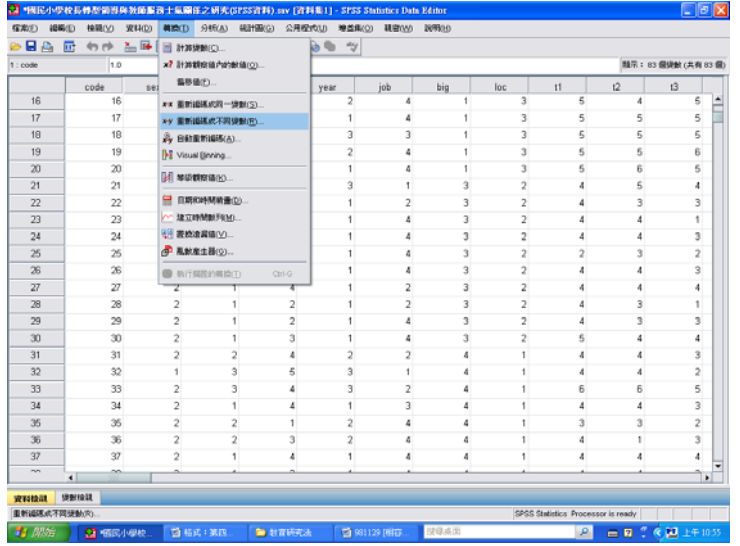

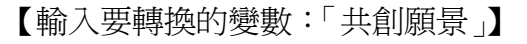

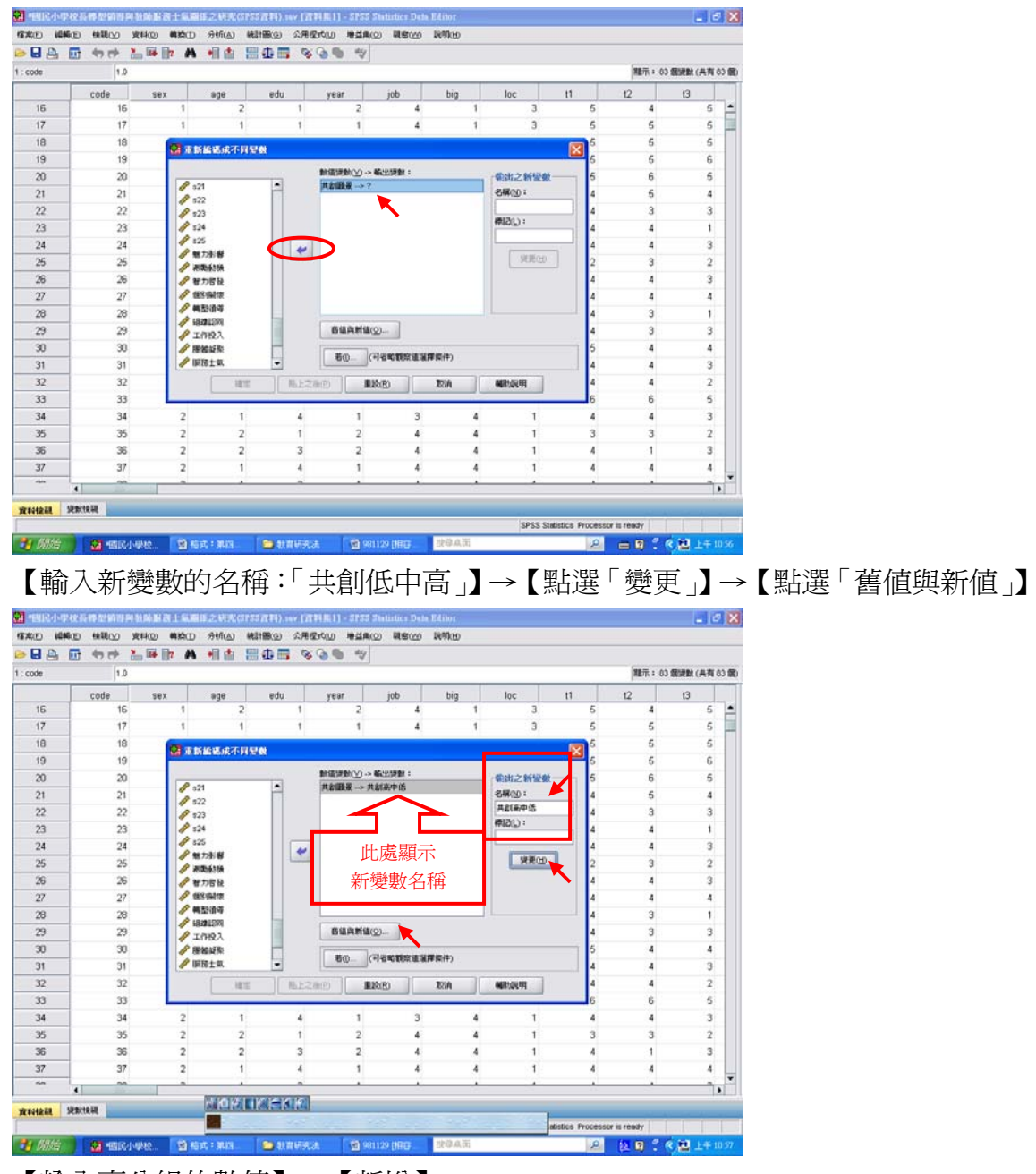

【輸入高分組的數值】→【新增】

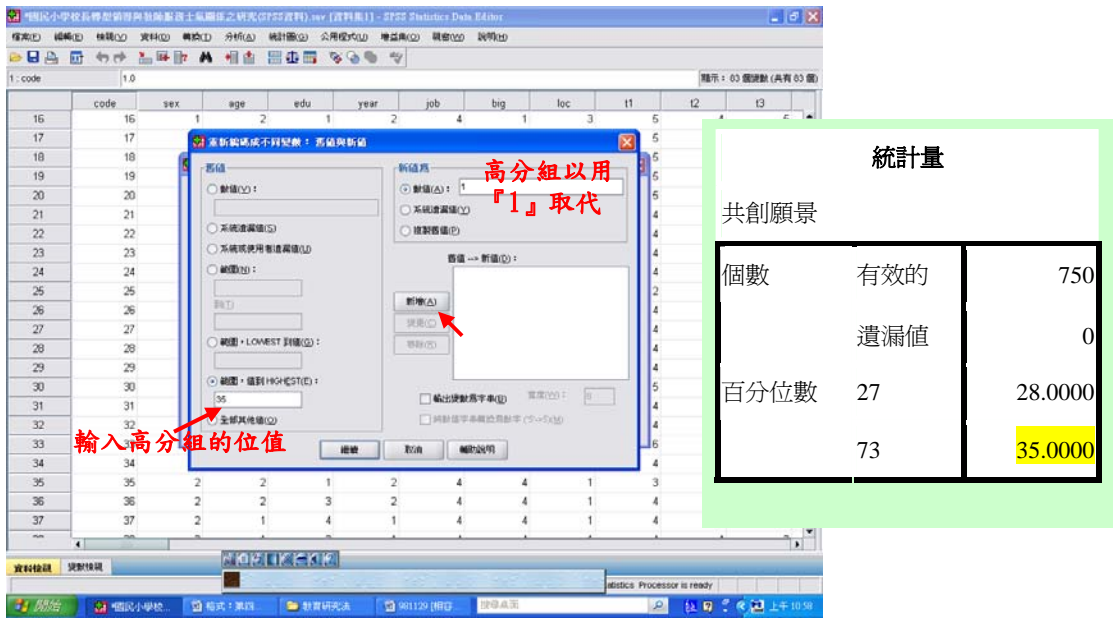

## 【輸入中分組的數值範圍】→【新增】

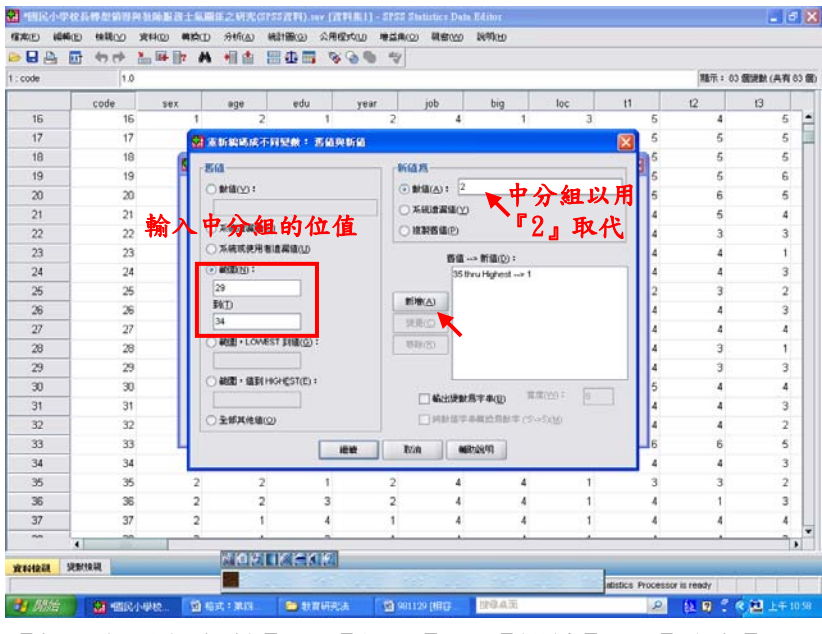

【輸入低分組數值】→【新增】→【繼續】→【確定】

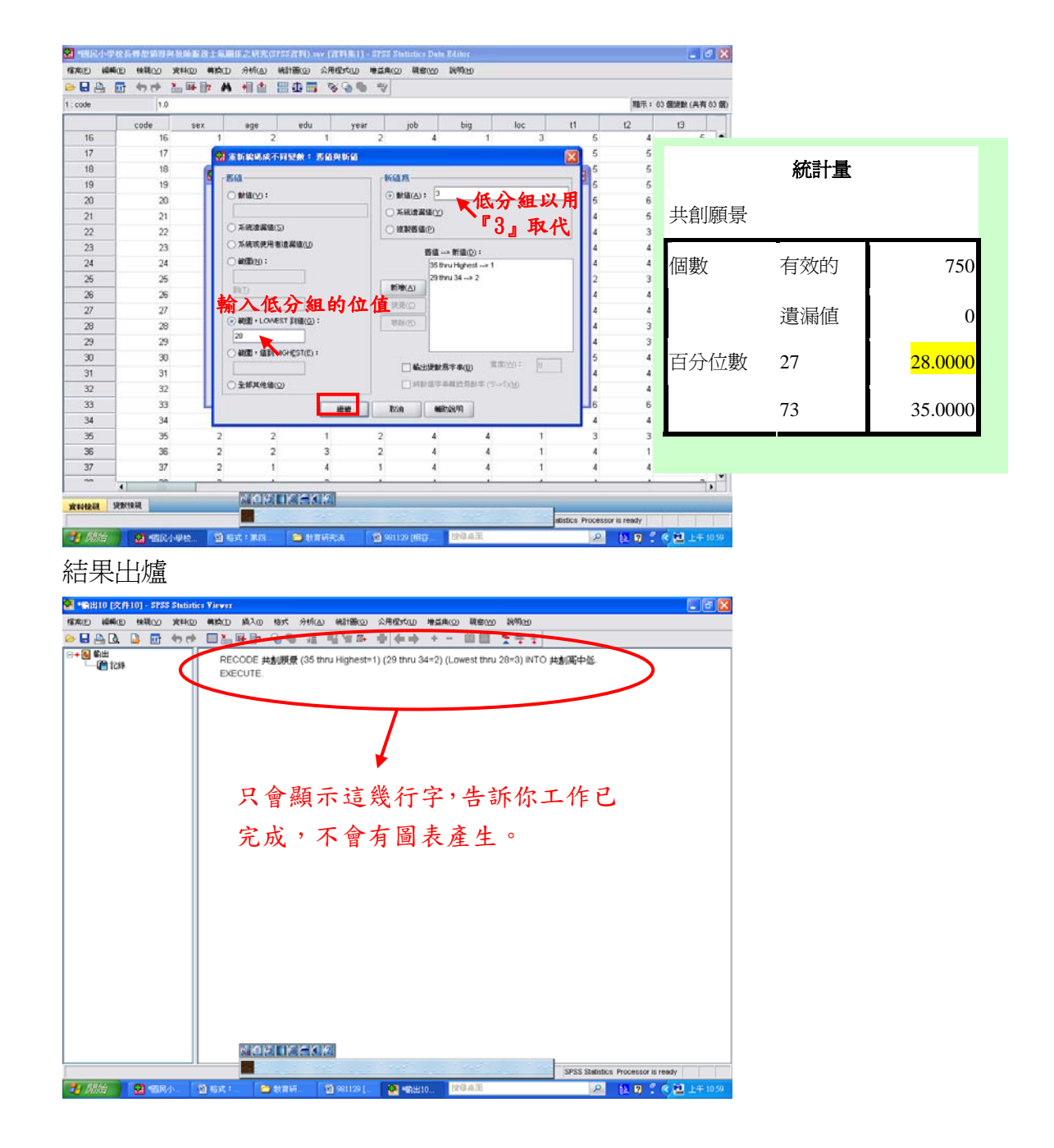

到資料檢視檢驗

【程式檔首頁】→【資料檢視】→【頁面向右拖曳】→【顯示「共創低中高」】

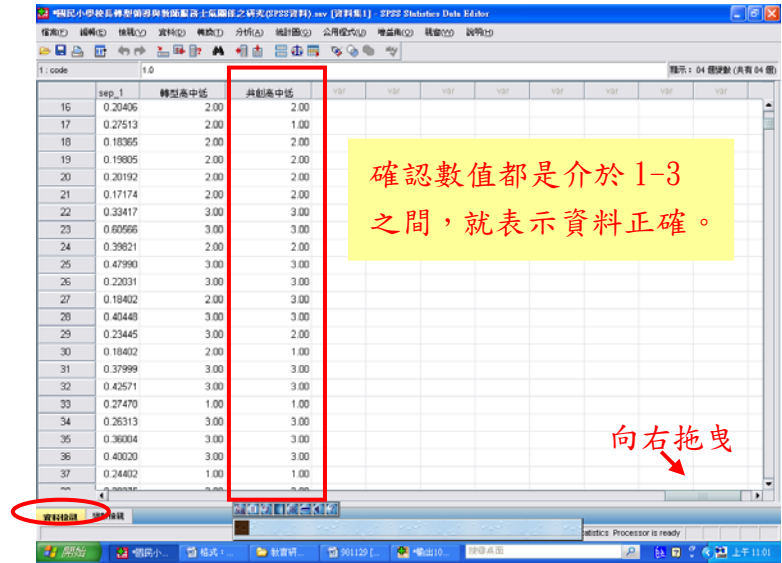

3 RUN ANOVA(進單因子變異數分析檢視)

【分析】→【比較平均數法】→【單因子變異數分析】

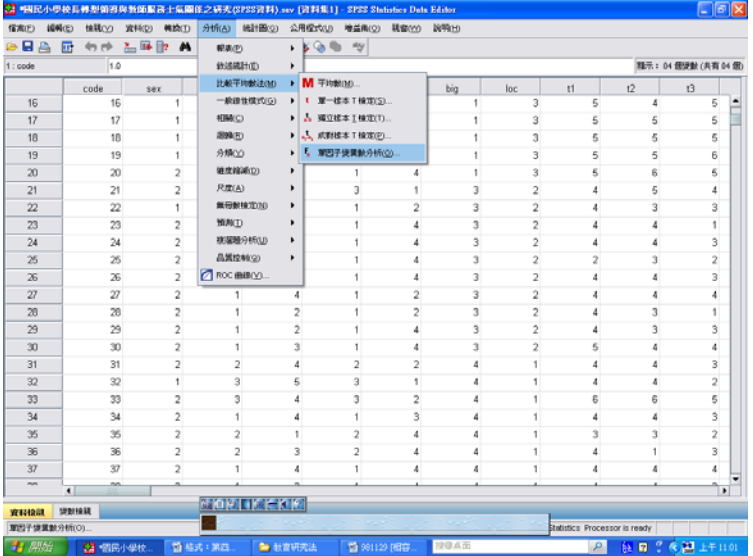

【輸入「依變數清單」:服務士氣、組織認同、工作投入、團體凝聚】→ 【輸入「因子」:共創低中高】→【點選「比對」(不改變設定值)】

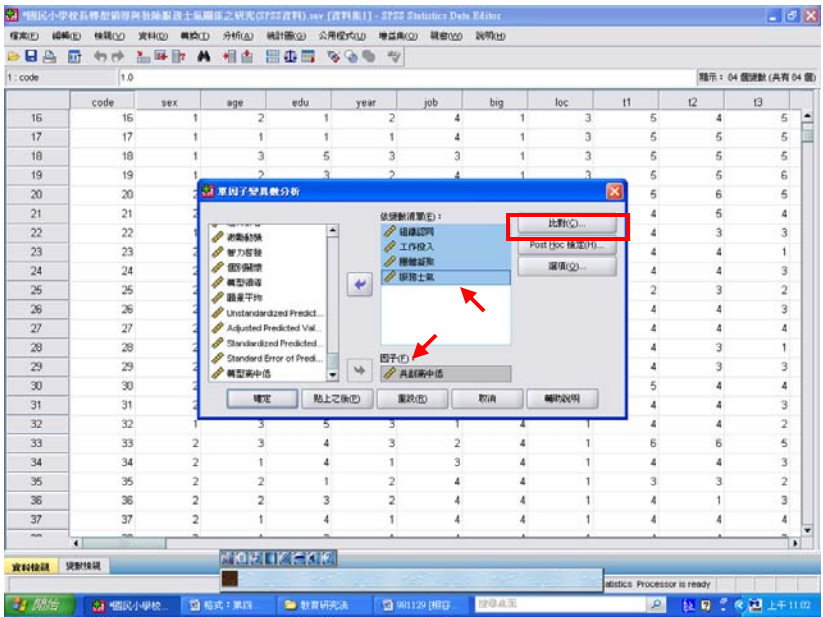

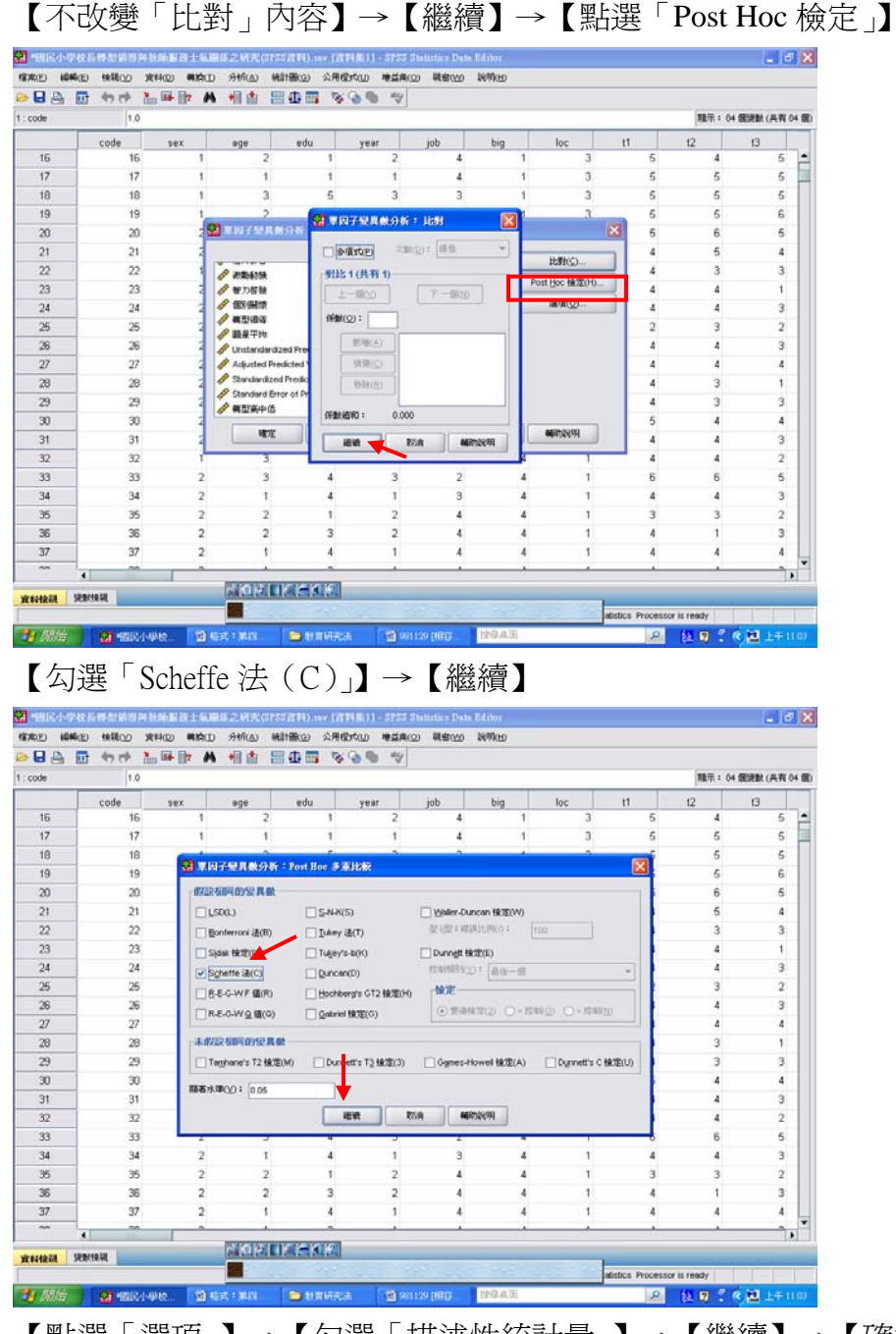

【點選「選項」】→【勾選「描述性統計量」】→【繼續】→【確定】

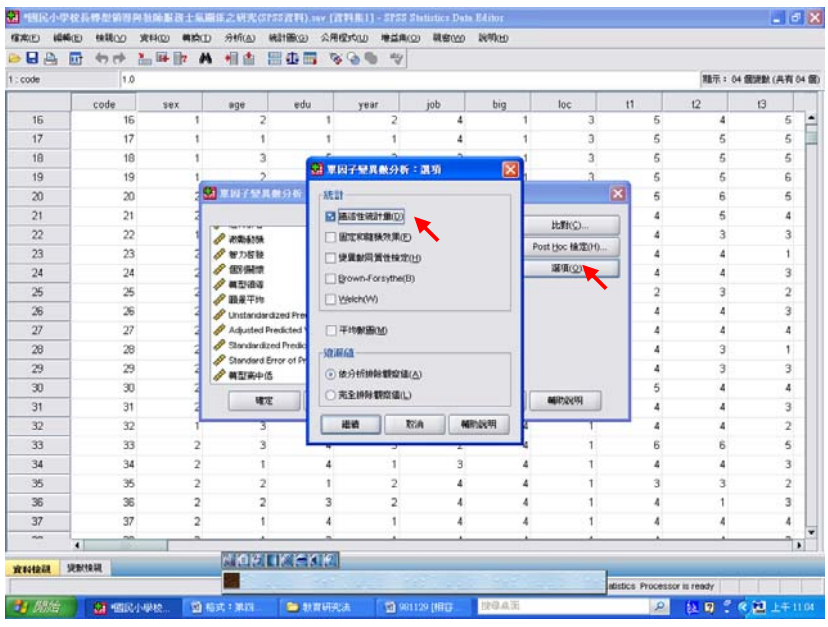

### 結果出爐

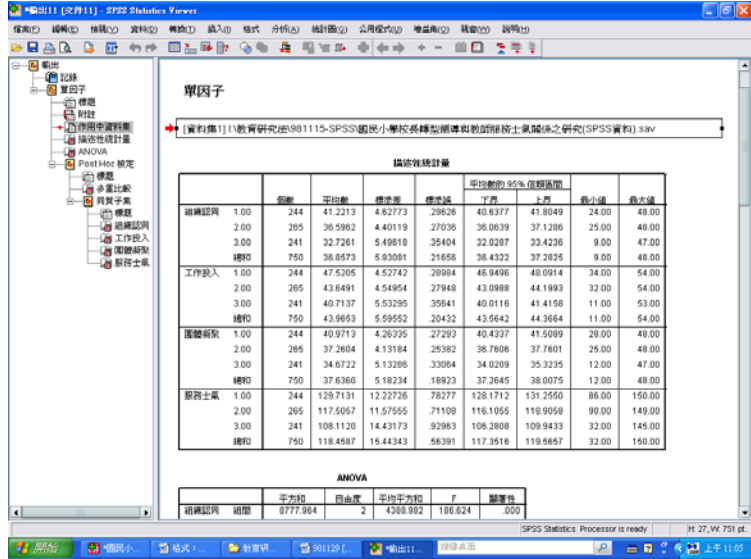

### 即可與 P.45 表 4-54 相對照:

表 4-54 知覺校長不同共創願景程度之教師在整體服務士氣之變異數分析摘要表

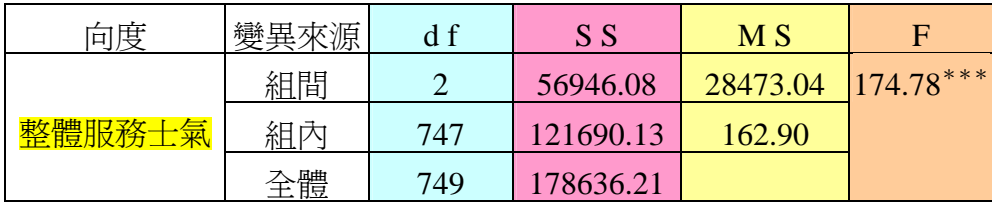

 $***p < .001$ 

### SPSS統計圖表

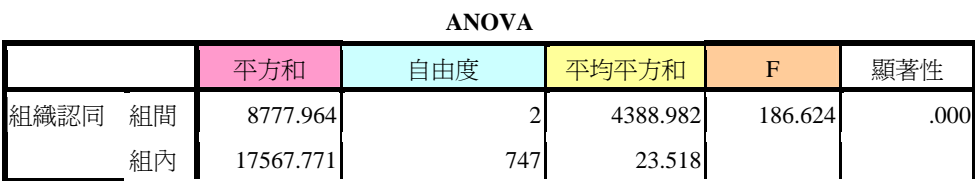

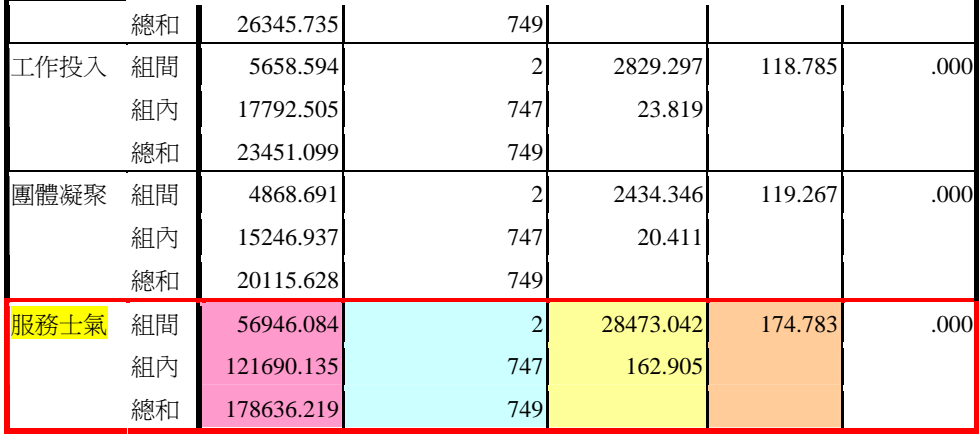

### 太陽神註解

這裡的表格和<mark>教學活動一</mark>的不同,是因為在<mark>輸入「依變數清單」</mark>時,我一次 把<mark>服務士氣</mark>以及服務士氣裡的三個向度: 相織認同、工作投入、團體凝聚也 輸入,所以表格呈現出的是這四個向度的總表,與教學活動一<mark>單獨考驗『服</mark> 務士氣』有所不同。(這方法還不賴,可以一次搞定三個表格所需的資料)

表 4-55 知覺校長不同共創願景程度之教師在整體服務士氣之平均數、標準差及

#### 事後比較

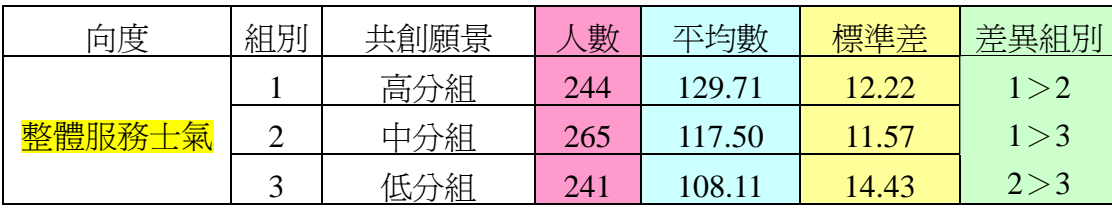

### SPSS統計圖表

描述性統計量

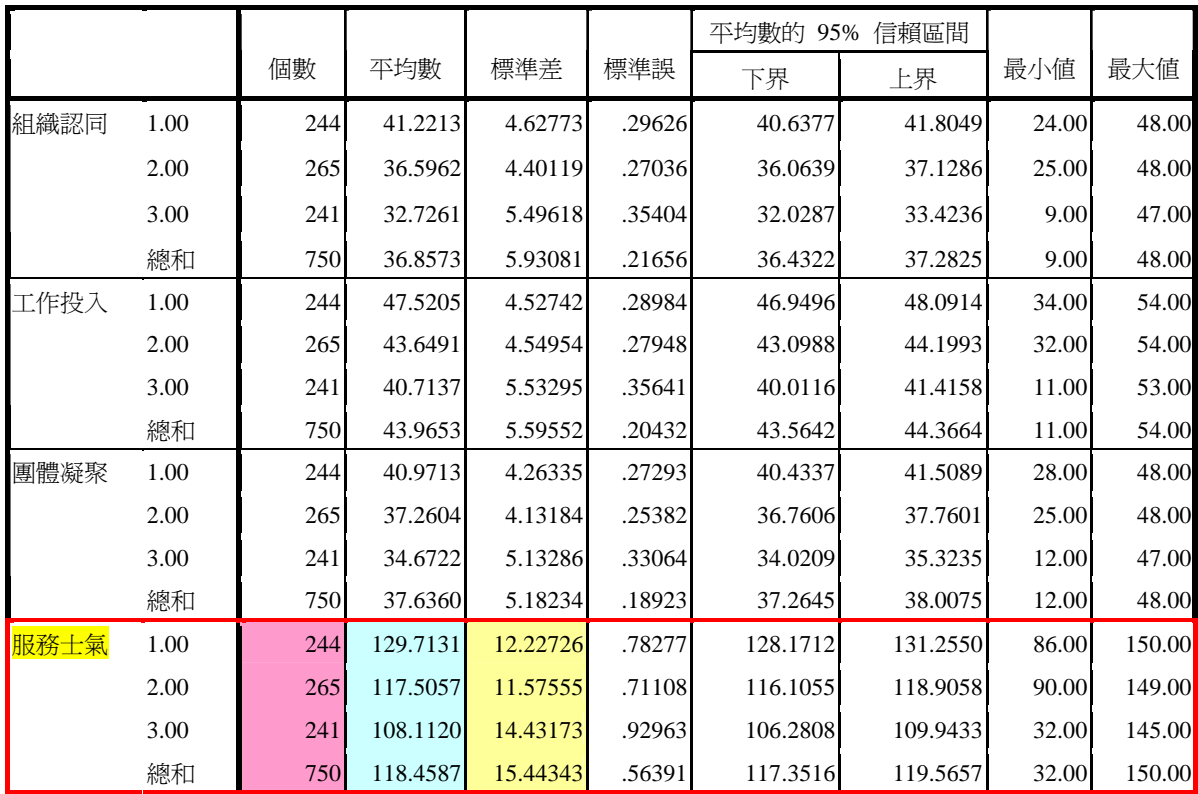

## SPSS統計圖表

Scheffe 法

多重比較

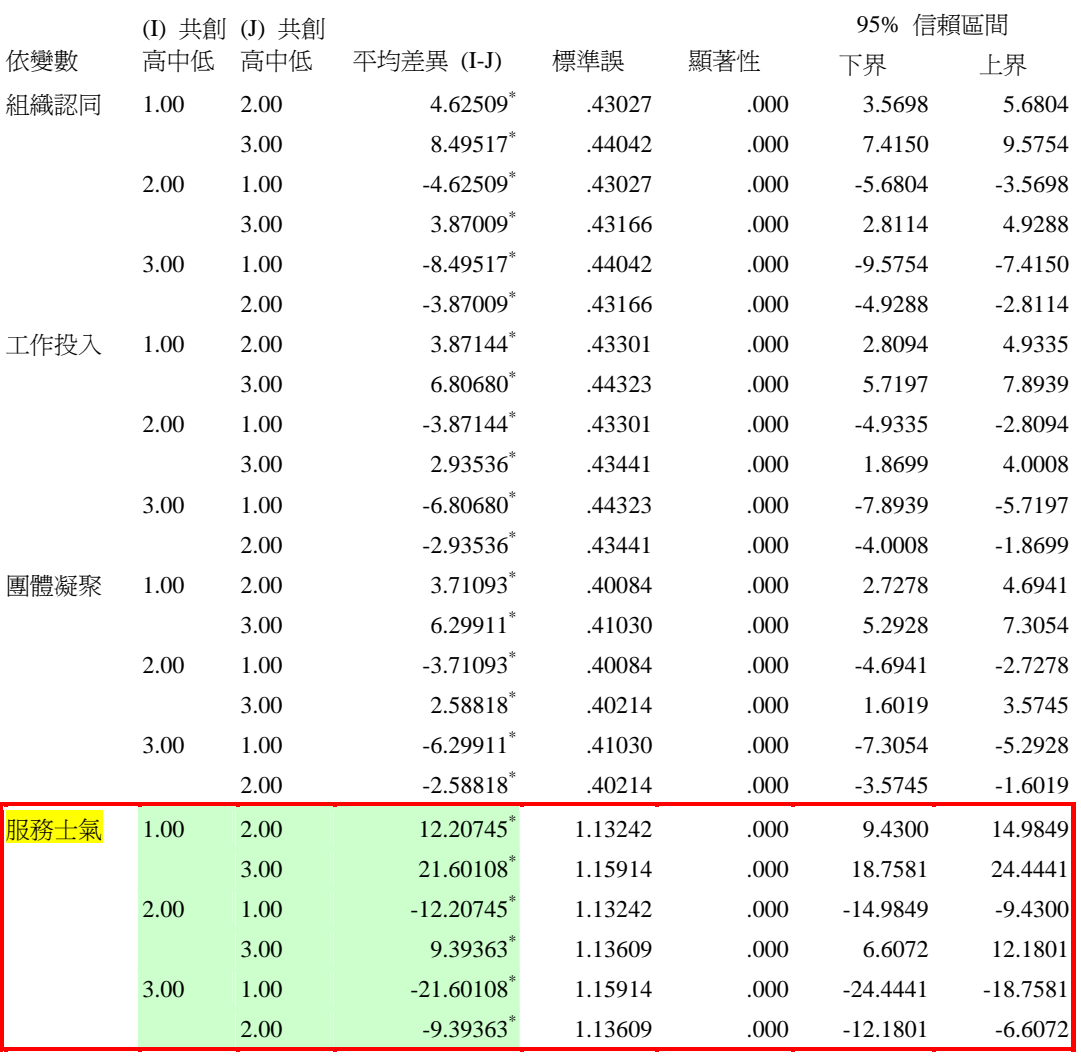

\*. 平均差異在 0.05 水準是顯著的。

表 4-56 知覺校長不同共創願景程度之教師在服務士氣各向度差異比較摘要表

| 向度    | 共創願景       | (數  | 平均數   | 標準差  | F值          | 差異比較  |
|-------|------------|-----|-------|------|-------------|-------|
| 向度一   | 高分組        | 244 | 41.22 | 4.62 | $186.62***$ | 1 > 2 |
| 組織認同  | (2)中分組     | 265 | 36.59 | 4.40 |             | 1 > 3 |
|       | 低分組        | 241 | 32.72 | 5.49 |             | 2 > 3 |
| 向度二   | 高分組        | 244 | 47.52 | 4.52 | $118.78***$ | 1 > 2 |
| 工作投入  | (2)中分組     | 265 | 43.64 | 4.54 |             | 1 > 3 |
|       | 低分組<br>3)  | 241 | 40.71 | 5.53 |             | 2 > 3 |
| 向度三   | 高分組<br>(1) | 244 | 40.97 | 4.26 | $119.26***$ | 1 > 2 |
| 團體凝聚力 | 中分組        | 265 | 37.26 | 4.13 |             | 1 > 3 |
|       | 低分組        | 241 | 34.67 | 5.13 |             | 2 > 3 |

 $***p < .001$ 

SPSS統計圖表

#### 描述性統計量

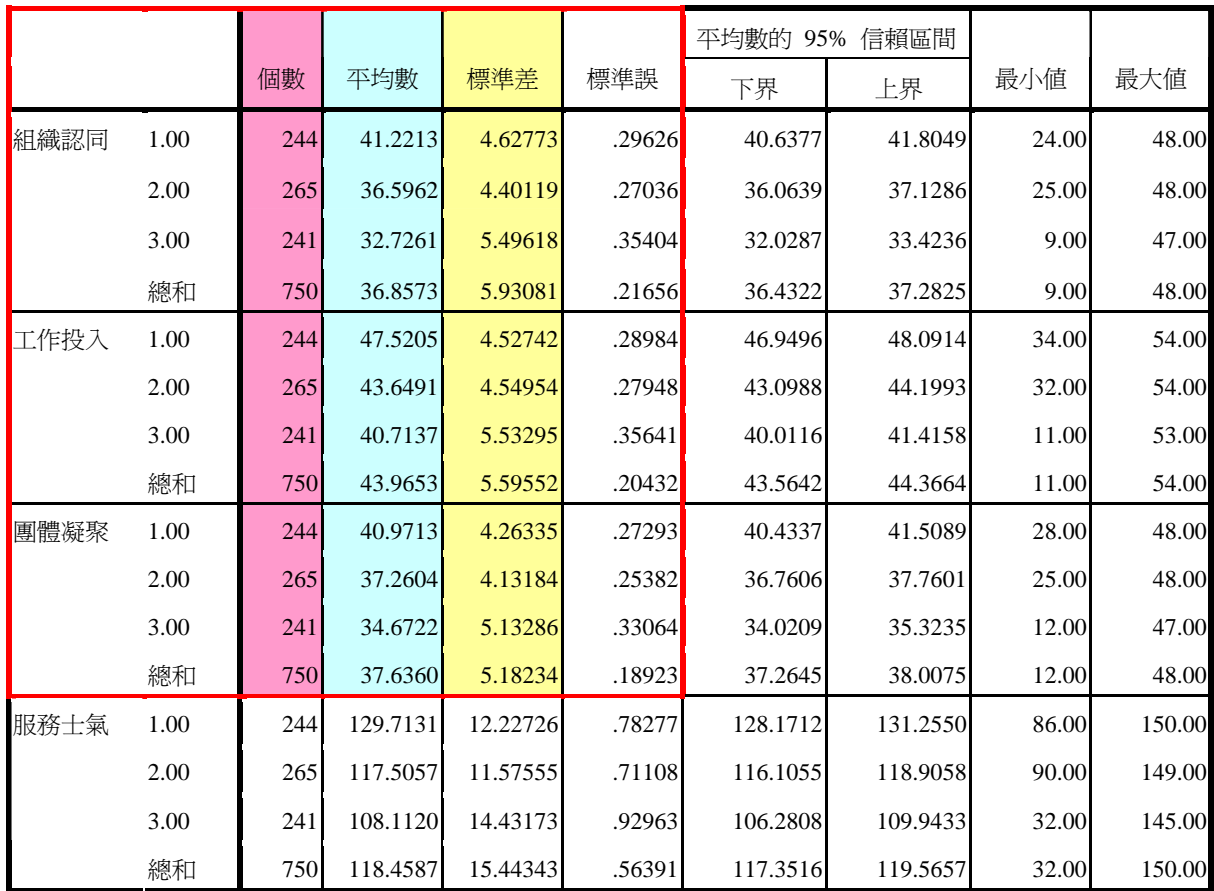

# SPSS統計圖表

多重比較

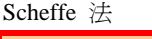

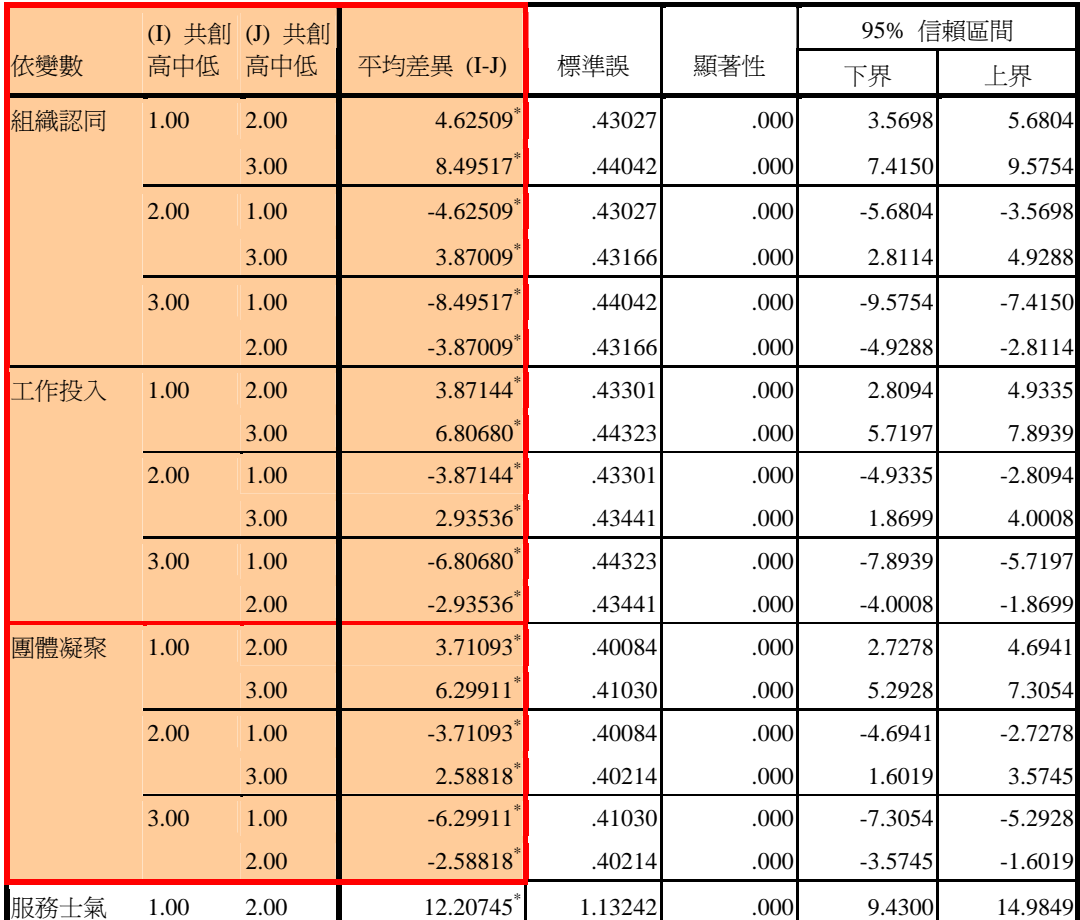

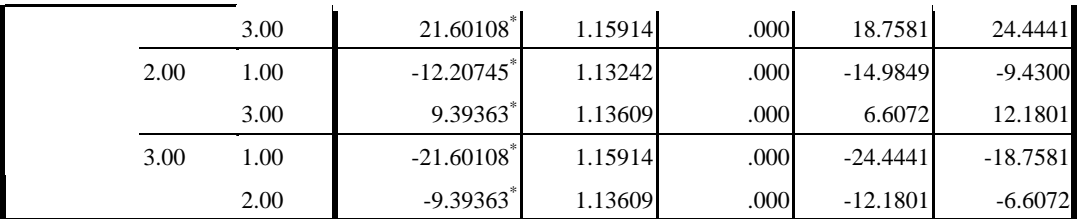

\*. 平均差異在 0.05 水準是顯著的。

### SPSS統計圖表

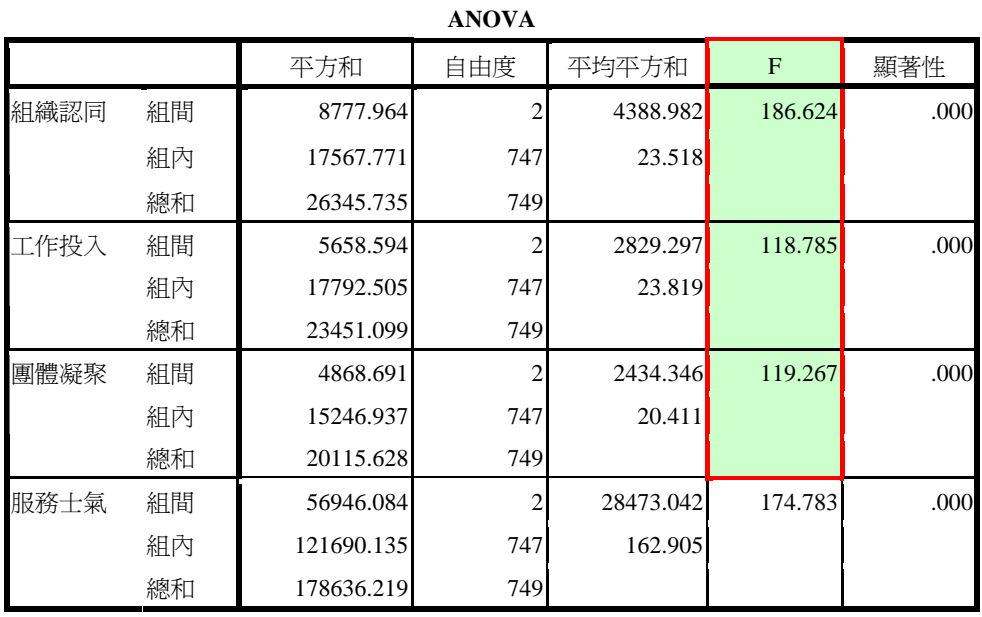

第四章 第四節

参、知覺校長不同<mark>魅力影響</mark>程度之教師在教師<mark>服務士氣</mark>上得分的差異分析

教學活動三:表 4-57、4-58、4-59 怎麼產生?

1 Freq(frequency):先找出高中低分組的高點(73%)、低點(27%)何在? 【分析】→【敘述統計】→【次數分配表】

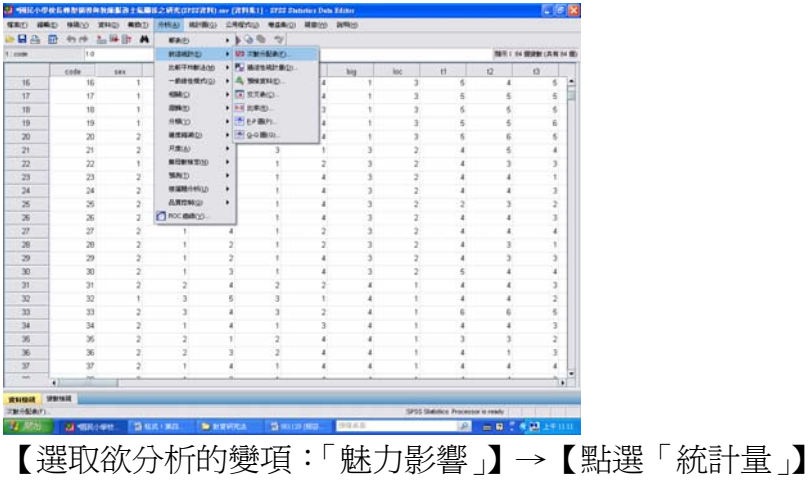

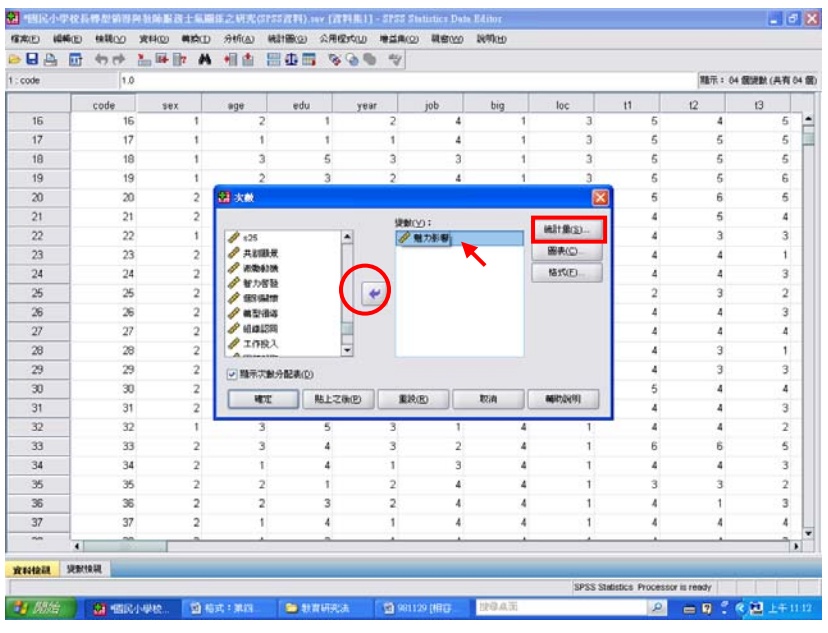

【勾選「百分位數」】→【填入「73」】→【新增】→【填入「27」】→【新增】→ 【繼續】→【確定】

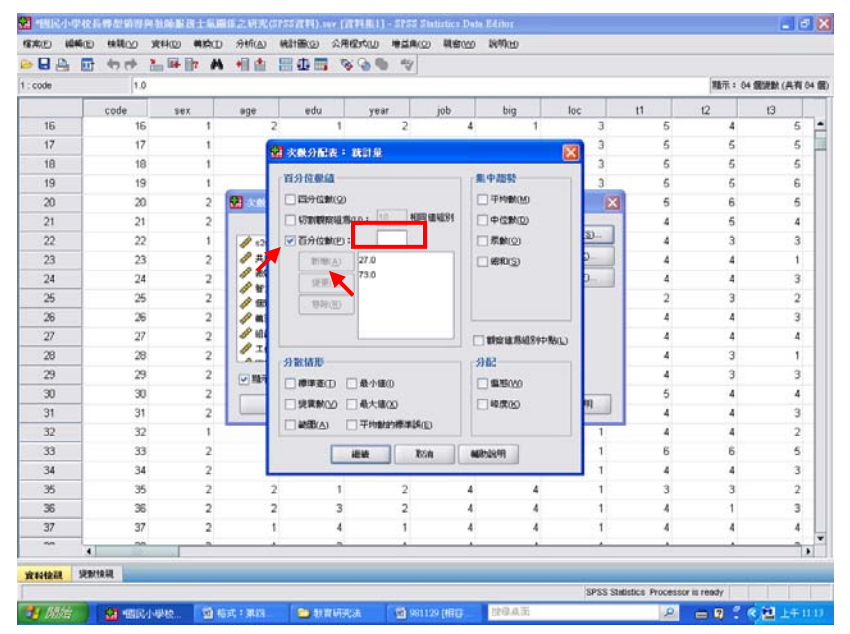

結果出爐

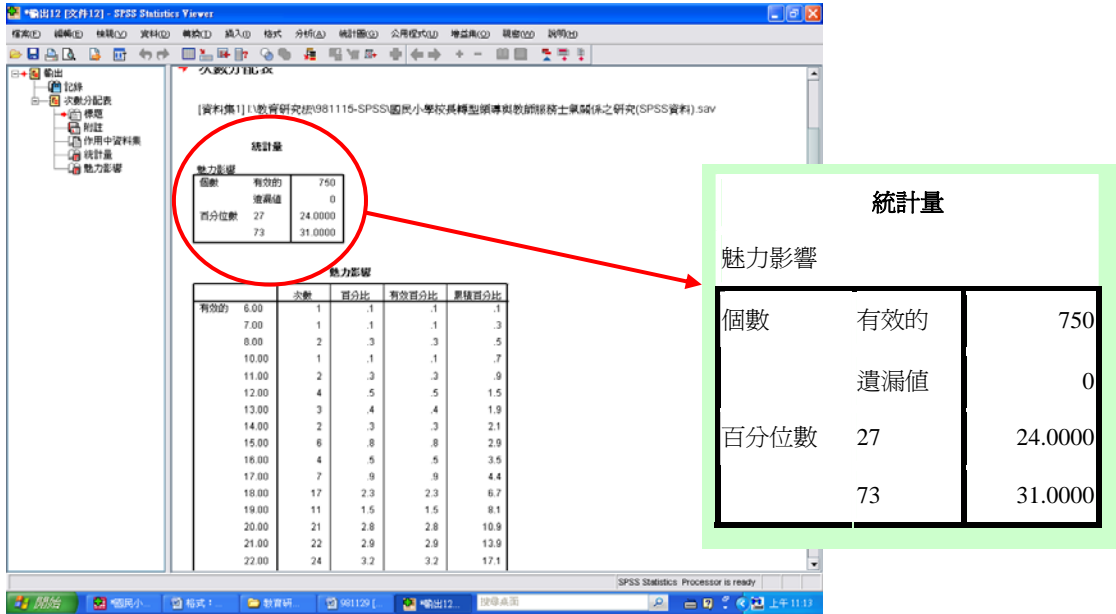

2 轉換成不同變項:高分組(73%以上)、中分組(72-28)、低分組(27%以下) 【轉換】→【重新編碼成不同變數】

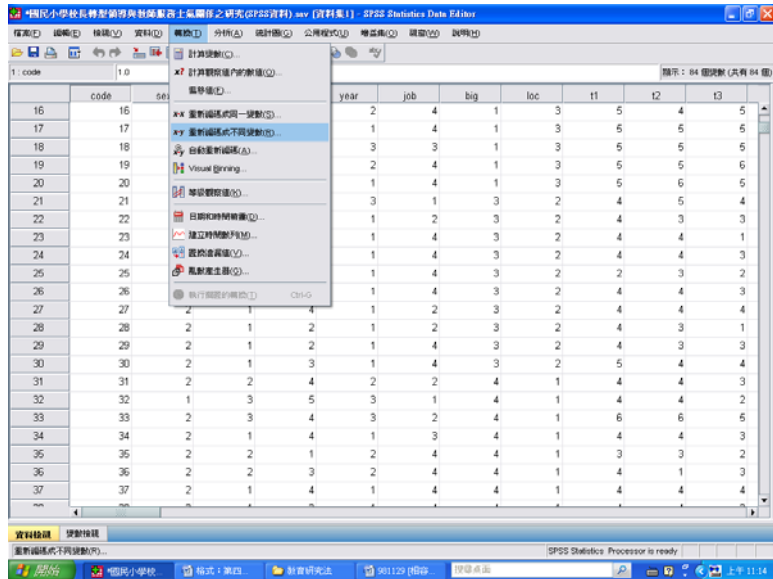

【輸入要轉換的變數:「魅力影響」】

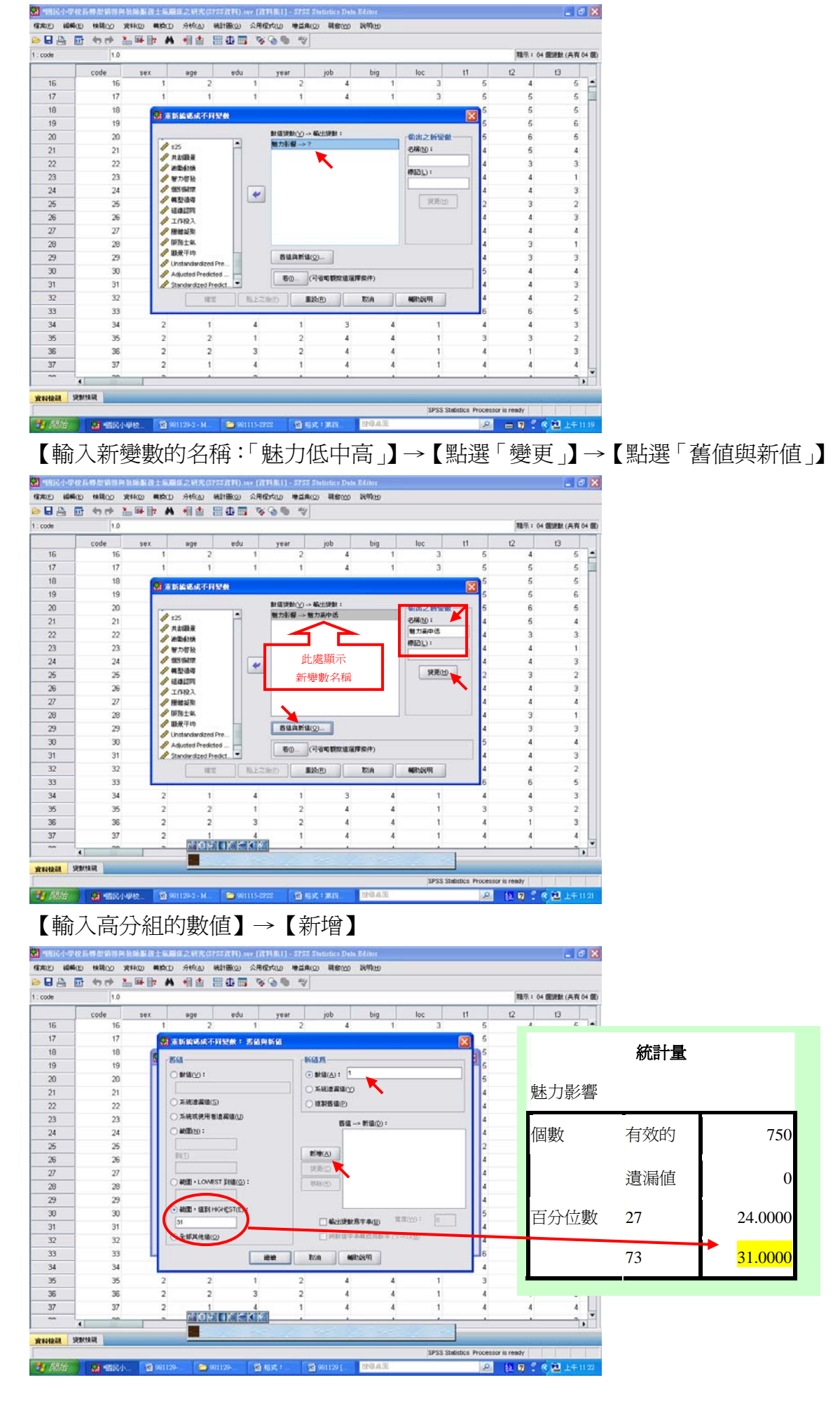

# 【輸入中分組的數值範圍】→【新增】

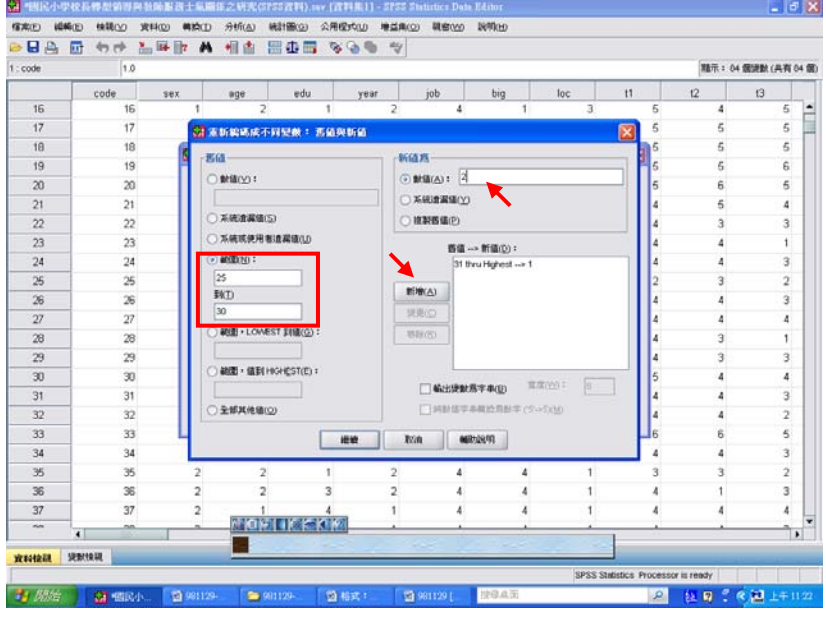

# 【輸入低分組數值】→【新增】

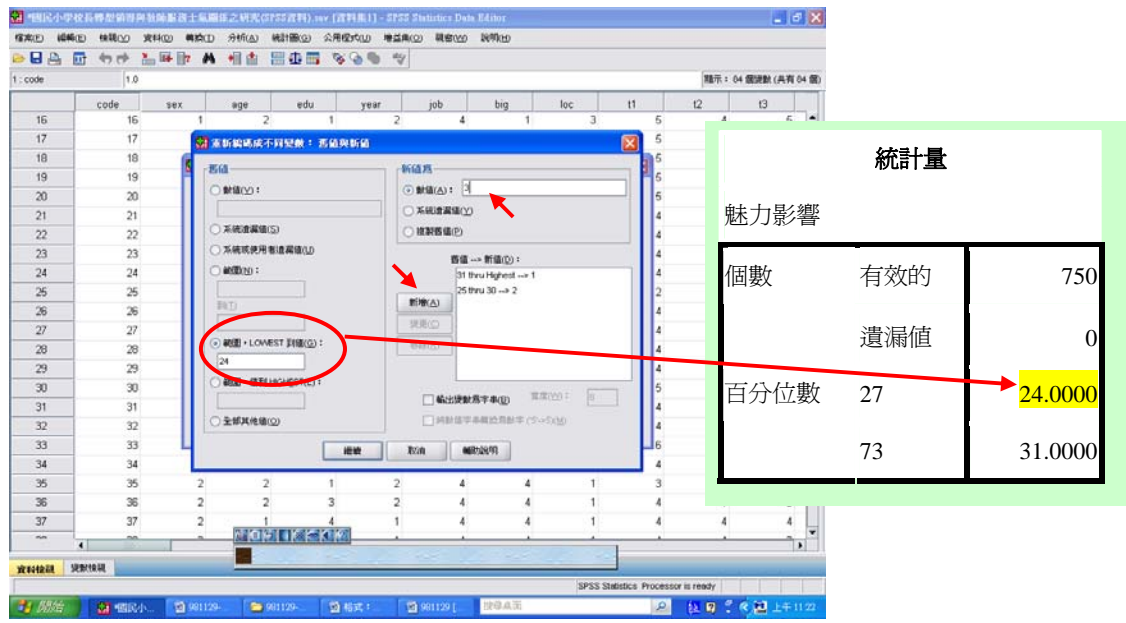

【確認數值無誤後】→【繼續】→【確定】

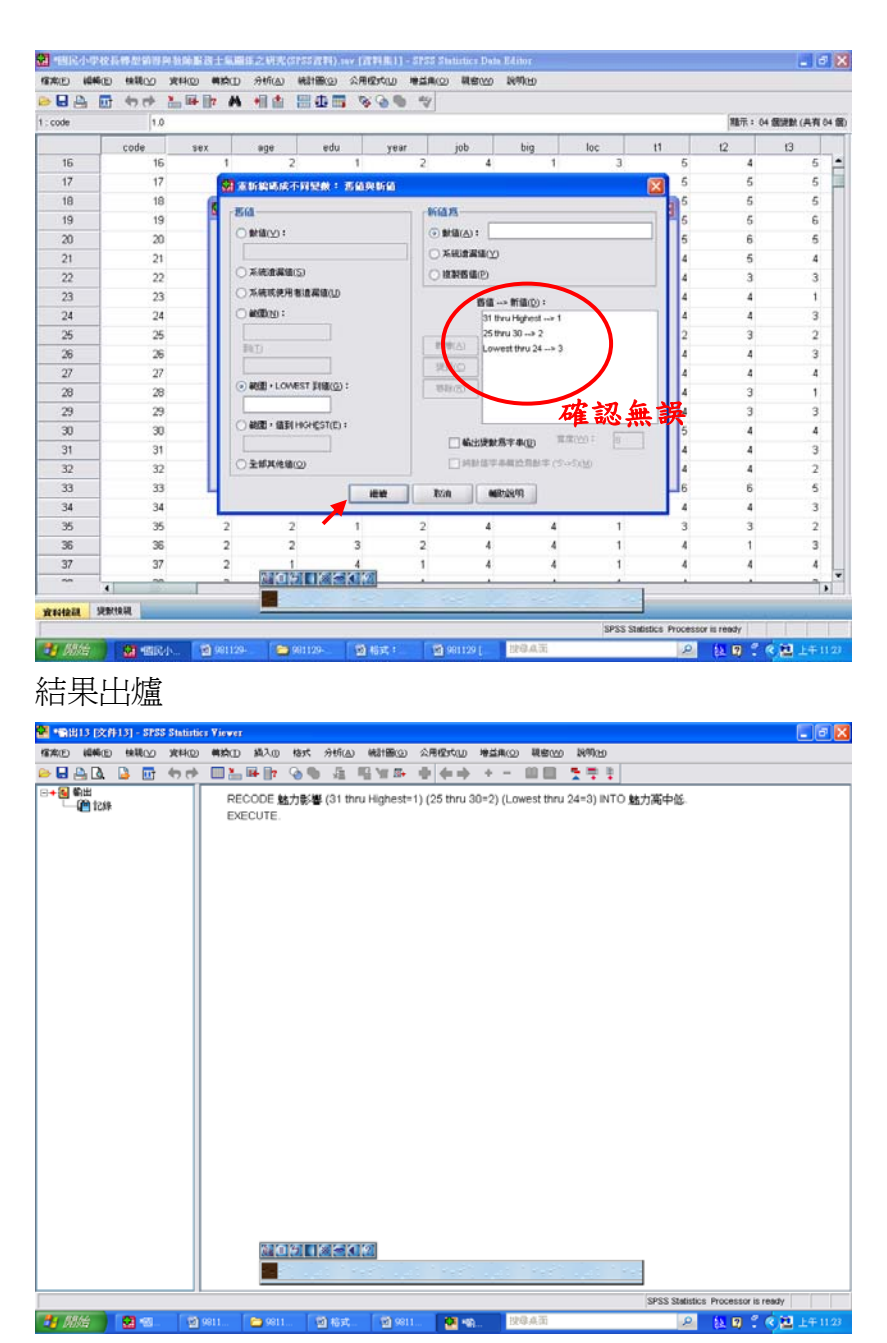

到資料檢視檢驗

【程式檔首頁】→【資料檢視】→【頁面向右拖曳】→【顯示「魅力低中高」】

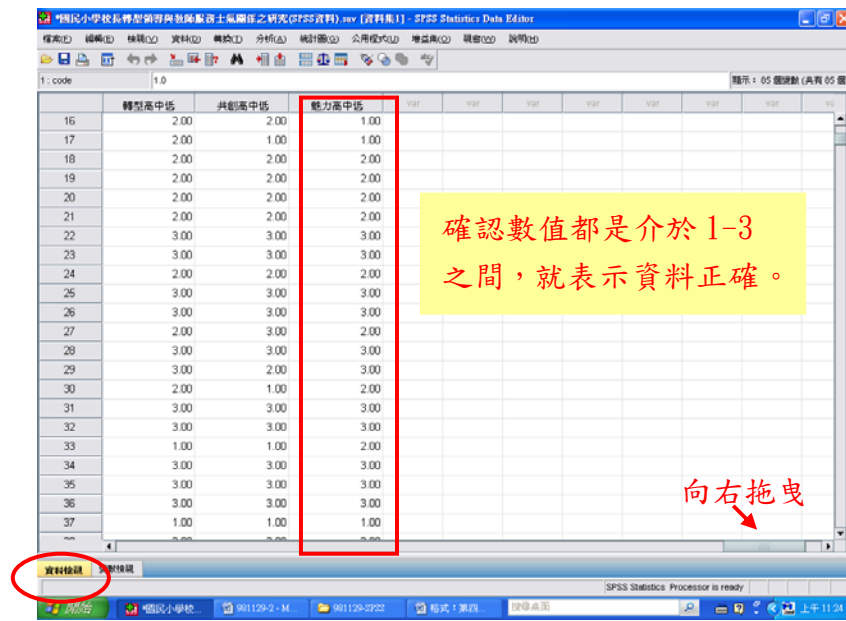

3 RUN ANOVA(進單因子變異數分析檢視)

【分析】→【比較平均數法】→【單因子變異數分析】

| 日高<br>厨     | $\Leftrightarrow$ $C^*$ | 品味取 A                   | <b>配表(P)</b>       | 5599 | $\frac{d\mathcal{L}_{\mathcal{L}}}{dt}$ |                |     |                         |                                    |    |                      |
|-------------|-------------------------|-------------------------|--------------------|------|-----------------------------------------|----------------|-----|-------------------------|------------------------------------|----|----------------------|
| 1 : code    | 1.0                     |                         | <b>WARRENTED</b>   | ٠    |                                         |                |     |                         |                                    |    | 随示: 05 细说就 (具有 05 值) |
|             | code                    | sex                     | 比較平均數法(M)          |      | > M 平均解(M)                              |                | big | loc                     | t1                                 | t2 | 13                   |
| 16          | 16                      |                         | 一般線性模式(G)          |      | 1 t 第一様本 T 検定(S)                        |                |     | 3                       | 5                                  | 4  | 5                    |
| 17          | 17                      |                         | <b>RBIC</b>        |      | ■ 2 環立確率 [検定(T)                         |                |     | $\overline{3}$          | 5                                  | 5  | ۵<br>5               |
| 18          | 18                      |                         | 图解(R)              |      | A. 成對標本 T 検定(P)                         |                |     | 3                       | 5                                  | 5  | 5                    |
| 19          | 19                      |                         | 分類(Y)              | ٠    | E 第四子提要缺分标(O)。                          |                |     | 3                       | 5                                  | 5  | 6                    |
| 20          | 20                      | 2                       | <b>德度路承(I)</b>     | ٠    | ٠                                       | 4              | 1   | 3                       | 5                                  | 6  | 5                    |
| 21          | 21                      | $\overline{2}$          | 尺度(A)              | ٠    | 3                                       |                | 3   | $\overline{\mathbf{z}}$ | 4                                  | 5  | 4                    |
| 22          | 22                      | ۹                       | 無包配検定(N)           | ٠    |                                         | $\overline{2}$ | 3   | $\overline{2}$          | 4                                  | 3  | 3                    |
| 23          | 23                      | 2                       | <b>MACD</b>        | ٠    |                                         | ۷              | 3   | 2                       | 4                                  | 4  | 1                    |
| $^{24}$     | 24                      | $\overline{2}$          | 建凝聚分析(L)           | ٠    |                                         | ı              | 3   | $\overline{2}$          | 4                                  | 4  | 3                    |
| 25          | 25                      | $\bar{z}$               | 0.002402           | ٠    |                                         | 4              | 3   | $\overline{2}$          | $\overline{c}$                     | 3  | $\overline{c}$       |
| 26          | 26                      | $\overline{2}$          | <b>Z</b> ROC IMBOD |      |                                         |                | 3   | $\overline{2}$          | A                                  | 4  | 3                    |
| 27          | 27                      | $\overline{2}$          |                    | ٠    |                                         | 2              | 3   | 2                       | 4                                  | 4  | 4                    |
| 28          | 28                      | 2                       |                    | 2    |                                         | 2              | 3   | 2                       | 4                                  | 3  | 1                    |
| 29          | 29                      | $\overline{\mathbf{z}}$ |                    | 2    |                                         | ź              | 3   | $\overline{a}$          | 4                                  | 3  | 3                    |
| 30          | 30                      | $\bar{z}$               | 1                  | 3    |                                         | A              | 3   | $\overline{2}$          | 5                                  | 4  | 4                    |
| 31          | 31                      | $\overline{2}$          | $\overline{2}$     | Ł    | $\overline{2}$                          | $\overline{2}$ | 4   | 1                       | 4                                  | 4  | 3                    |
| 32          | 32                      |                         | 3                  | 5    | 3                                       |                | 4   | 1                       | 4                                  | 4  | 2                    |
| 33          | 33                      | 2                       | 3                  | ۷    | 3                                       | 2              | 4   | 1                       | 6                                  | 6  | 5                    |
| 34          | 34                      | 2                       |                    | 4    |                                         | 3              | 4   | 1                       | 4                                  | 4  | 3                    |
| 35          | 35                      | $\bar{z}$               | $\overline{2}$     | 1    | $\bar{z}$                               | ٠              | ۵   | 1                       | 3                                  | 3  | $\overline{2}$       |
| 36          | 36                      | $\overline{2}$          | $\overline{2}$     | 3    | $\overline{2}$                          | ı              | 4   | 1                       | Δ                                  | 1  | 3                    |
| 37          | 37                      | 2                       |                    | ٨    |                                         |                | 4   |                         | A                                  | 4  | 4                    |
| <b>Park</b> | $\blacksquare$          |                         |                    |      |                                         |                |     |                         |                                    |    | ٠                    |
| 近日特別社       | 19911038                |                         |                    |      |                                         |                |     |                         |                                    |    |                      |
| 第四子波翼新分析(O) |                         |                         |                    |      |                                         |                |     |                         | SPSS Statistics Processor is ready |    |                      |

【輸入「依變數清單」:服務士氣】→【輸入「因子」:魅力低中高】→ 【點選「Post Hoc 檢定」】

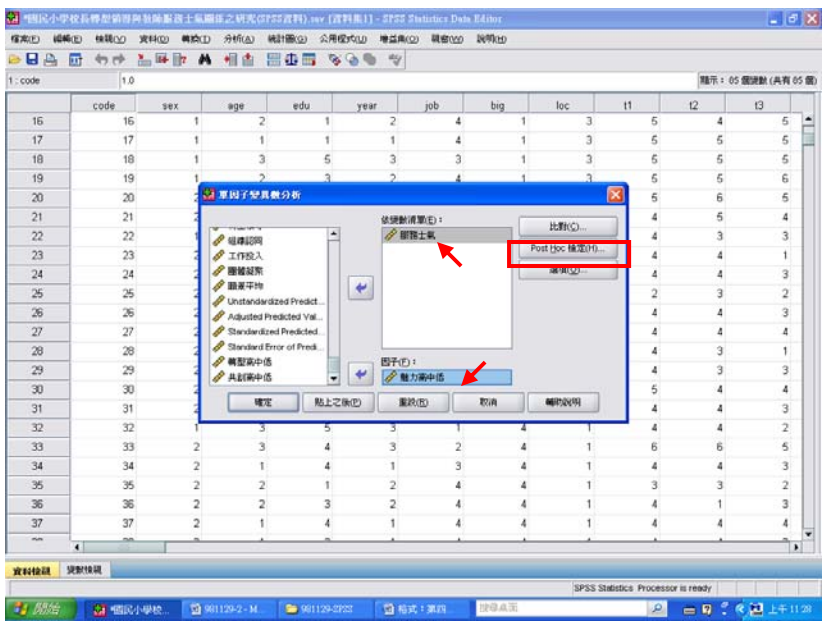

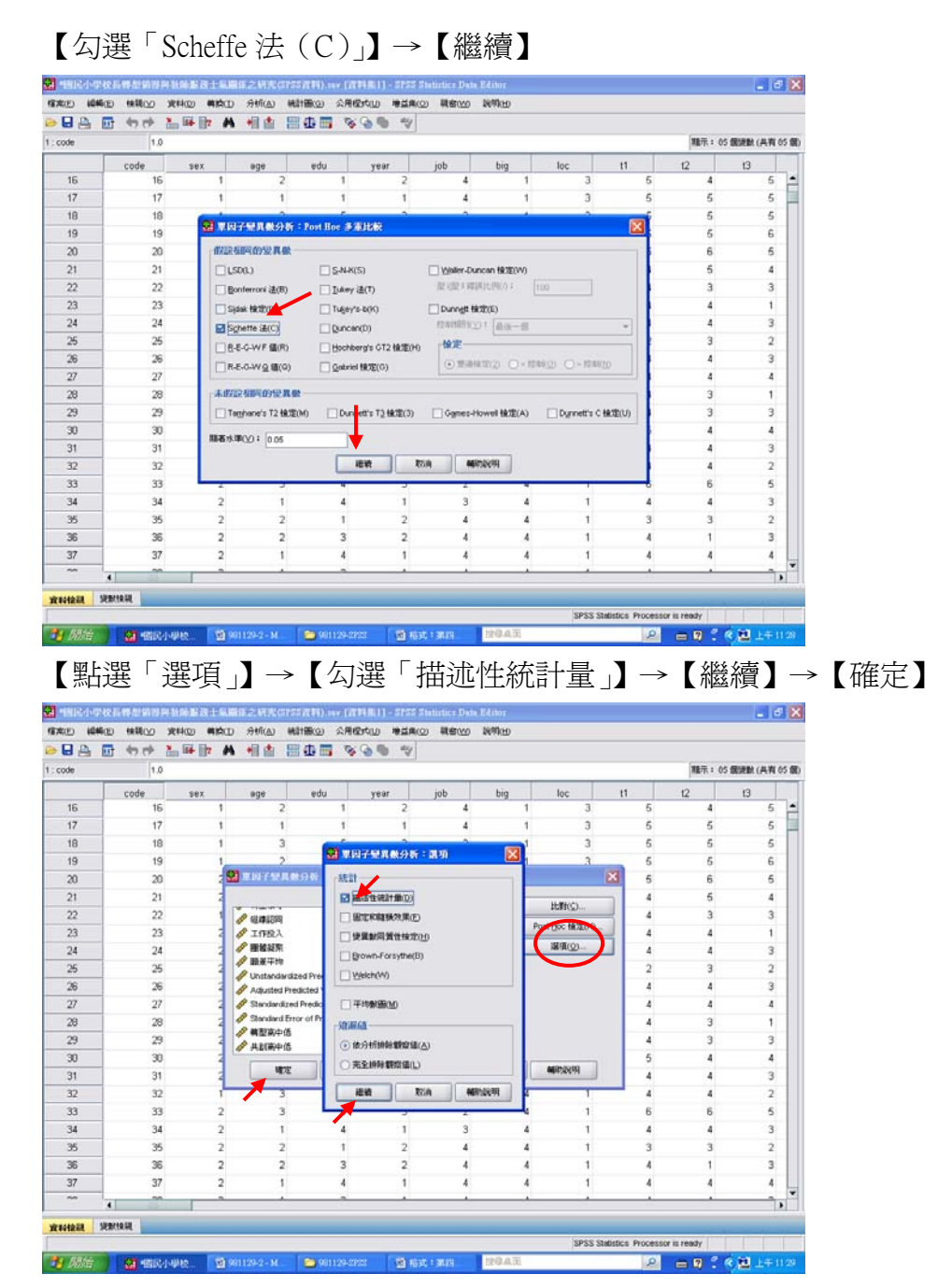

結果出爐

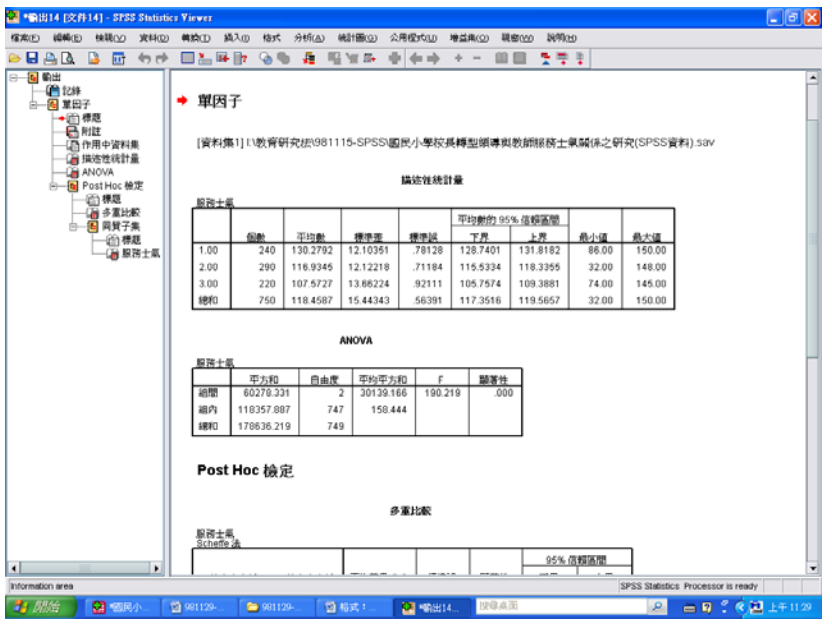

# 即可與P.47表4-57、4-58進行對照

表 4-57 知覺校長不同魅力影響程度之教師在整體服務士氣之變異數分析摘要表

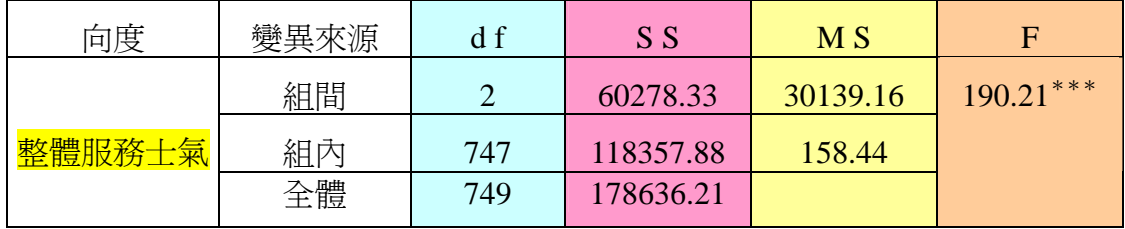

 $***p < .001$ 

SPSS統計圖表

#### **ANOVA**

服務士氣

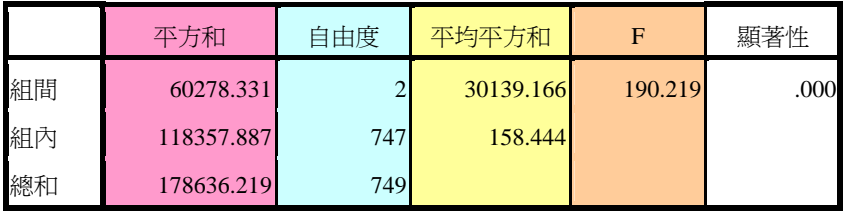

表 4-58 知覺校長不同魅力影響程度之教師在整體服務士氣之平均數、標準差及

### 事後比較

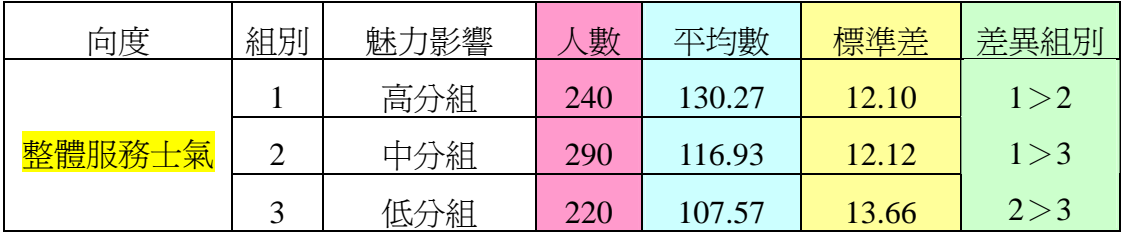

SPSS統計圖表

#### 描述性統計量

服務士氣

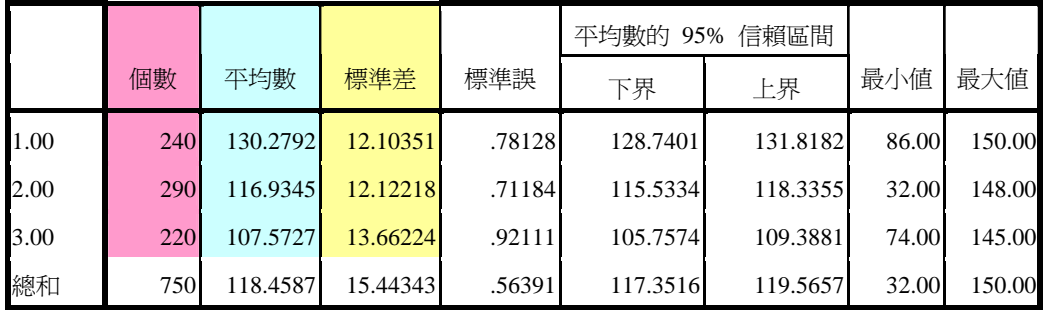

SPSS統計圖表

多重比較

服務士氣 Scheffe 法

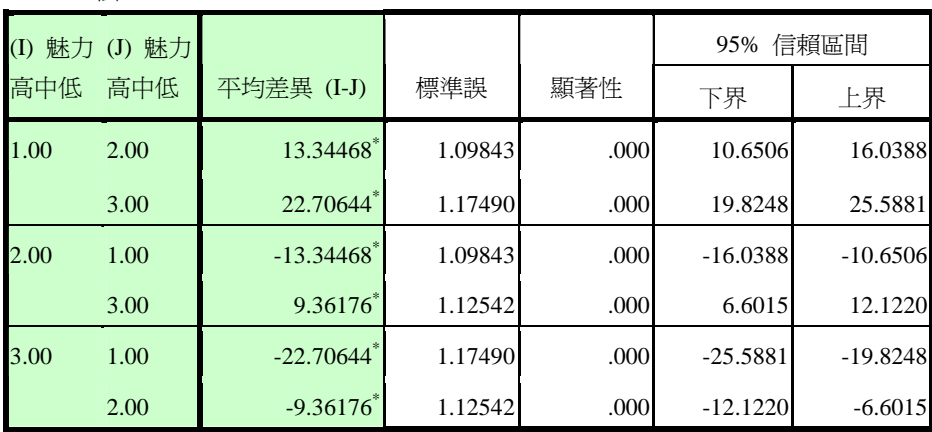

\*. 平均差異在 0.05 水準是顯著的。

4考驗『服務士氣』裡的三個變項。(組織認同、工作投入、團體凝聚) 【分析】→【比較平均數法】→【單因子變異數分析】

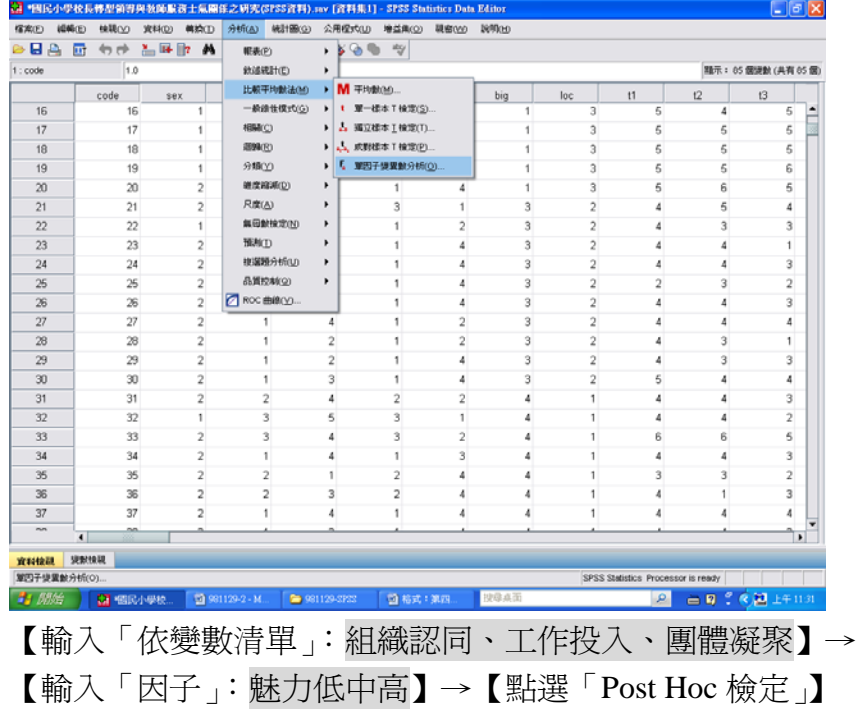

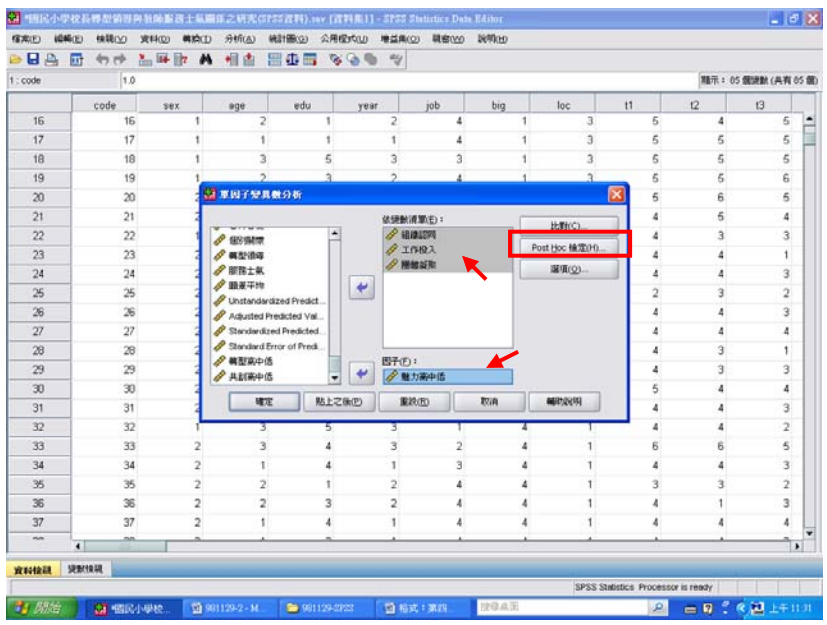

# 【勾選「Scheffe 法(C)」】→【繼續】

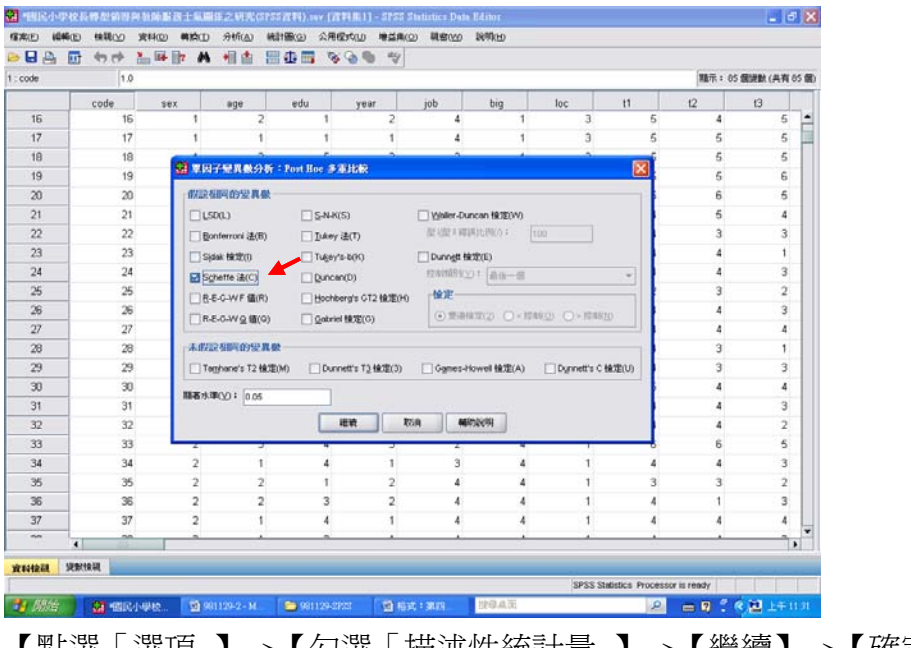

【點選「選項」】→【勾選「描述性統計量」】→【繼續】→【確定】

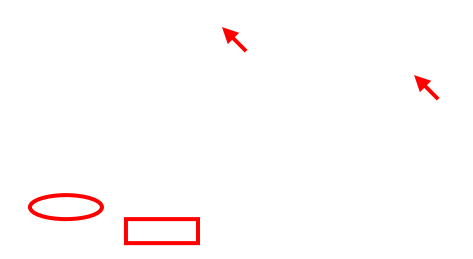

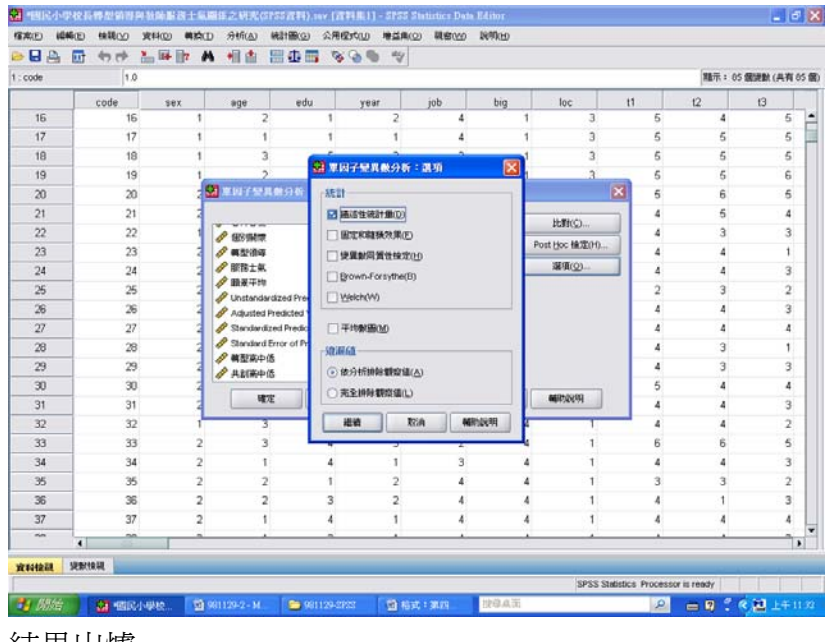

#### 結果出爐

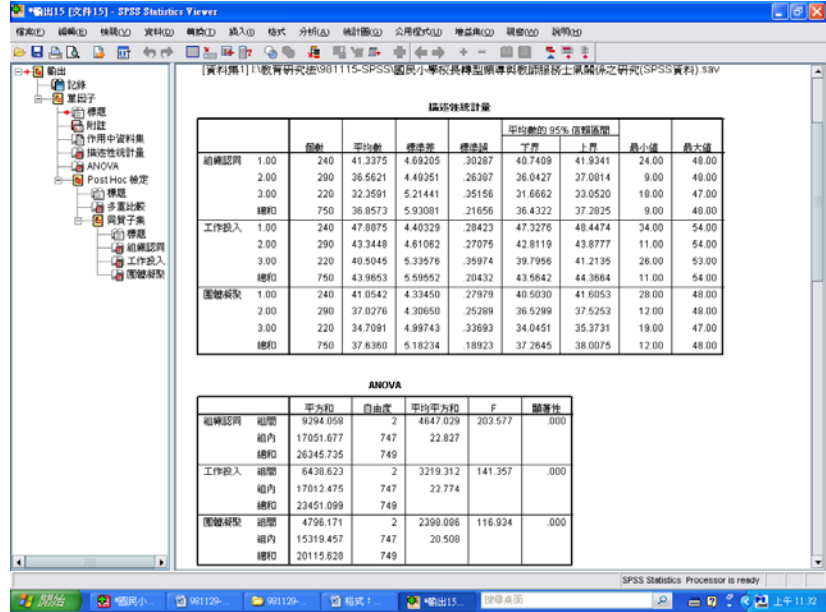

# 即可與 P.48 表 4-59 對照

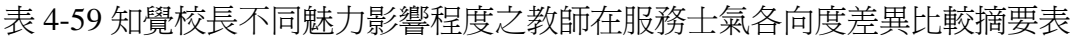

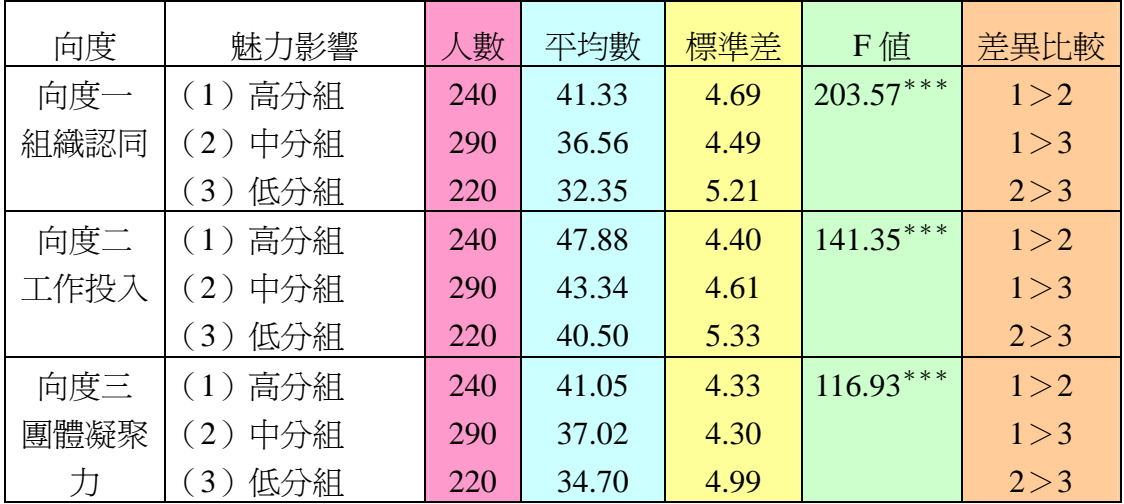

 $***p < .001$ 

### SPSS統計圖表

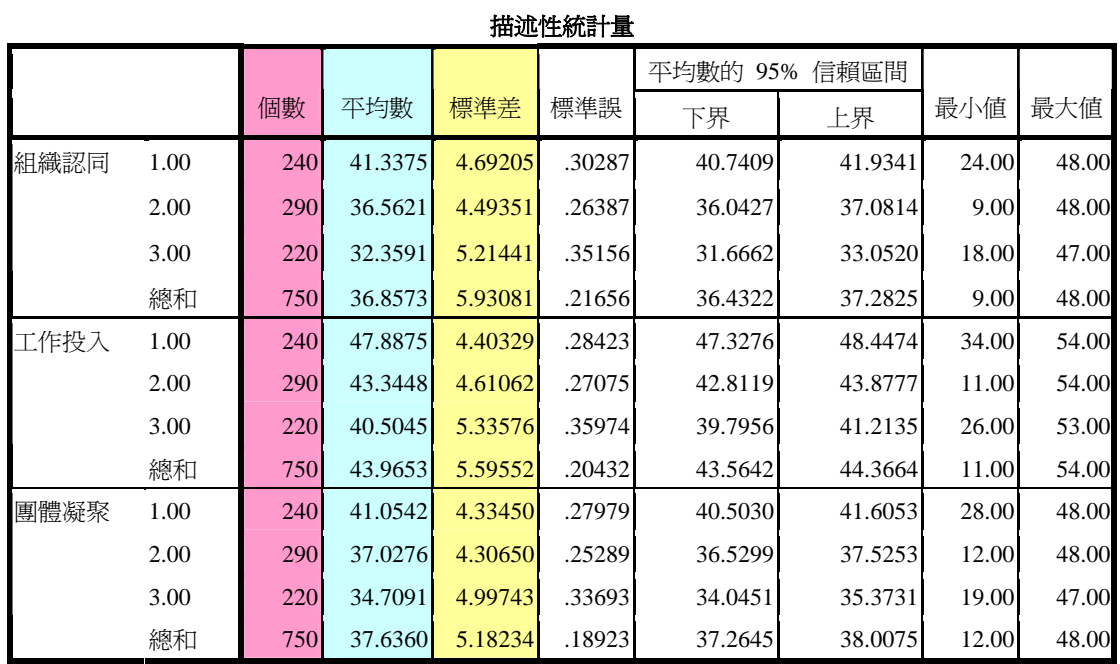

# SPSS統計圖表

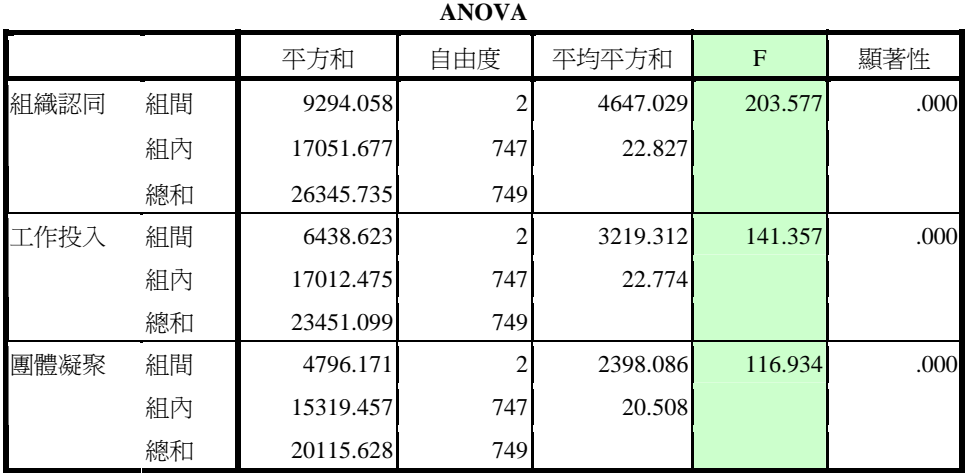

# SPSS統計圖表

#### 多重比較

### Scheffe 法

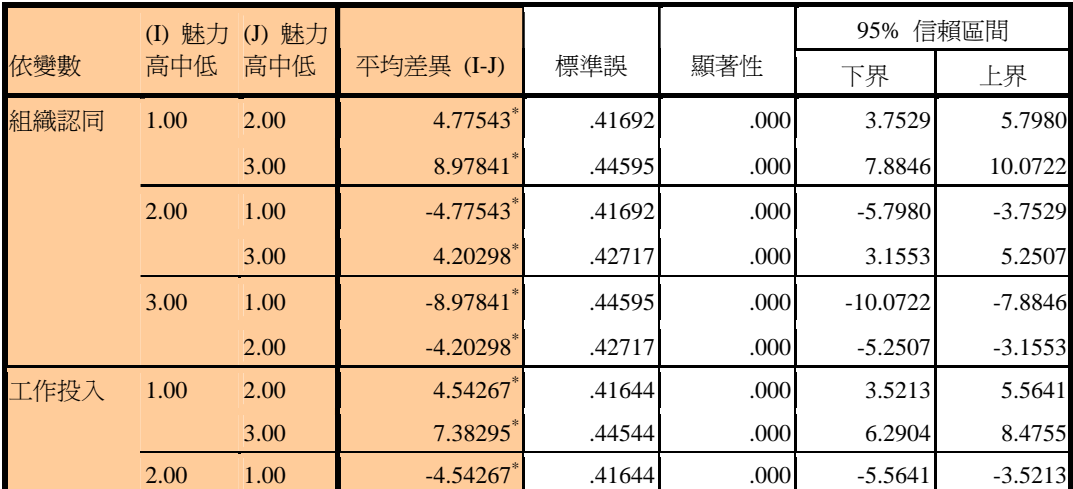

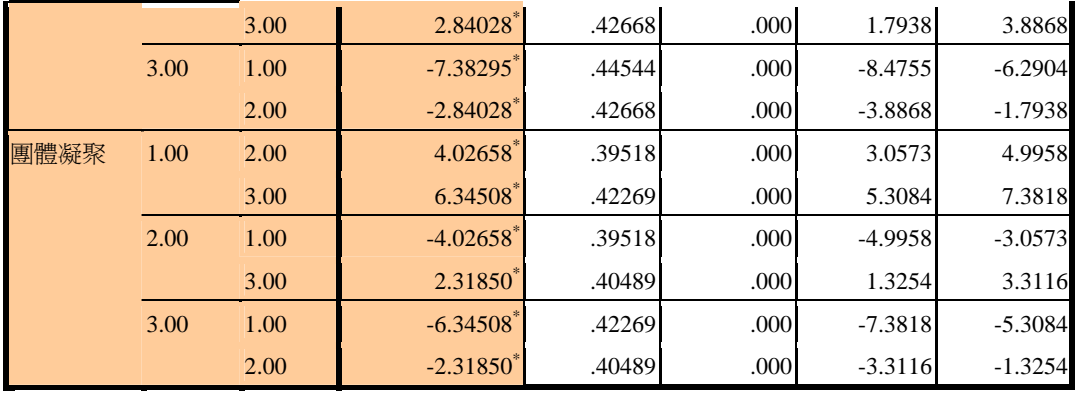

\*. 平均差異在 0.05 水準是顯著的。

### 第四章 第四節

肆、知覺校長不同<mark>激勵動機</mark>程度之教師在教師<mark>服務士氣</mark>上得分的差異分析

教學活動四:表 4-60、4-61、4-62 怎麼產生?

1 Freq(frequency):先找出高中低分組的高點(73%)、低點(27%)何在? 【分析】→【敘述統計】→【次數分配表】

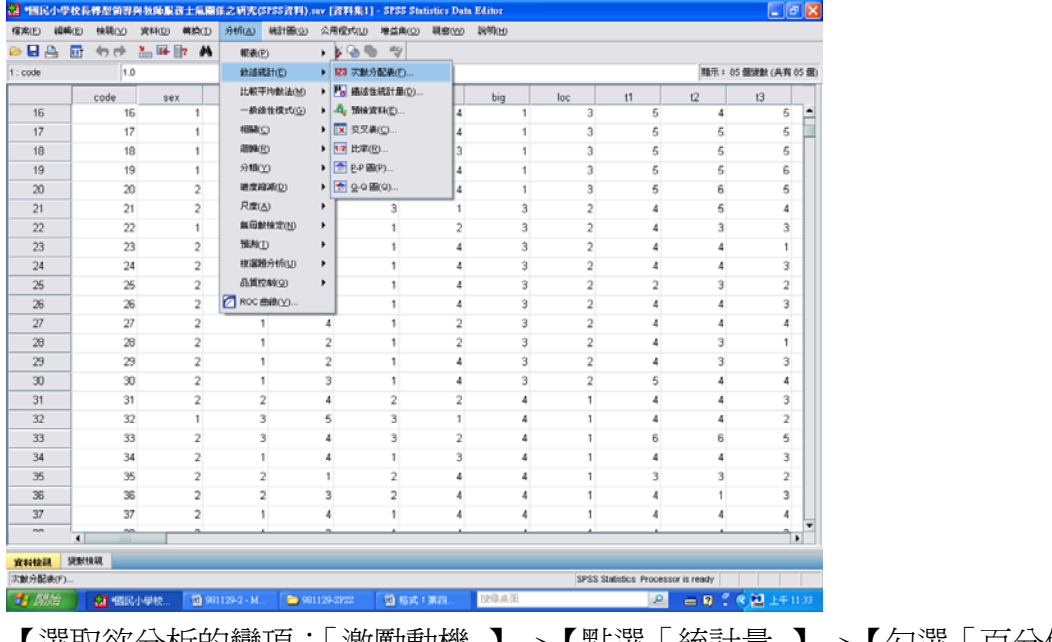

【選取欲分析的變項:「激勵動機」】→【點選「統計量」】→【勾選「百分位數」】 →【填入「73」】→【新增】→【填入「27」】→【新增】→【繼續】→【確定】

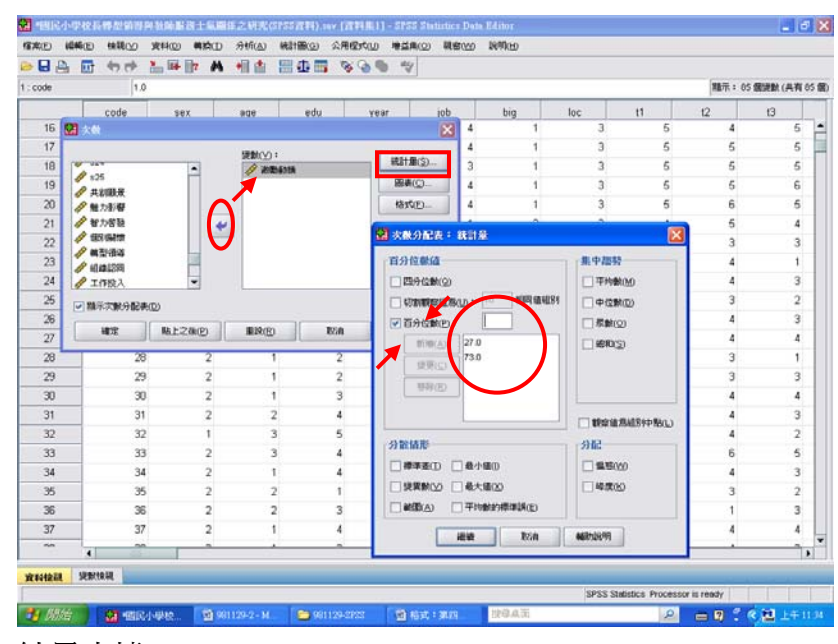

### 結果出爐

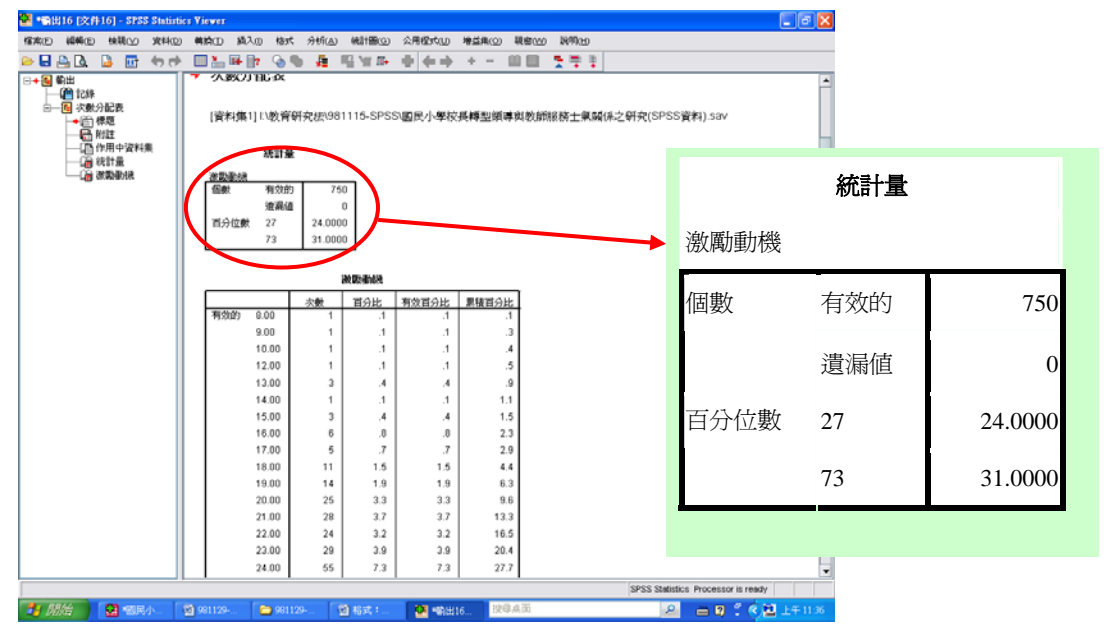

2 轉換成不同變項:高分組(73%以上)、中分組(72-28)、低分組(27%以下) 【轉換】→【重新編碼成不同變數】

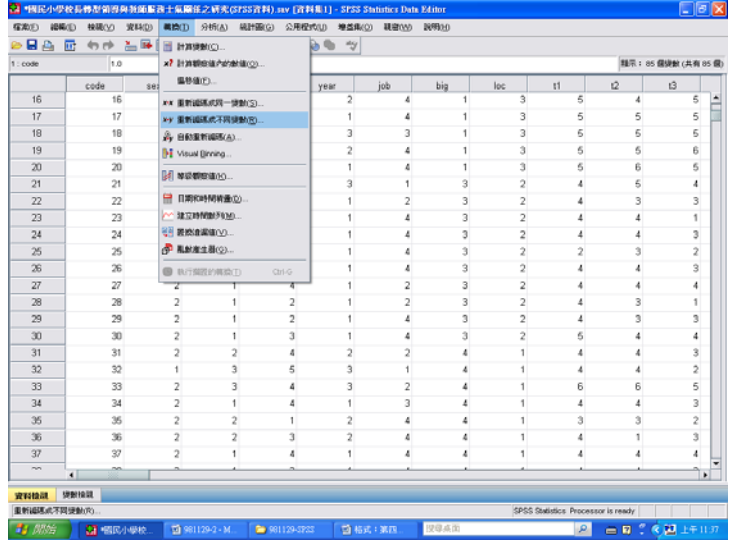

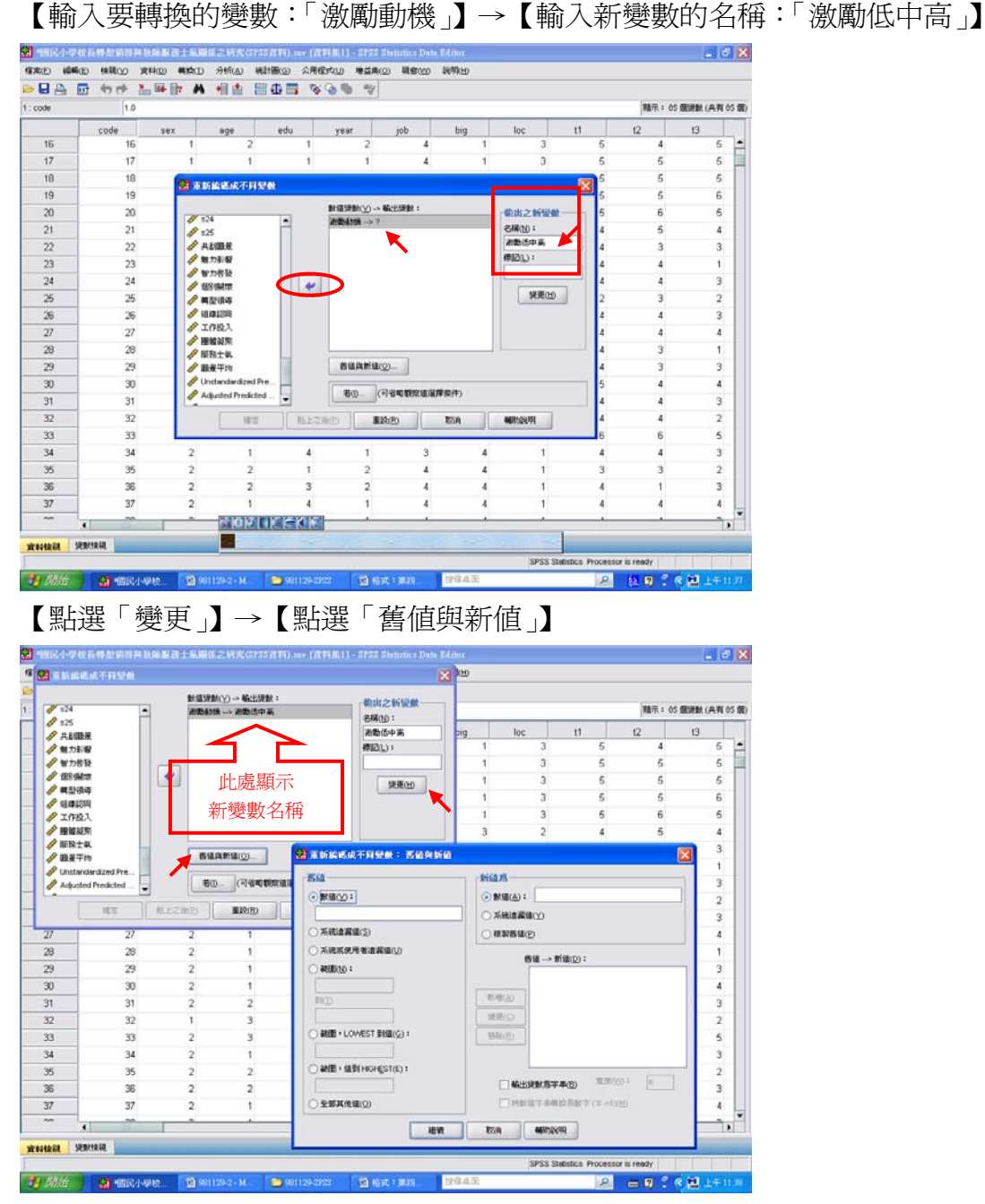

【輸入高分組的數值】→【新增】

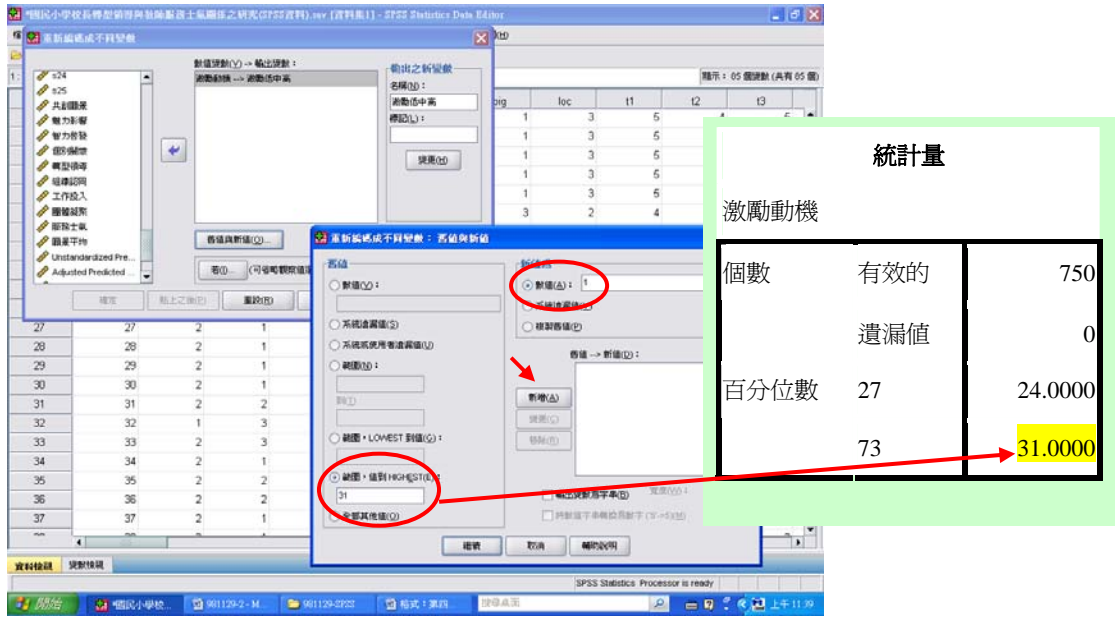

【輸入中分組的數值範圍】→【新增】

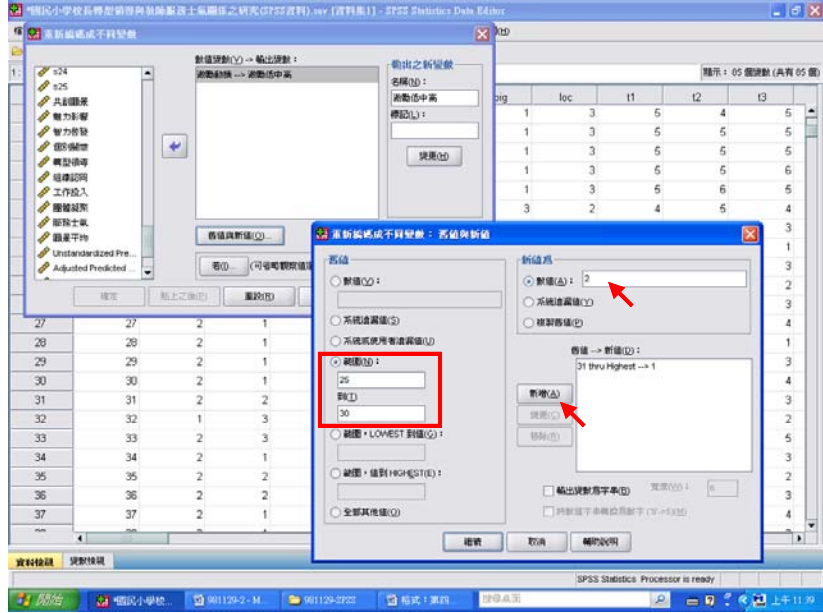

【輸入低分組數值】→【新增】

 $\blacktriangleright$ 

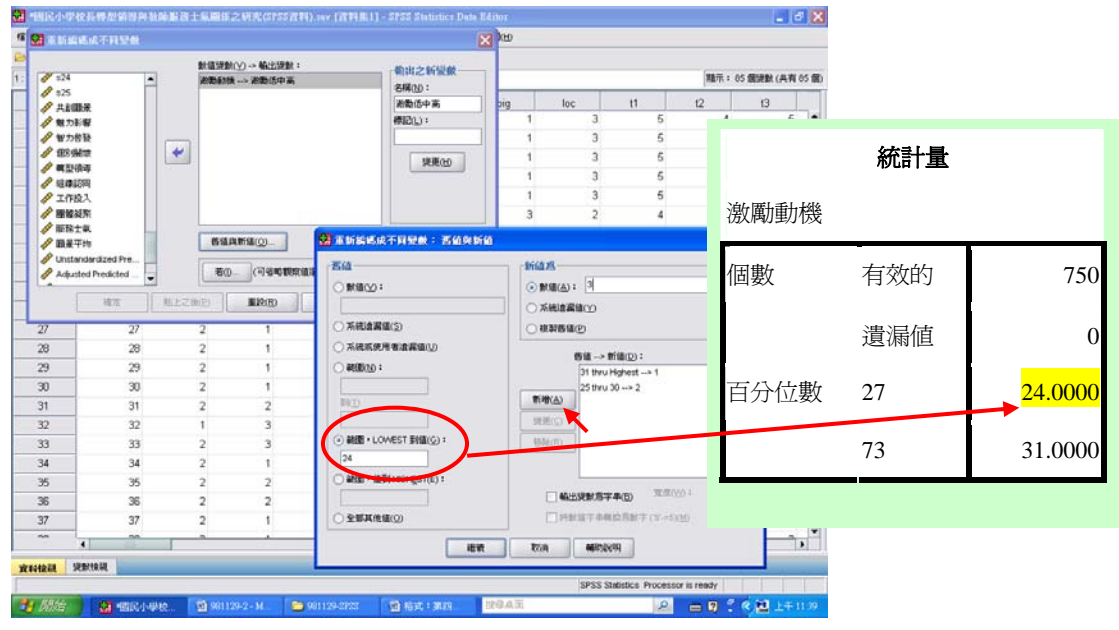

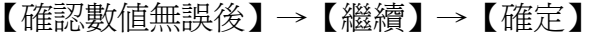

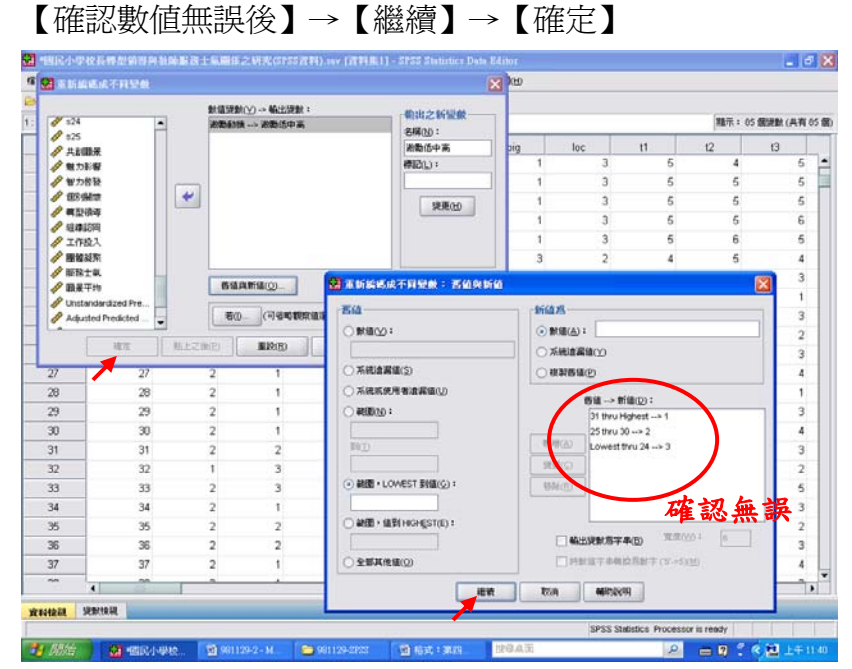

結果出爐

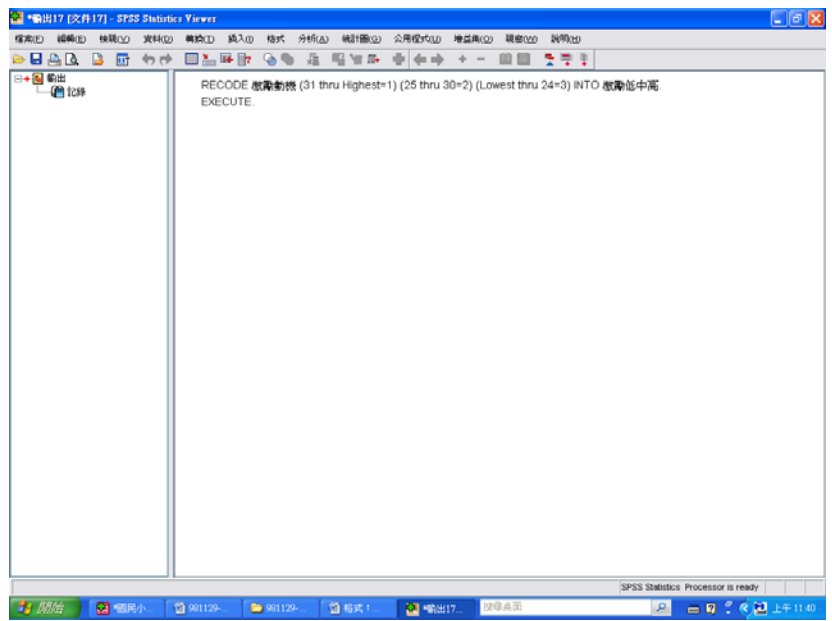

到資料檢視檢驗

【程式檔首頁】→【資料檢視】→【頁面向右拖曳】→【顯示「激勵低中高」】

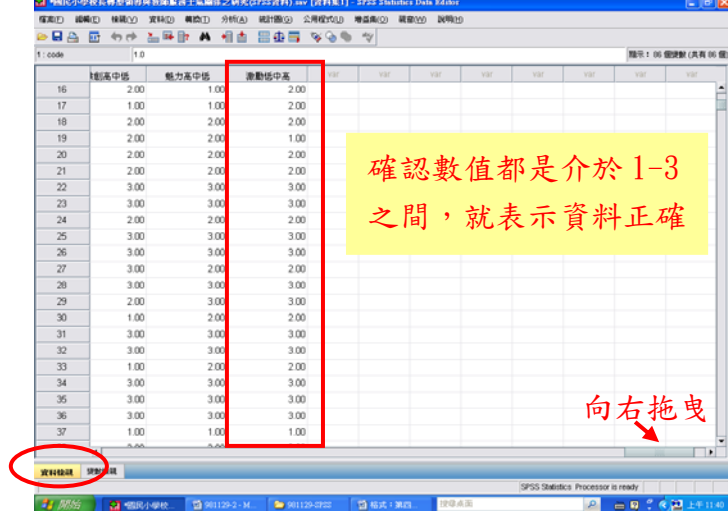

3 RUN ANOVA(進單因子變異數分析檢視)

【分析】→【比較平均數法】→【單因子變異數分析】

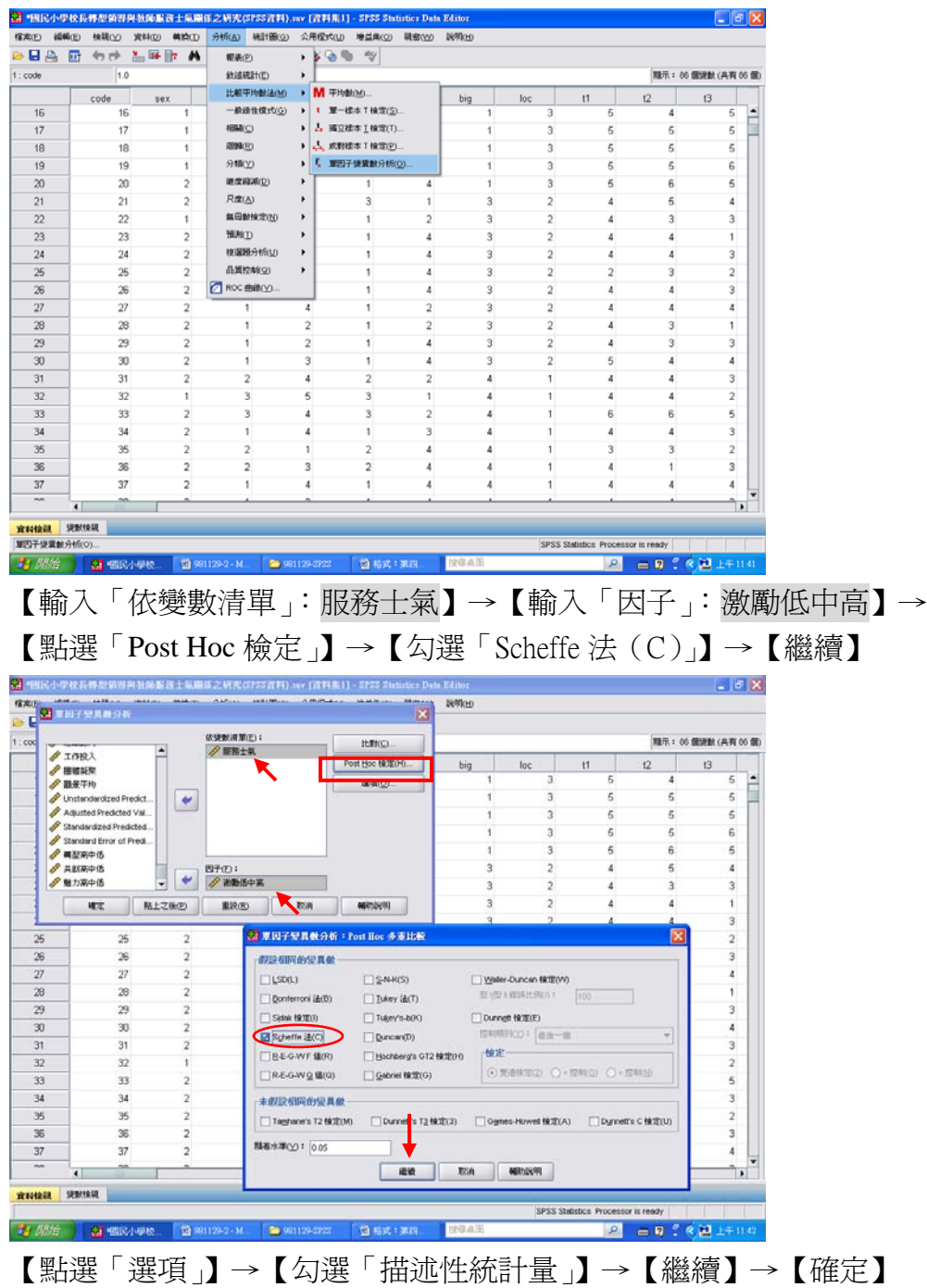

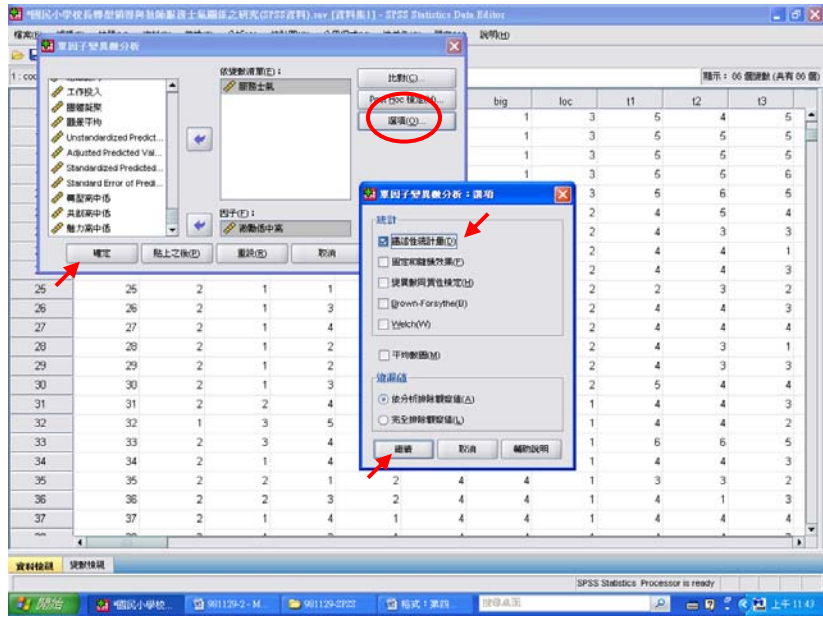

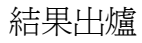

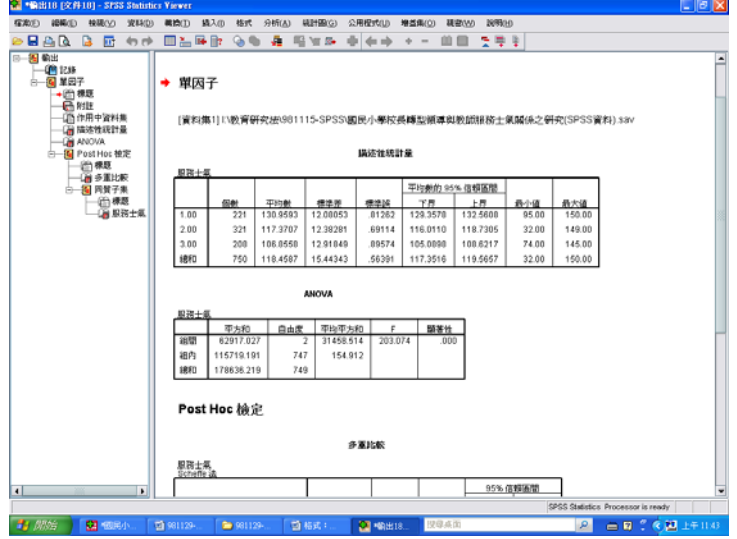

即可與P.49表4-60、4-61進行對照

表 4-60 知覺校長不同激勵動機程度之教師在整體服務士氣之變異數分析摘要表

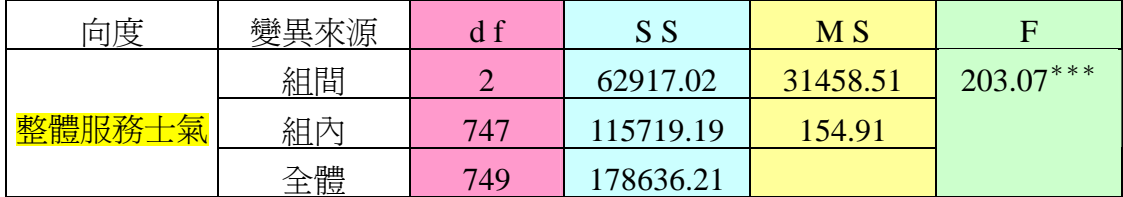

 $***p < .001$ 

SPSS統計圖表

### **ANOVA**

服務士氣

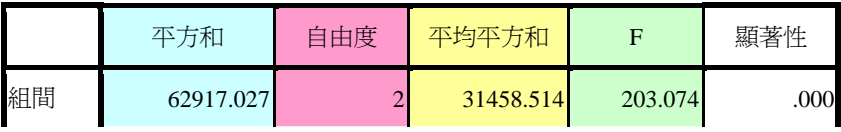

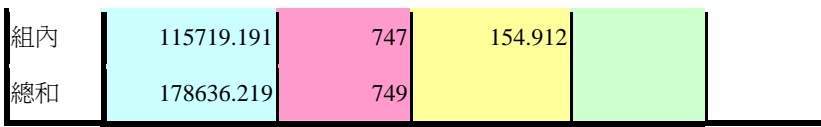

表 4-61 知覺校長不同激勵動機程度之教師在整體服務士氣之平均數、標準差及

事後比較

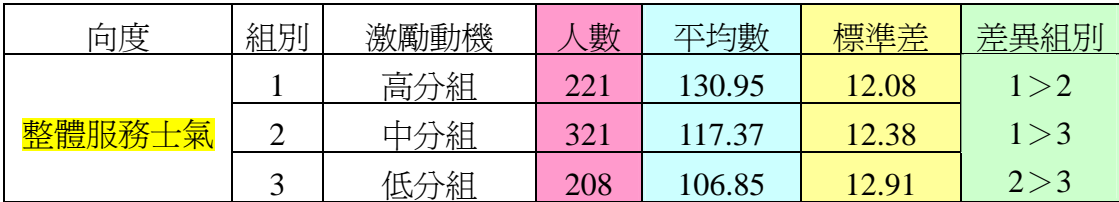

### SPSS統計圖表

#### 描述性統計量

服務士氣

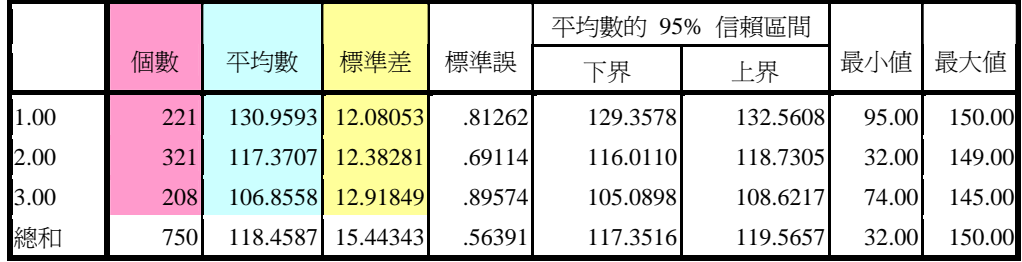

SPSS統計圖表

#### 多重比較

服務士氣 Scheffe 法

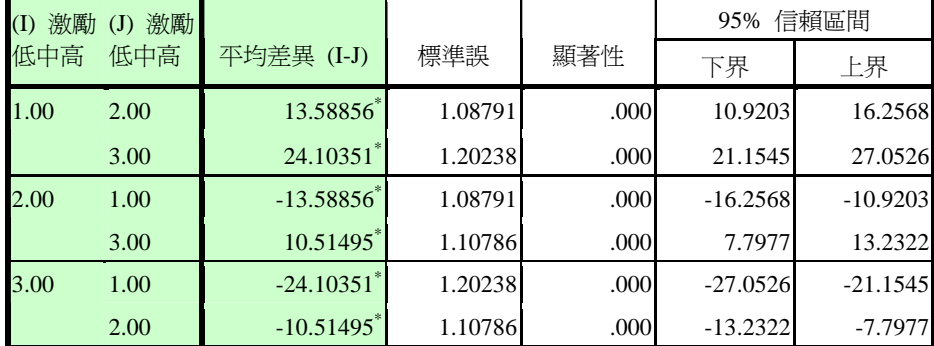

\*. 平均差異在 0.05 水準是顯著的。

4考驗『服務士氣』裡的三個變項。(組織認同、工作投入、團體凝聚) 【分析】→【比較平均數法】→【單因子變異數分析】

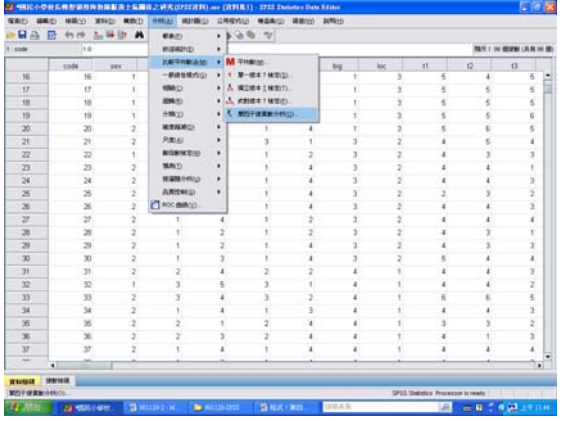

【輸入「依變數清單」:組織認同、工作投入、團體凝聚】→

# 【輸入「因子」:激勵低中高】

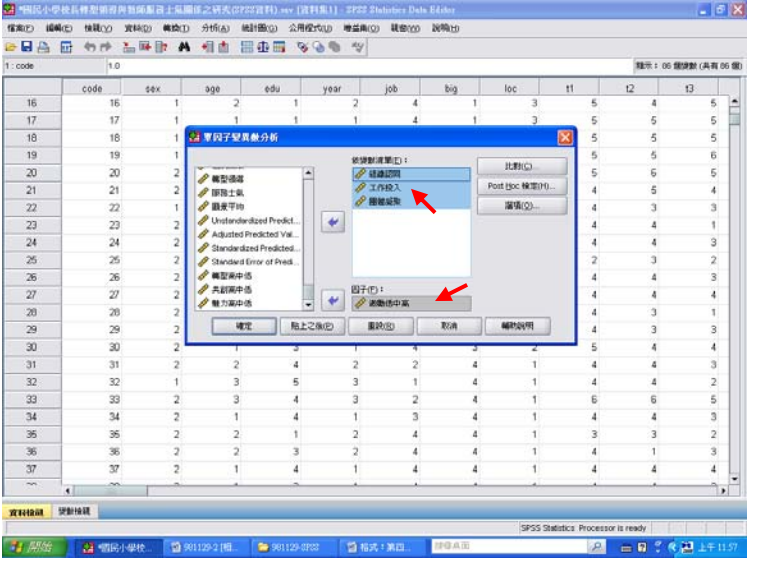

【點選「Post Hoc 檢定」】→【勾選「Scheffe 法(C)」】→【繼續】

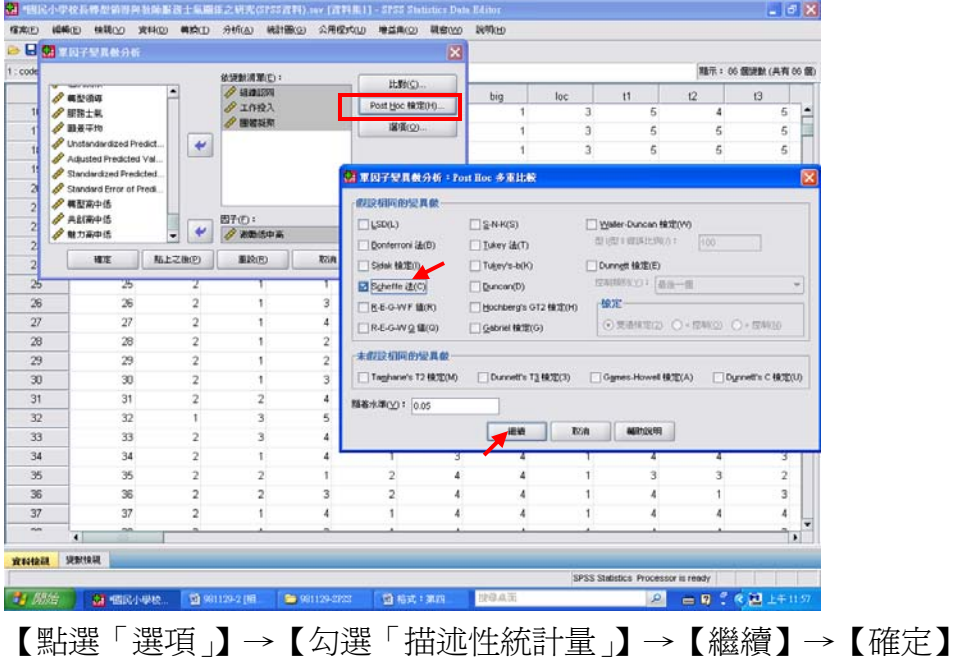

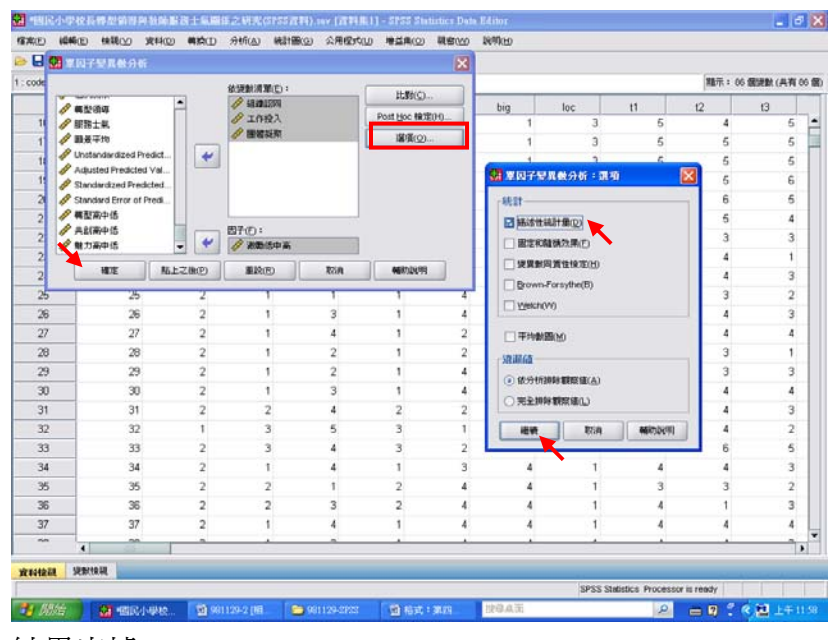

## 結果出爐

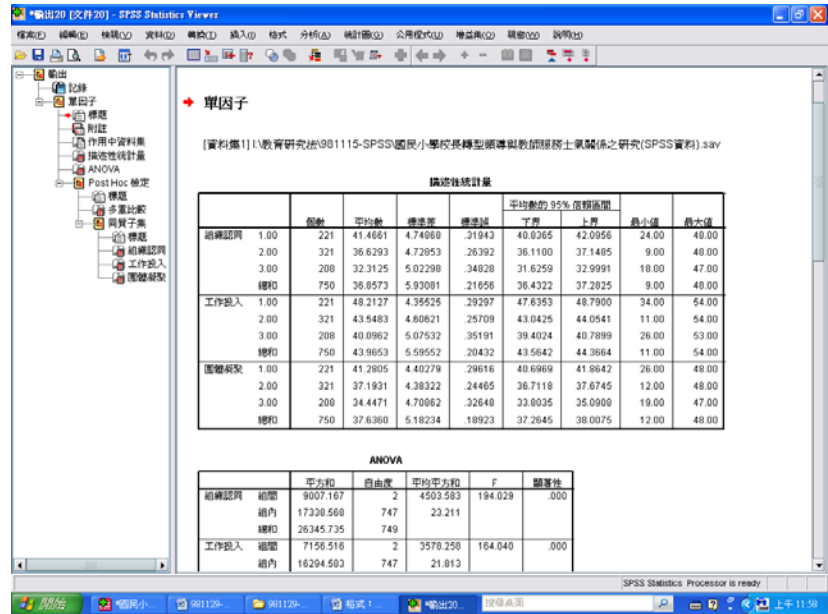

## 即可與 P.50 表 4-62 對照

表 4-62 知覺校長不同激勵動機程度之教師在服務士氣各向度差異比較摘要表

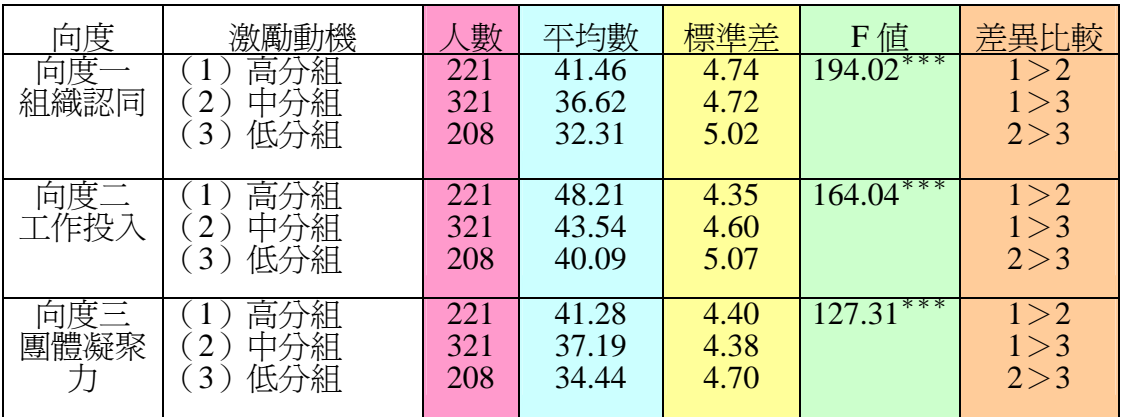

 $***p < .001$ 

# SPSS統計圖表

### 描述性統計量

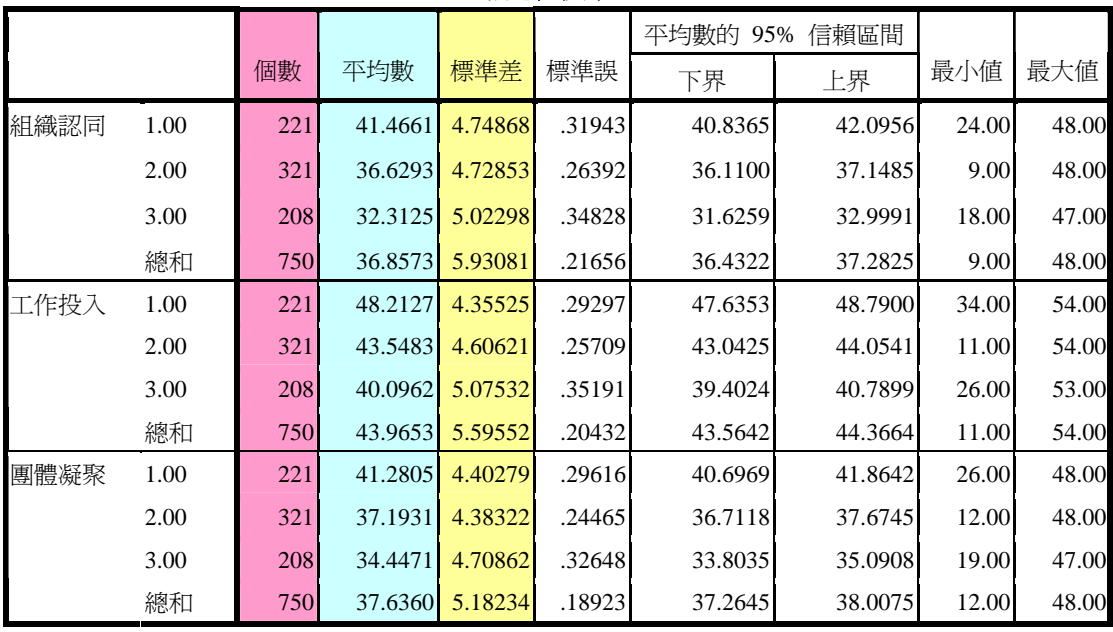

# SPSS統計圖表

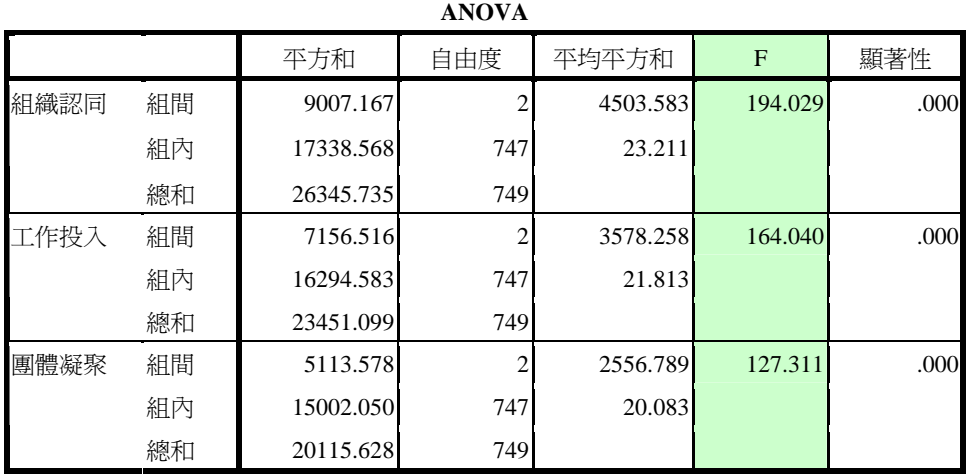

# SPSS統計圖表

#### 多重比較

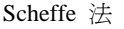

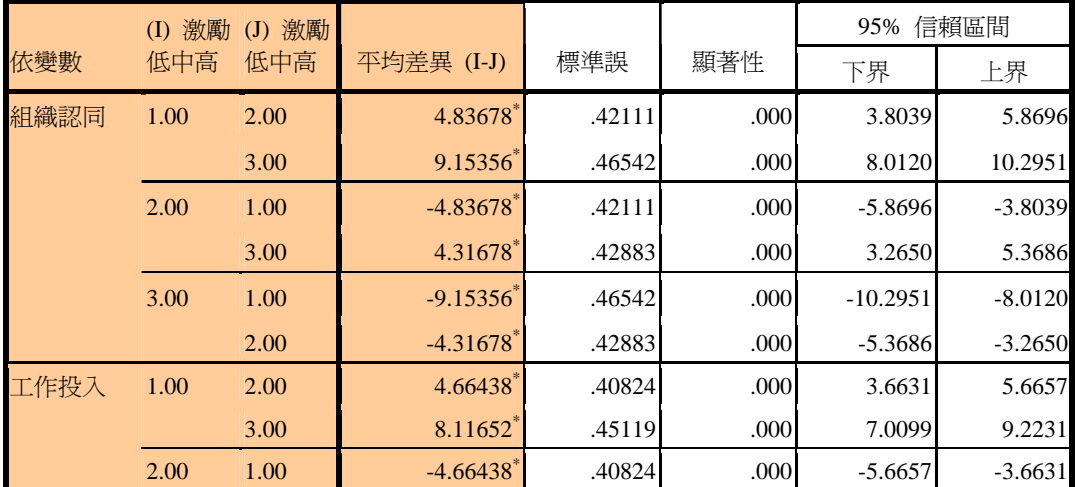

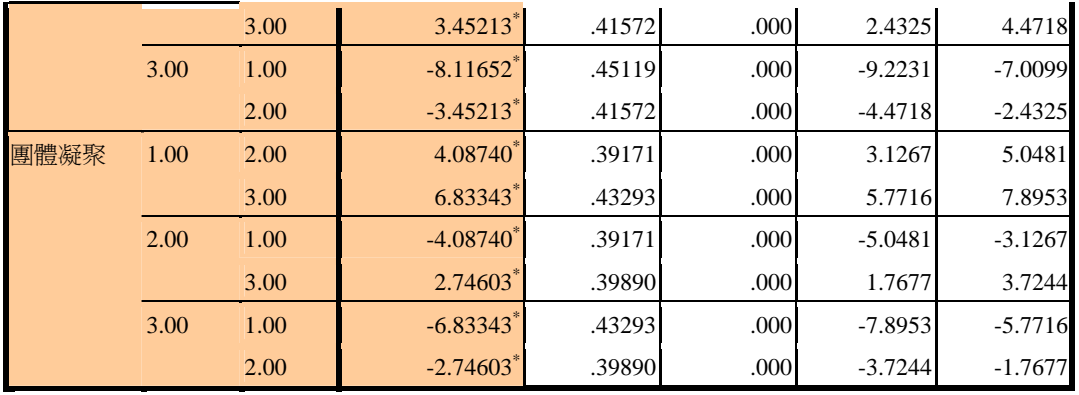

\*. 平均差異在 0.05 水準是顯著的。

第四章 第四節

伍、知覺校長不同<mark>智能啓發</mark>程度之教師在教師<mark>服務士氣</mark>上得分的差異分析 教學活動五:表 4-63、4-64、4-65 怎麼產生?

1 Freq(frequency):先找出高中低分組的高點(73%)、低點(27%)何在? 【分析】→【敘述統計】→【次數分配表】

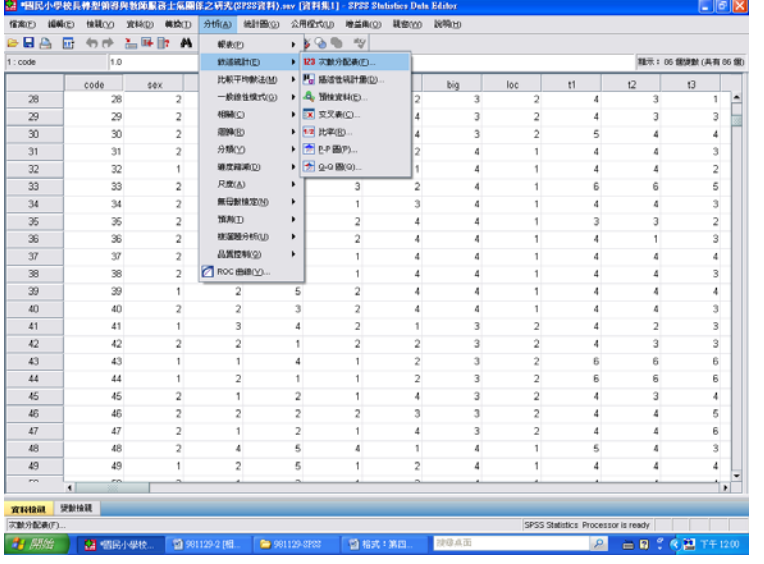

【選取欲分析的變項:「智力啟發」】→【點選「統計量」】→【勾選「百分位數」】 →【填入「73」】→【新增】→【填入「27」】→【新增】→【繼續】→【確定】

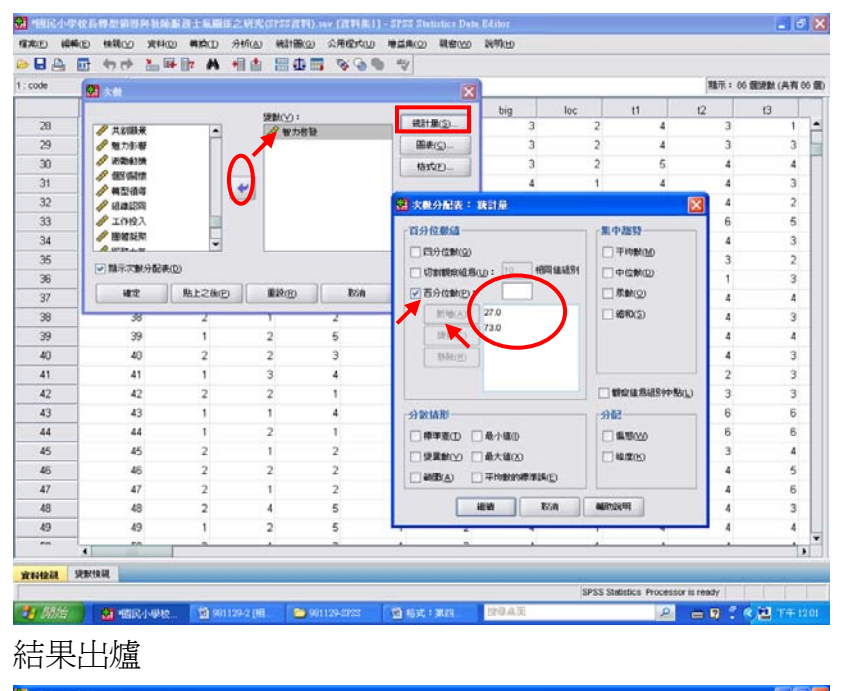

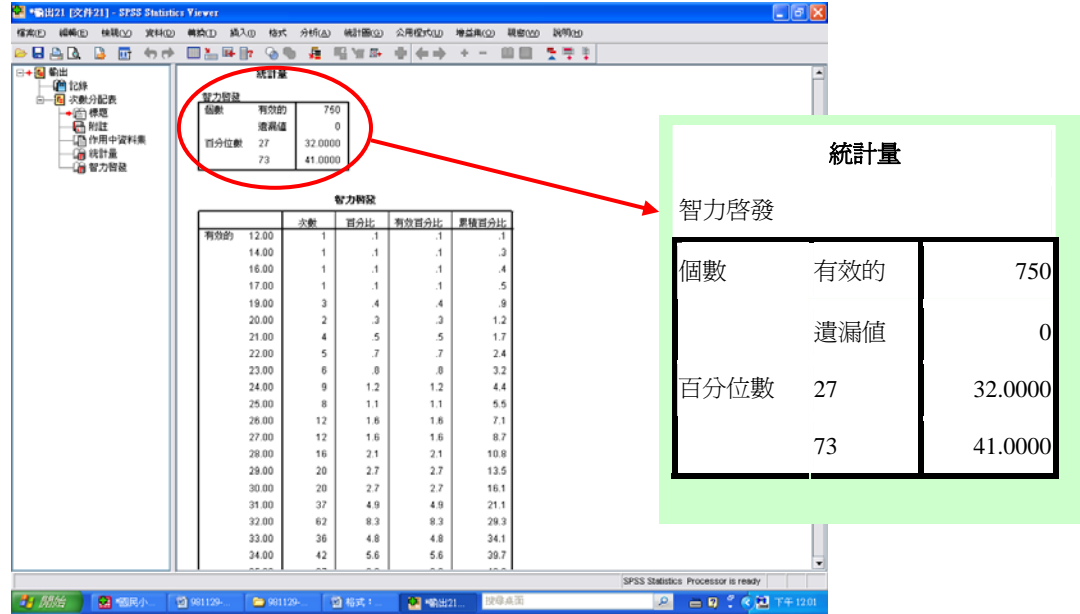

2 轉換成不同變項:高分組(73%以上)、中分組(72-28)、低分組(27%以下) 【轉換】→【重新編碼成不同變數】

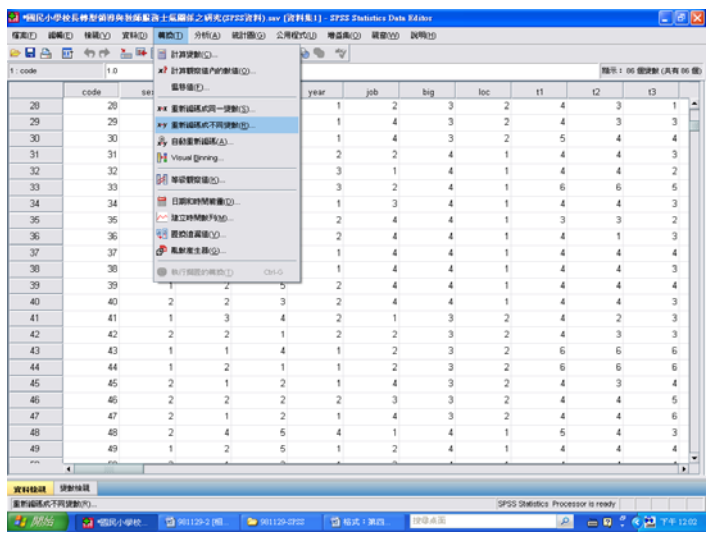

【輸入要轉換的變數:「智力啟發」】→【輸入新變數的名稱:「智力低中高」】→ 【點選「變更」】→【點選「舊值與新值」】

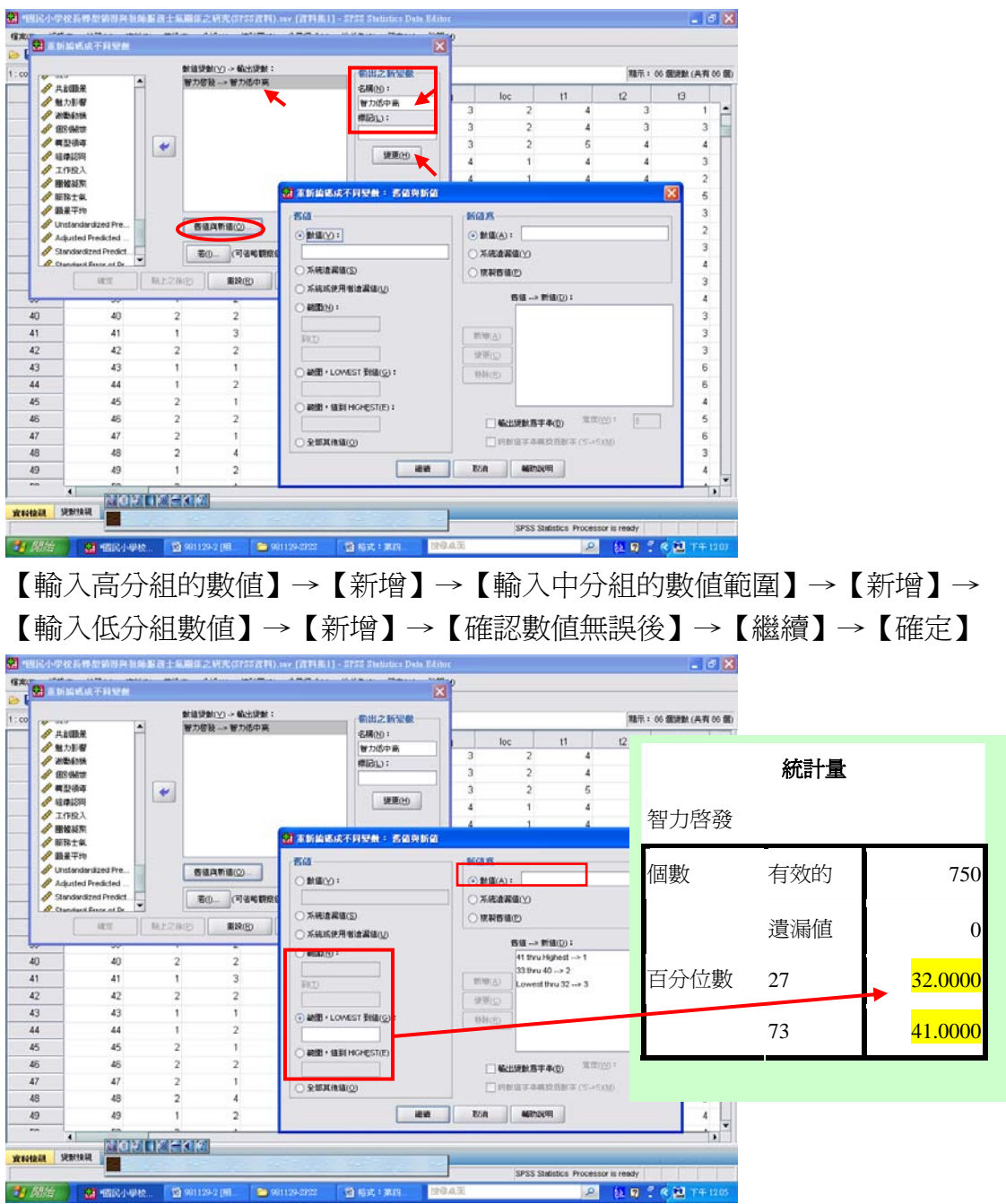

結果出爐

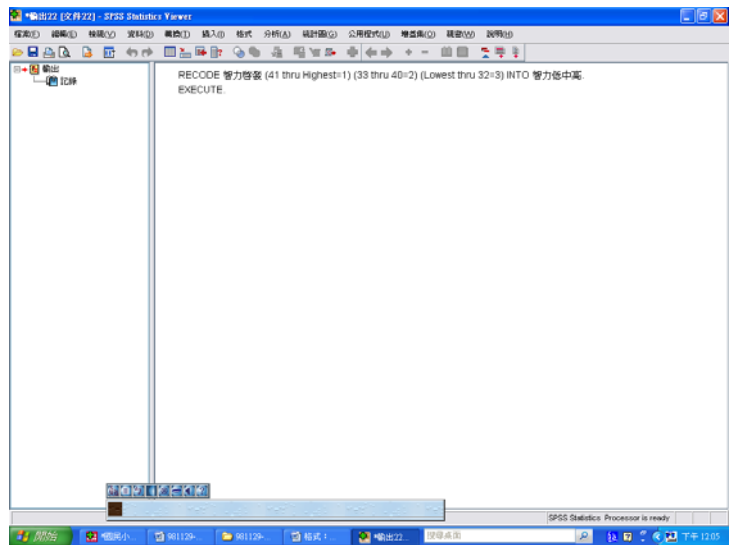

到資料檢視檢驗

【程式檔首頁】→【資料檢視】→【頁面向右拖曳】→【顯示「智力低中高」】

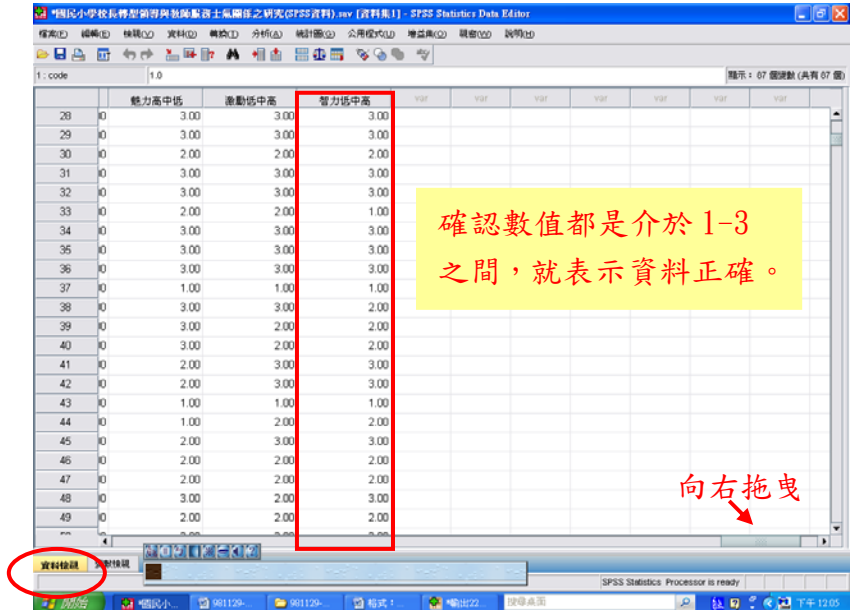

3 RUN ANOVA(進單因子變異數分析檢視)

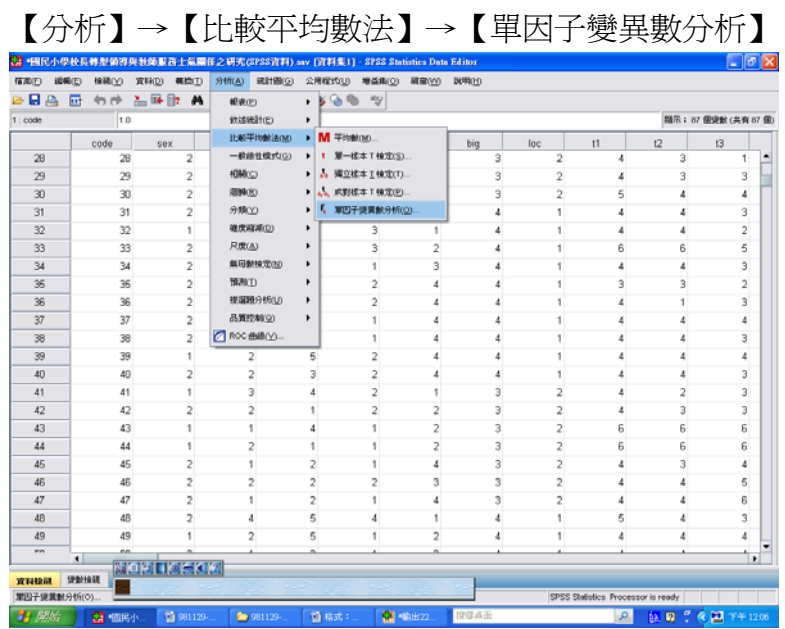

56

# 【輸入「依變數清單」:服務士氣】→【輸入「因子」:智力低中高】→ 【點選「Post Hoc 檢定」】

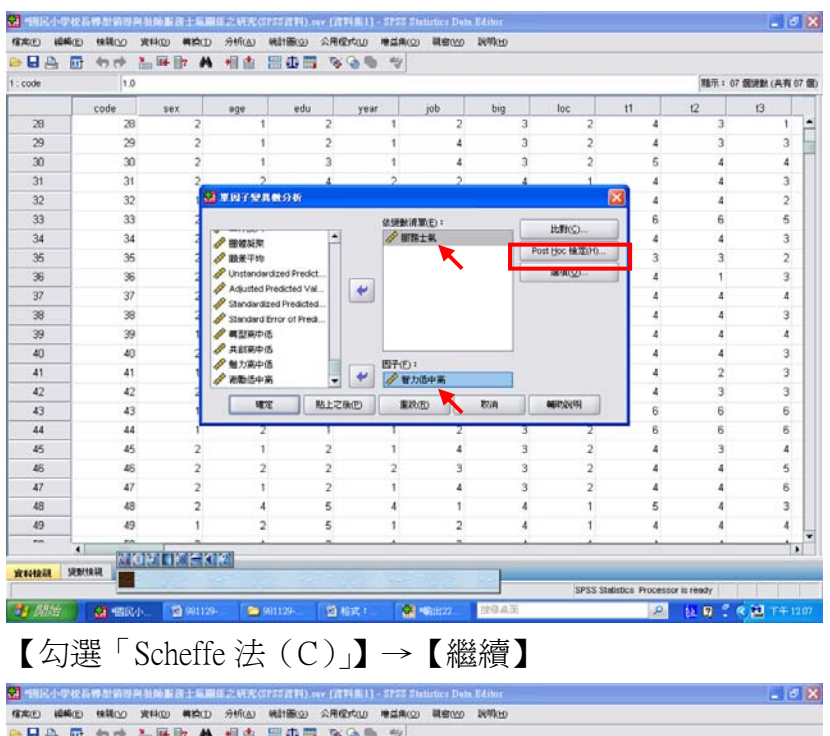

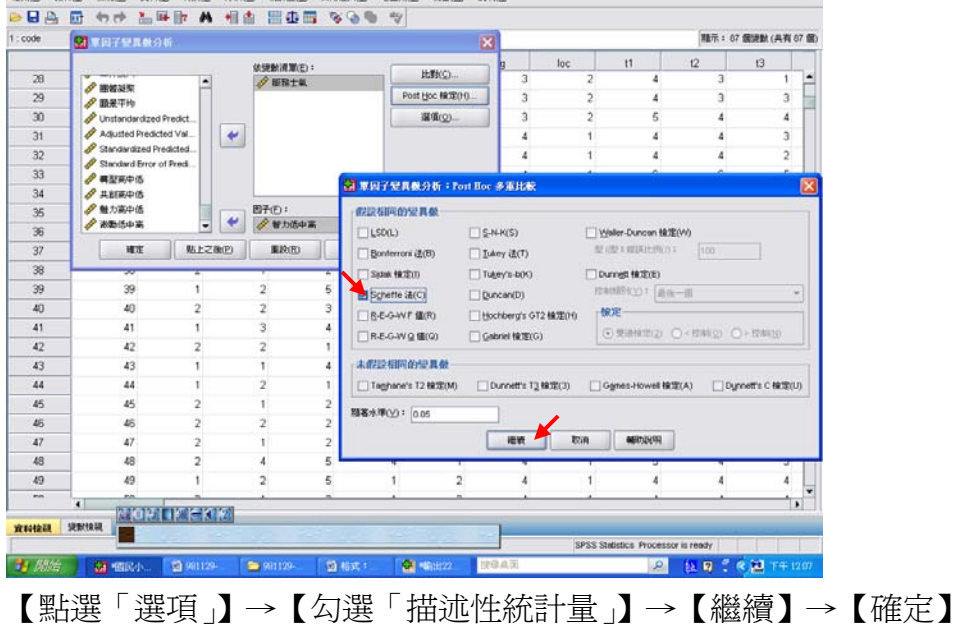

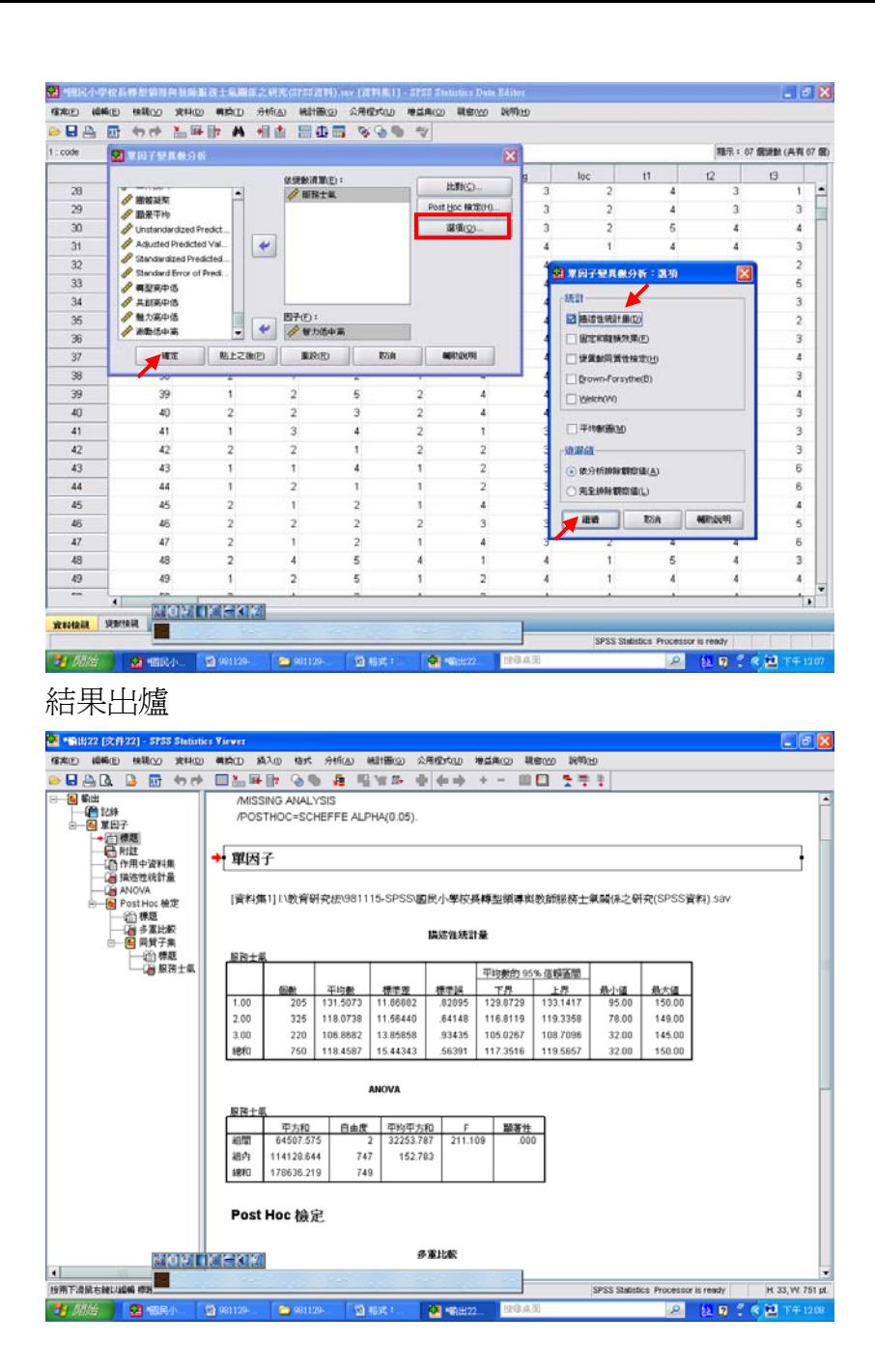

### 即可與P.51表4-63、4-64進行對照

表 4-63 知覺校長不同智能啟發程度之教師在整體服務士氣之變異數分析摘要表

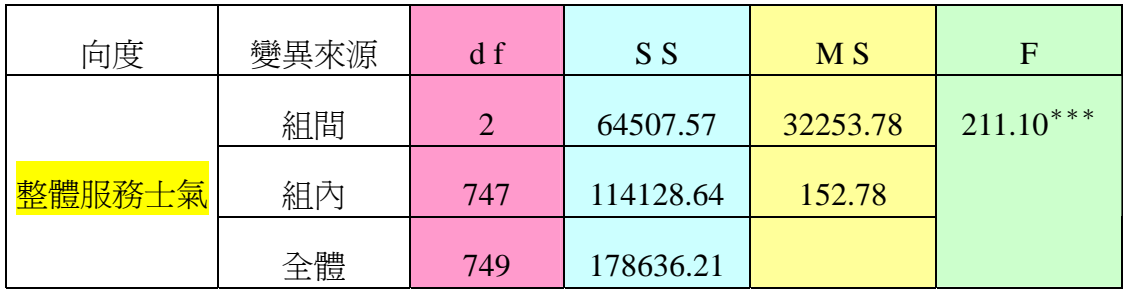

 $***p < .001$ 

### SPSS統計圖表

#### **ANOVA**

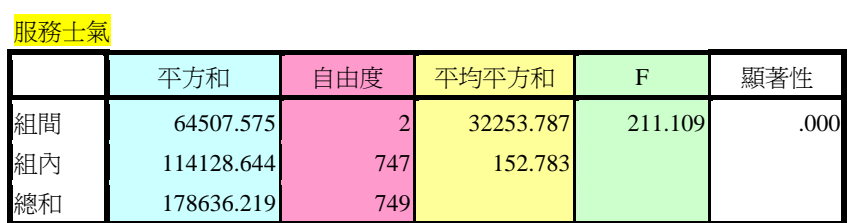

表 4-64 知覺校長不同智能啟發程度之教師在整體服務士氣之平均數、標準差及

### 事後比較

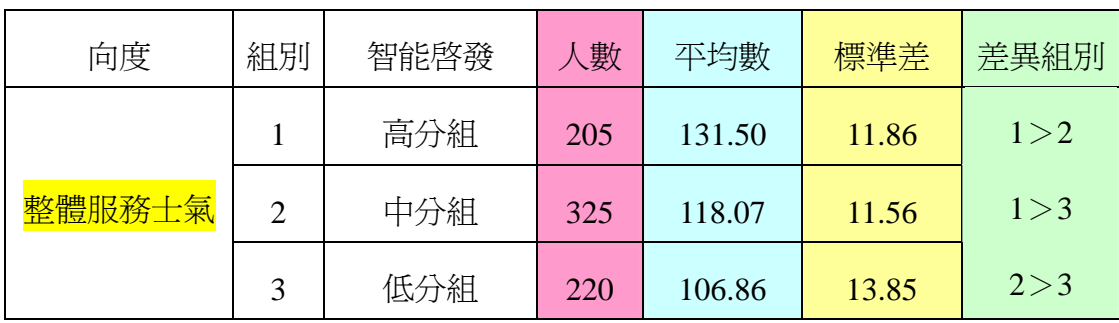

### SPSS統計圖表

### 描述性統計量

<mark>服務士氣</mark>

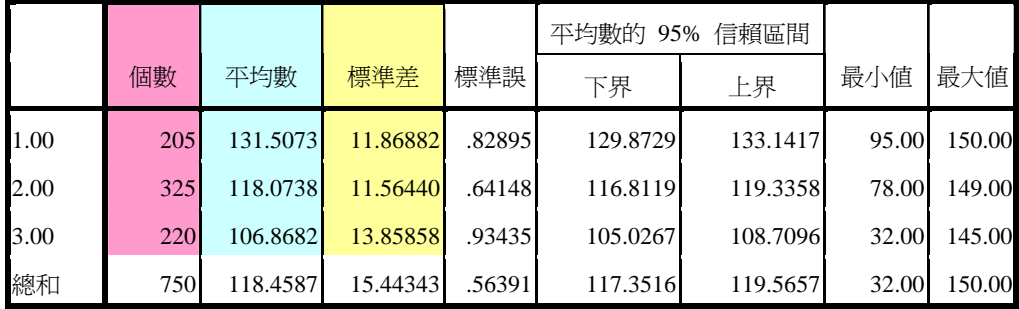

## SPSS統計圖表

#### 多重比較

服務士氣

Scheffe 法

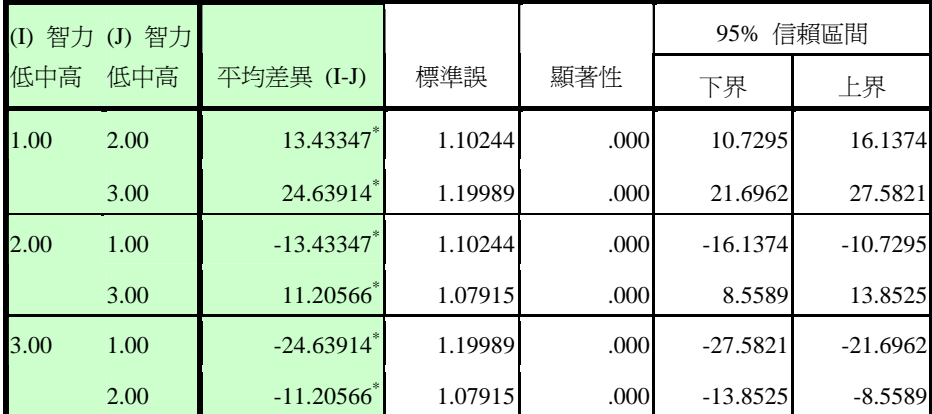

#### 多重比較

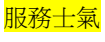

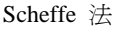

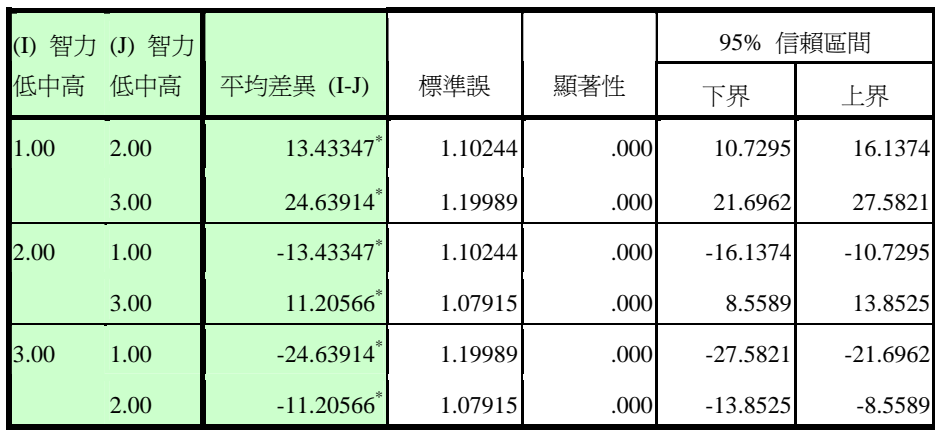

\*. 平均差異在 0.05 水準是顯著的。

## 4考驗『服務士氣』裡的三個變項。(組織認同、工作投入、團體凝聚) 【分析】→【比較平均數法】→【單因子變異數分析】

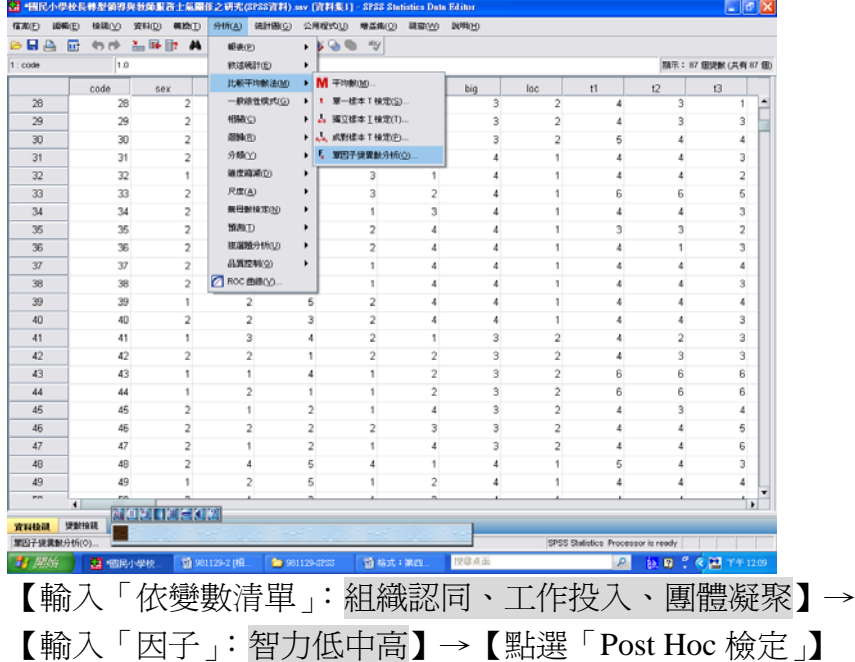

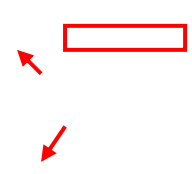

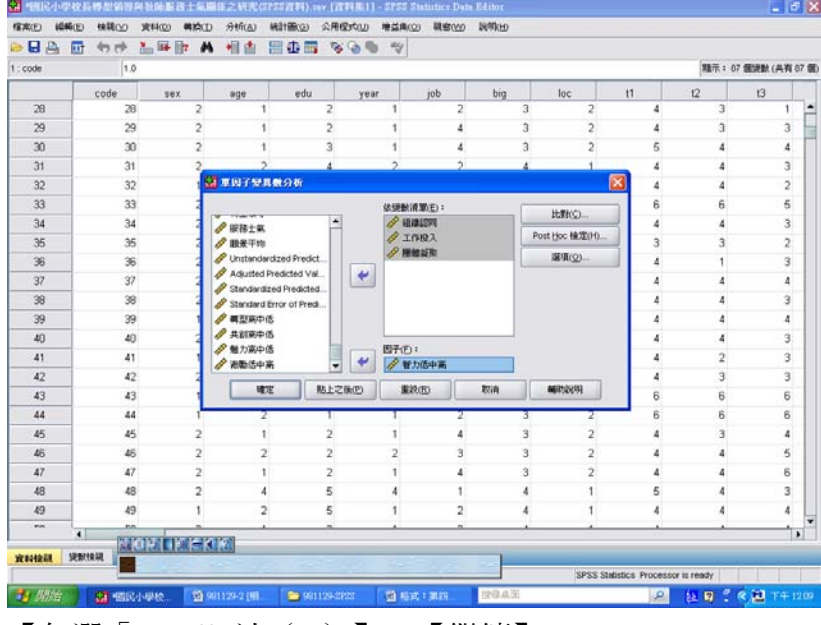

## 【勾選「Scheffe 法(C)」】→【繼續】

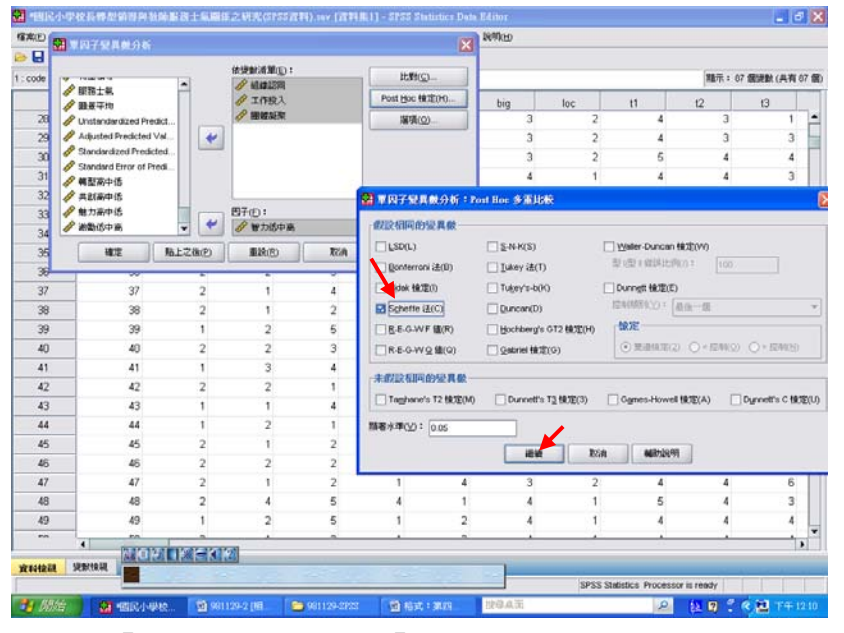

【點選「選項」】→【勾選「描述性統計量」】→【繼續】→【確定】

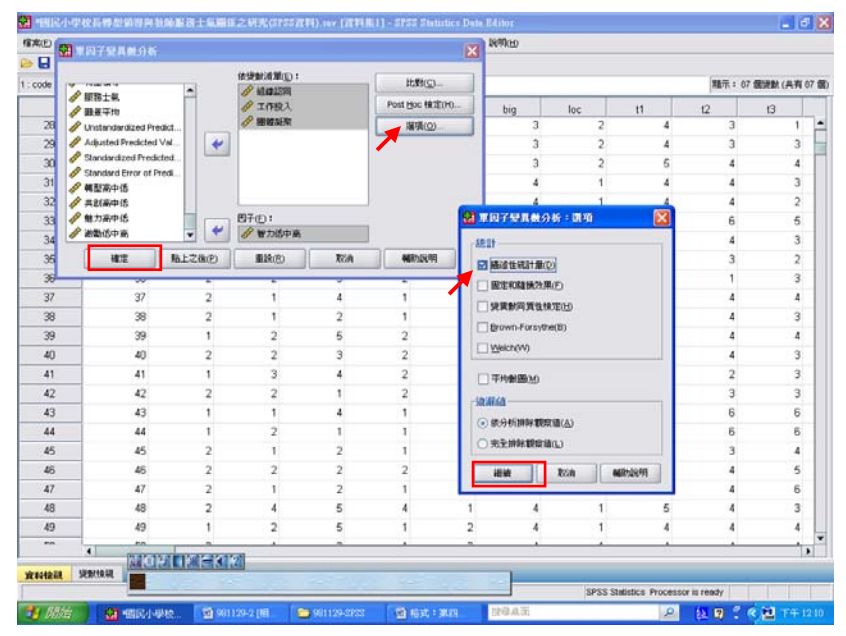

### 結果出爐

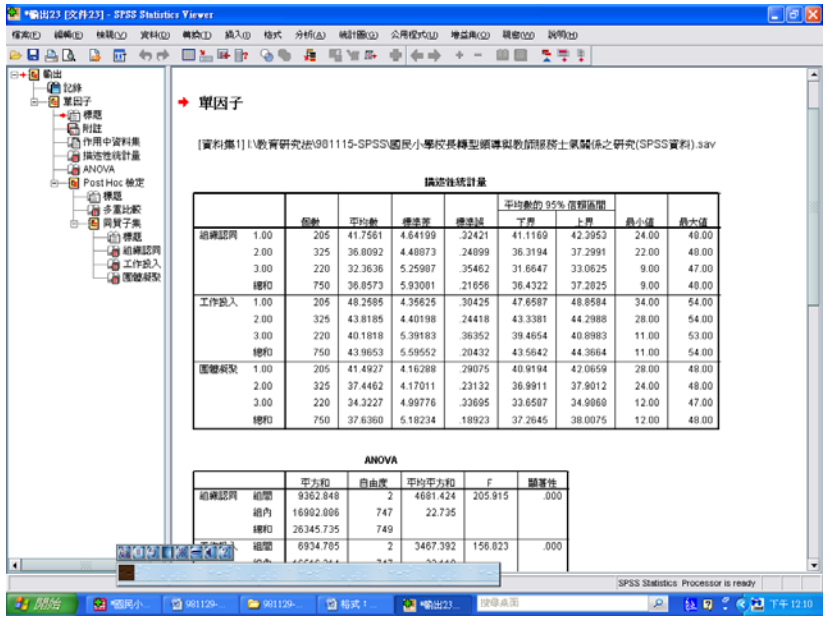

## 即可與 P.52 表 4-65 對照

表 4-65 知覺校長不同智能啟發程度之教師在服務士氣各向度差異比較摘要表

| 向度    | 智能啓發                    | 八數  | 平均數   | 標準差  | F 值         | 差異比較  |
|-------|-------------------------|-----|-------|------|-------------|-------|
| 向度一   | (1) 高分組                 | 205 | 41.75 | 4.64 | $205.91***$ | 1 > 2 |
| 組織認同  | (2) 中分組                 | 325 | 36.80 | 4.48 |             | 1 > 3 |
|       | 低分組<br>3)               | 220 | 32.36 | 5.25 |             | 2 > 3 |
| 向度二   | (1) 高分組                 | 205 | 48.25 | 4.35 | $156.82***$ | 1 > 2 |
| 工作投入  | (2) 中分組                 | 325 | 43.81 | 4.40 |             | 1 > 3 |
|       | 低分組<br>$\left(3\right)$ | 220 | 40.18 | 5.39 |             | 2 > 3 |
| 向度三   | (1) 高分組                 | 205 | 41.49 | 4.16 | $139.70***$ | 1 > 2 |
| 團體凝聚力 | (2) 中分組                 | 325 | 37.44 | 4.17 |             | 1 > 3 |
|       | 低分組<br>3)               | 220 | 34.32 | 4.99 |             | 2 > 3 |

 $**p < .001$ 

### SPSS統計圖表

描述性統計量

|      |      |     |         |         |        | 平均數的<br>95% | 信賴區間    |       |       |  |
|------|------|-----|---------|---------|--------|-------------|---------|-------|-------|--|
|      |      | 個數  | 平均數     | 標準差     | 標準誤    | 下界          | 上界      | 最小値   | 最大值   |  |
| 組織認同 | 1.00 | 205 | 41.7561 | 4.64199 | .32421 | 41.1169     | 42.3953 | 24.00 | 48.00 |  |
|      | 2.00 | 325 | 36.8092 | 4.48873 | .24899 | 36.3194     | 37.2991 | 22.00 | 48.00 |  |
|      | 3.00 | 220 | 32.3636 | 5.25987 | .35462 | 31.6647     | 33.0625 | 9.00  | 47.00 |  |
|      | 總和   | 750 | 36.8573 | 5.93081 | .21656 | 36.4322     | 37.2825 | 9.00  | 48.00 |  |
| 工作投入 | 1.00 | 205 | 48.2585 | 4.35625 | .30425 | 47.6587     | 48.8584 | 34.00 | 54.00 |  |
|      | 2.00 | 325 | 43.8185 | 4.40198 | .24418 | 43.3381     | 44.2988 | 28.00 | 54.00 |  |
|      | 3.00 | 220 | 40.1818 | 5.39183 | .36352 | 39.4654     | 40.8983 | 11.00 | 53.00 |  |
|      | 總和   | 750 | 43.9653 | 5.59552 | .20432 | 43.5642     | 44.3664 | 11.00 | 54.00 |  |
| 團體凝聚 | 1.00 | 205 | 41.4927 | 4.16288 | .29075 | 40.9194     | 42.0659 | 28.00 | 48.00 |  |

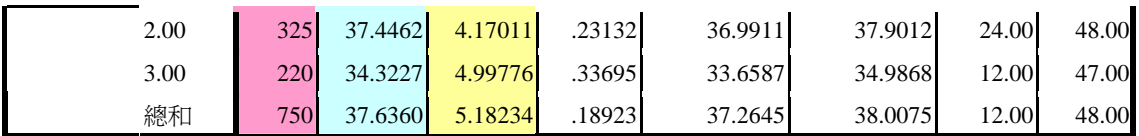

# SPSS統計圖表

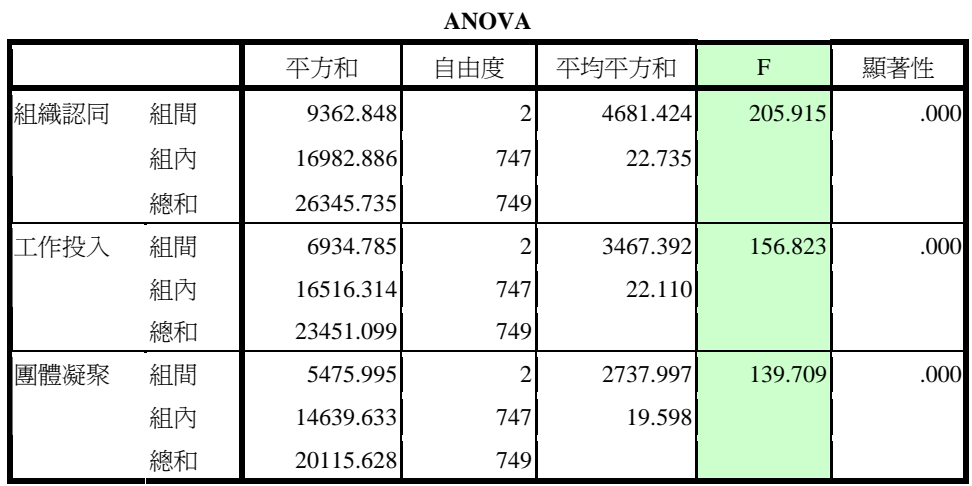

# SPSS統計圖表

### 多重比較

#### Scheffe 法

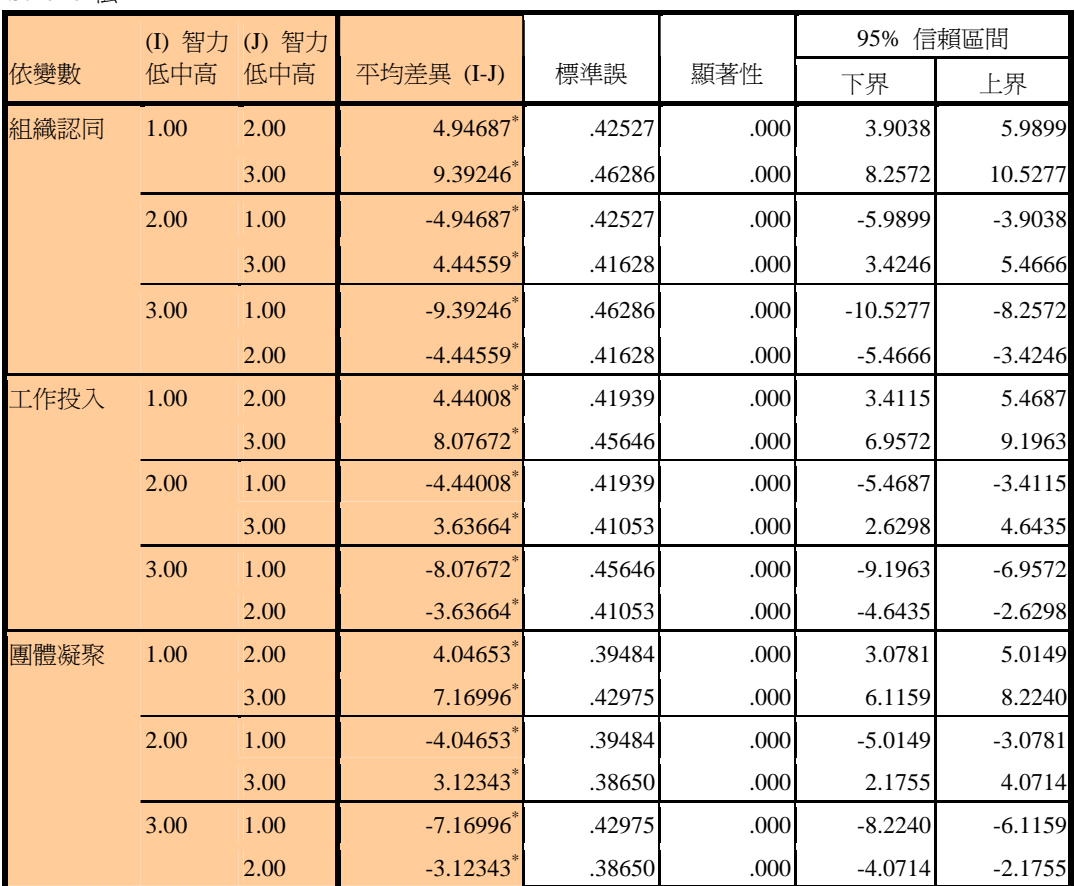

\*. 平均差異在 0.05 水準是顯著的。

第四章 第四節

陸、知覺校長不同<mark>個別關懷</mark>程度之教師在教師<mark>服務士氣</mark>上得分的差異分析 教學活動六:表 4-66、4-67、4-68 怎麼產生?

1 Freq(frequency):先找出高中低分組的高點(73%)、低點(27%)何在? 【分析】→【敘述統計】→【次數分配表】

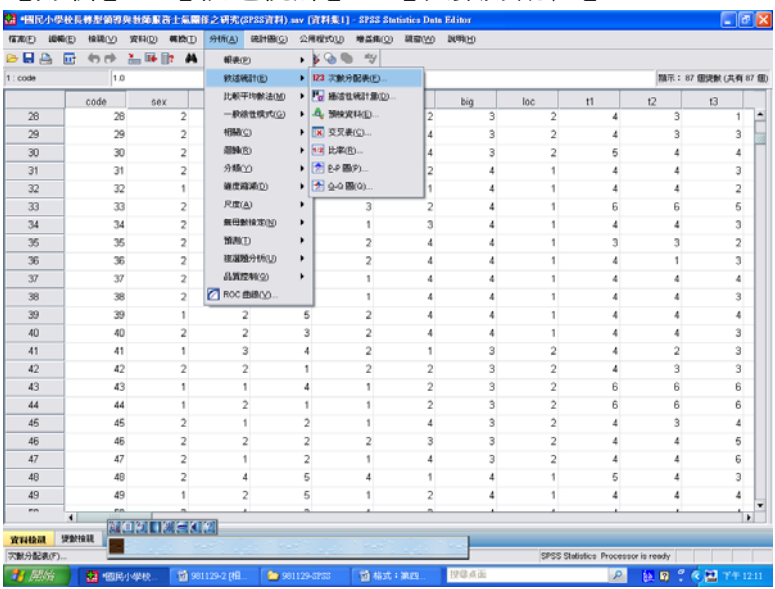

【選取欲分析的變項:「個別關懷」】→【點選「統計量」】→【勾選「百分位數」】 →【填入「73」】→【新增】→【填入「27」】→【新增】→【繼續】→【確定】

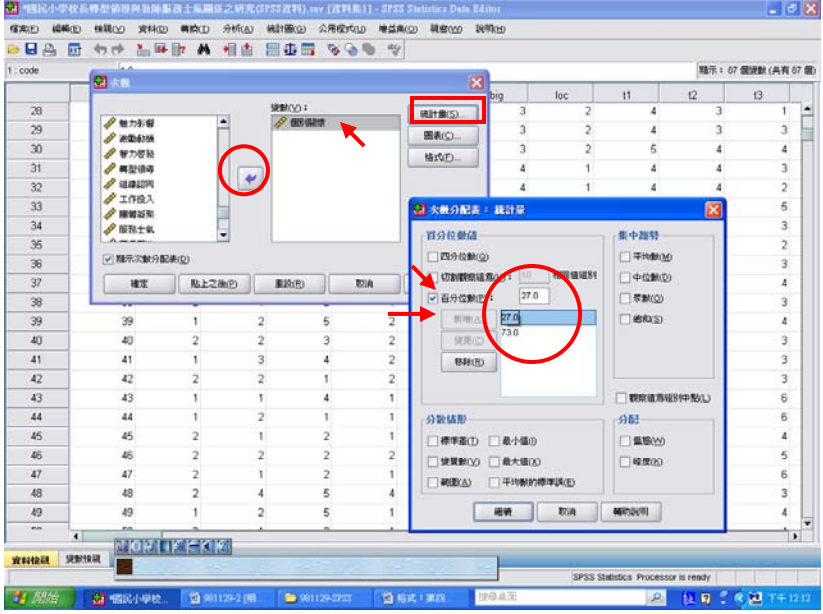

結果出爐

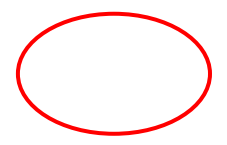

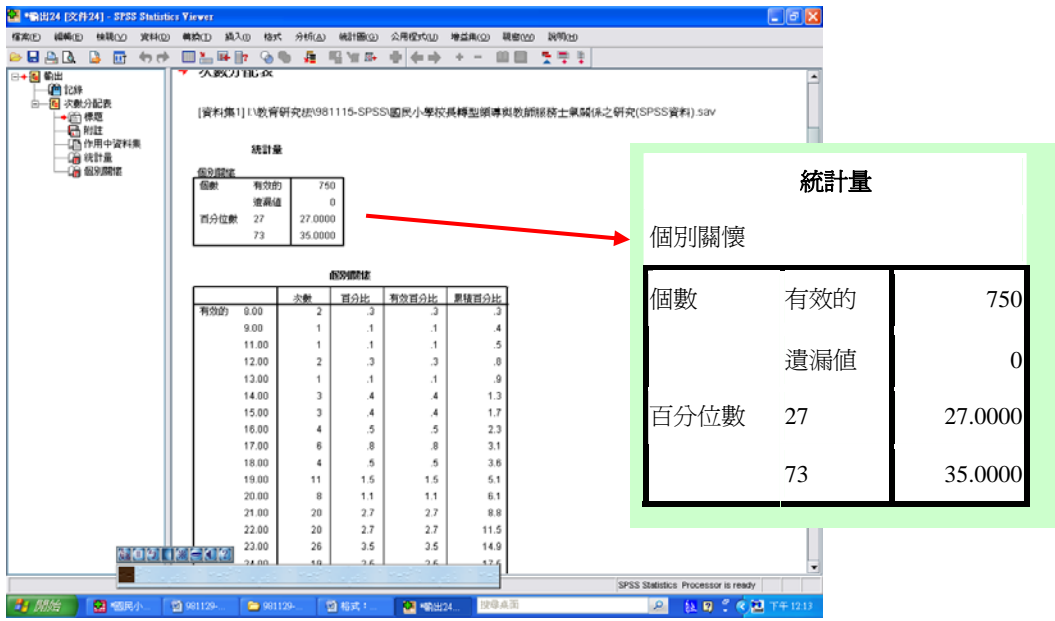

2 轉換成不同變項:高分組(73%以上)、中分組(72-28)、低分組(27%以下) 【轉換】→【重新編碼成不同變數】

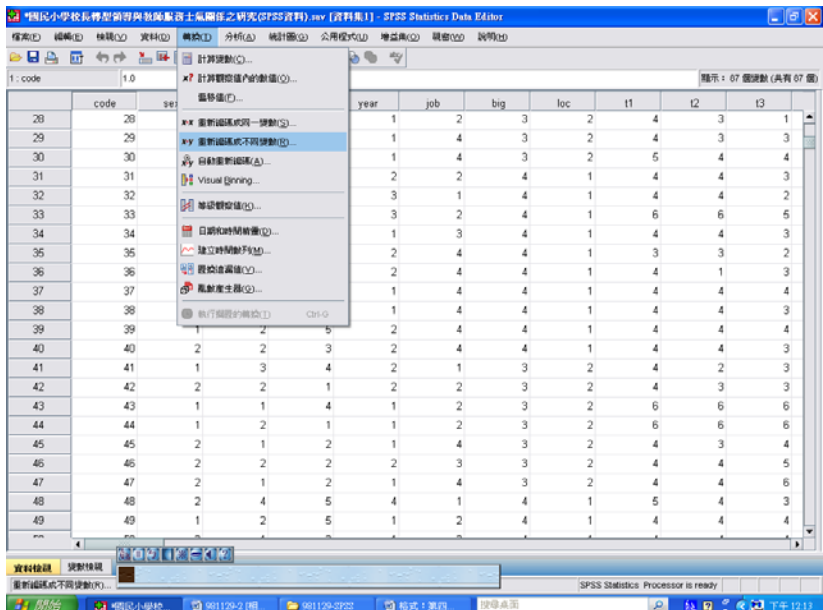

【輸入要轉換的變數:「個別關懷」】→【輸入新變數的名稱:「個別低中高」】→ 【點選「變更」】→【點選「舊值與新值」】→【輸入高分組的數值】→【新增】 →【輸入中分組的數值範圍】→【新增】→【輸入低分組數值】→【新增】→ 【確認數值無誤後】→【繼續】→【確定】→結果出爐

到資料檢視檢驗

【程式檔首頁】→【資料檢視】→【頁面向右拖曳】→【顯示「個別低中高」】

3 RUN ANOVA(進單因子變異數分析檢視)

【分析】→【比較平均數法】→【單因子變異數分析】→【輸入「依變數清單」: 服務士氣】→【輸入「因子」:個別低中高】→【點選「Post Hoc 檢定」】→ 【勾選「Scheffe 法(C)」】→【繼續】→【點選「選項」】→【勾選「描述性統計 量」】→【繼續】→【確定】→結果出爐

即可與P.53表4-66、4-67進行對照

4-66 知覺校長不同個別關懷程度之教師在整體服務士氣之變異數分析摘要表

| 向度     | 變異來源 | d f | S S       | M S      | н           |
|--------|------|-----|-----------|----------|-------------|
|        | 組間   |     | 59409.54  | 29704.77 | $186.11***$ |
| 整體服務士氣 | 組內   | 747 | 119226.67 | 159.60   |             |
|        | 全體   | 749 | 178636.21 |          |             |

 $***p < .001$ 

表 4-67 知覺校長不同個別關懷程度之教師在整體服務士氣之平均數、標準差及

事後比較

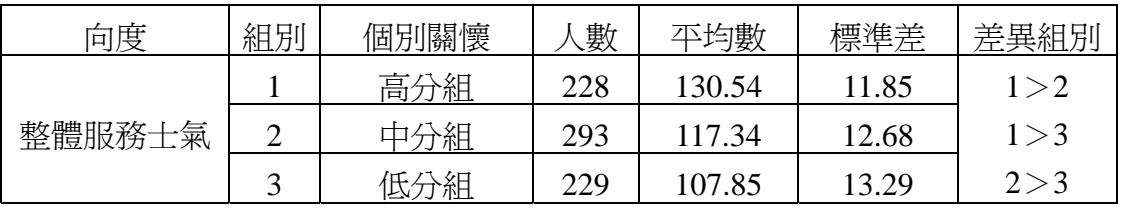

太陽神註解

因為工讀生跟我說電腦教室只開放到12點,所以剩下的幾個步驟, 大家就想像一下吧!參考前面的教學活動應該就能舉一反三囉!

課後總結:

今天授課所教授內容就是在處理

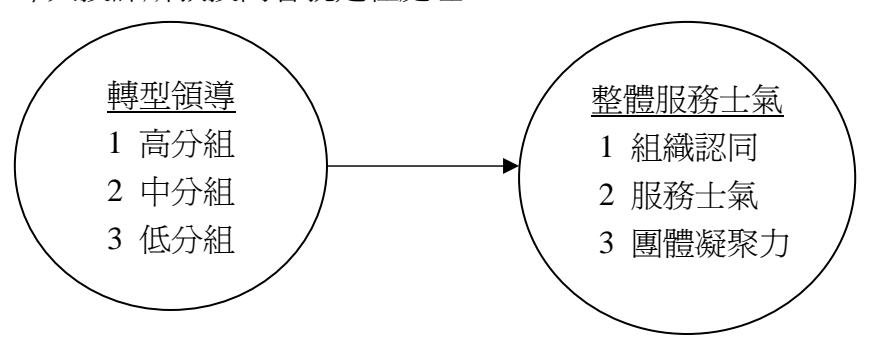

木金小百科 成人的學習模式和兒童的不一樣,成人學習就只需要兩個字母, 就是「U」和「P」 U:understand 瞭解(深入瞭解來龍去脈) P:practice 練習(不斷練習) 把握這兩個原則,能力就能不斷往上 UP! UP!

## 下週 981206 上課內容預告

第四章 第五節 國民小學校長轉型領導與教師服務士氣之相關分析 以 P.55 表 4-69 為例:

【分析】→【相關】→【雙變數】

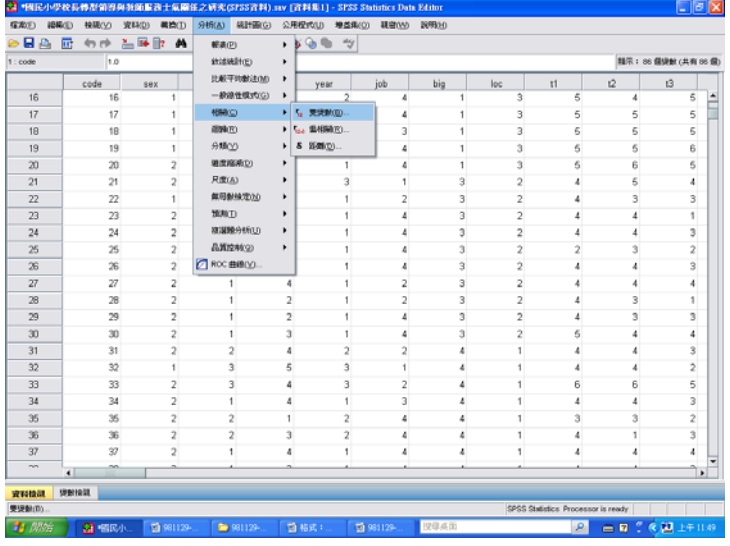

【輸入欲分析的變數:共創願景、組織認同、工作投入、團體凝聚、服務士氣】 →【點選「選項」】→【勾選「平均數與標準差」】→【繼續】→【確定】

| 信定(E)         | 编标(E) 快转(V) 支料(D) 等换(I) 分析(A) 统計图(G) 公用促式(I)<br>日本研究室数相関分析 |                        |                                             |      | <b>地益集(O) 視察(Y)</b> | $\overline{\mathbf{x}}$                 | 1000km                  |                       |                                    |                |                |                |                      |  |
|---------------|------------------------------------------------------------|------------------------|---------------------------------------------|------|---------------------|-----------------------------------------|-------------------------|-----------------------|------------------------------------|----------------|----------------|----------------|----------------------|--|
| $1$ : code    |                                                            | <b>缓動(V):</b>          |                                             |      |                     |                                         |                         |                       |                                    |                |                |                | 精示: 06 据课默 (具有 06 個) |  |
|               | グ選が追収                                                      | 图100<br>クル語形<br>٠      |                                             |      |                     | big                                     | loc                     | t1                    | 12                                 | t3             |                |                |                      |  |
| 16            | ● 最是平均<br>Unstandardized Predicte:                         |                        | 18.0012330<br>タエ作役入                         |      |                     |                                         |                         | 3                     | 5                                  | 4              | 5              |                |                      |  |
| 17            | Adjusted Predicted Value.                                  |                        | 图解凝聚                                        |      |                     |                                         |                         | я                     | 5                                  | 5              | 5              |                |                      |  |
| 18            | Standardized Predicted                                     | $\left( \cdot \right)$ | <b>/ WRite</b>                              |      |                     |                                         |                         | $\overline{ }$        | r,                                 | 5              | 5              |                |                      |  |
| 19            | Standard Error of Predict<br>● 韓型商中語                       |                        |                                             |      |                     |                                         | 81 塑塑数相關分析: 選項          |                       |                                    | ×<br>5         | g              |                |                      |  |
| 20            | タ共計所中法                                                     |                        |                                             |      |                     |                                         | 統計                      |                       |                                    | 6              | 6              |                |                      |  |
| 21            | <b>Parmachif</b>                                           | ٠                      |                                             |      |                     | ■平均製具標準差(M)                             |                         | 5                     |                                    |                |                |                |                      |  |
| 22            | 相關係數                                                       |                        |                                             |      |                     |                                         | $\overline{\mathbf{3}}$ | 3                     |                                    |                |                |                |                      |  |
| 23            | - NHAN-BIOO                                                |                        | □ Kendal's tau-b 相関作動(K) □ Spearman 相関作動(S) |      |                     |                                         |                         | <b>又發題重與共變業解極陣(G)</b> |                                    |                |                |                |                      |  |
| 24            | 開著准檢定<br>◎ 要尾枪定(I) ◎ 單尾栓定(L)                               |                        |                                             |      |                     | 101660<br>(a) 成製方式鎖輪(P)<br>○完全排射 翻磨値(L) |                         |                       | 4                                  | 3              |                |                |                      |  |
| 26            |                                                            |                        |                                             |      |                     |                                         |                         |                       | 3                                  | $\overline{2}$ |                |                |                      |  |
| 26            |                                                            |                        |                                             |      |                     |                                         |                         |                       | Δ                                  | 3              |                |                |                      |  |
| 27            | □ 相関語者性訊読(F)                                               |                        |                                             |      |                     |                                         |                         |                       |                                    | ۵              | 4              |                |                      |  |
| 28            | 確定                                                         | 陆上之後(P)                | 图28(R)                                      | 取消   | <b>MR/JS(甲)</b>     |                                         | 磁波                      | 取消                    | <b>MEDIGERE</b>                    | $\overline{3}$ |                |                |                      |  |
| 29            |                                                            |                        |                                             |      |                     |                                         | $\overline{\mathbf{3}}$ | 2                     | a                                  | 3              | 3              |                |                      |  |
| 30            | 30                                                         | $\overline{2}$         | 1                                           | 3    | ٠                   |                                         | 3                       | 2                     | 5                                  | 4              | 4              |                |                      |  |
| 31            | 31                                                         | 2                      | $\overline{2}$                              | ă    | $\overline{2}$      | 2                                       | ۵                       | 1                     | 4                                  | 4              | 3              |                |                      |  |
| 32            | 32                                                         | 1                      | 3                                           | 5    | 3                   |                                         | ٨                       | 1                     |                                    |                | $\overline{2}$ |                |                      |  |
| 33            | 33                                                         | $\overline{2}$         | 3                                           | 4    | 3                   | 2                                       | 4                       | 1                     | 6                                  | 6              | 5              |                |                      |  |
| 34            | 34                                                         | $\overline{2}$         | 1                                           | 4    | 1                   | 3                                       | ٠                       | 1                     | 4                                  | 4              | 3              |                |                      |  |
| 35            | 35                                                         | $\overline{2}$         | $\overline{2}$                              |      | $\overline{2}$      | 4                                       |                         | 1                     | 3                                  | 3              | $\overline{2}$ |                |                      |  |
| 36            | 36                                                         | $\overline{2}$         | $\overline{2}$                              | 3    | $\overline{2}$      | 4                                       |                         | 1                     |                                    |                | 3              |                |                      |  |
| 37            | 37                                                         | $\overline{2}$         |                                             | 4    |                     |                                         |                         |                       |                                    |                |                |                |                      |  |
| mine          | $\blacksquare$                                             |                        |                                             |      |                     |                                         |                         |                       |                                    |                |                | ۰<br>$\bullet$ |                      |  |
| 宣科检测          | <b>SEBITAGE</b>                                            |                        |                                             |      |                     |                                         |                         |                       |                                    |                |                |                |                      |  |
|               |                                                            |                        |                                             |      |                     |                                         |                         |                       | SPSS Statistics Processor is ready |                |                |                |                      |  |
| <b>31 UMS</b> | <b>28 咽风小</b>                                              | 2 081129-              | ● 981129-                                   | ■相式: | 29 981129-          |                                         | 提導点面                    |                       | $\circ$                            | □ 9 : 《四上千11分  |                |                |                      |  |

結果出爐

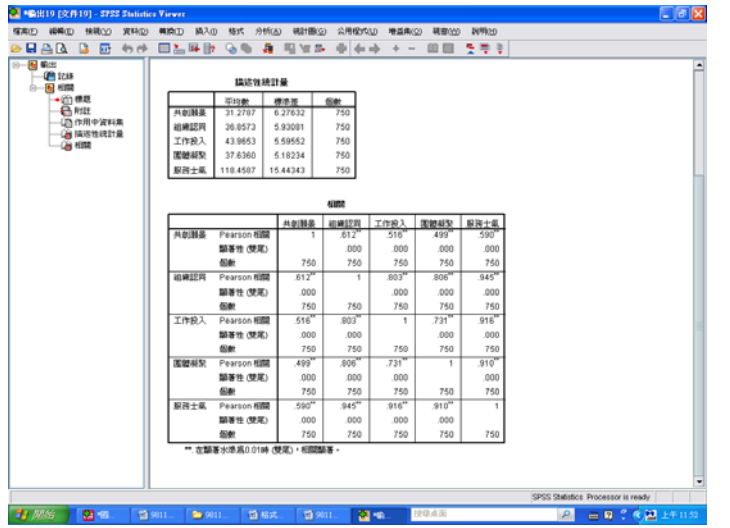

# 表 4-69 共創願景與教師整體服務士氣及其各向度之相關係數摘要表

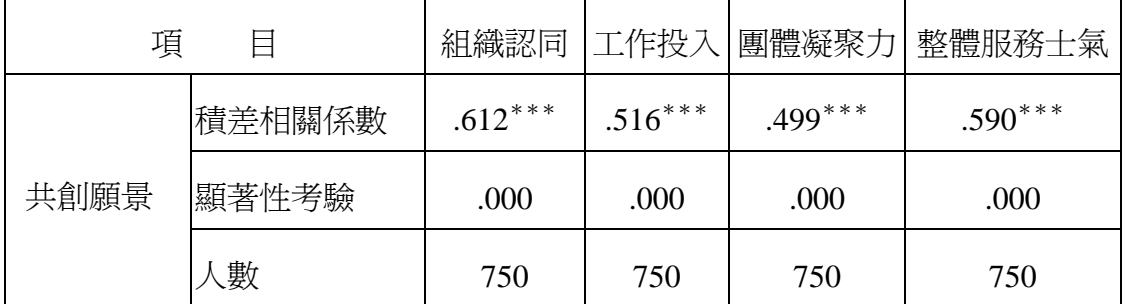

 $***p < .001$ 

# SPSS統計圖表

### 描述性統計量

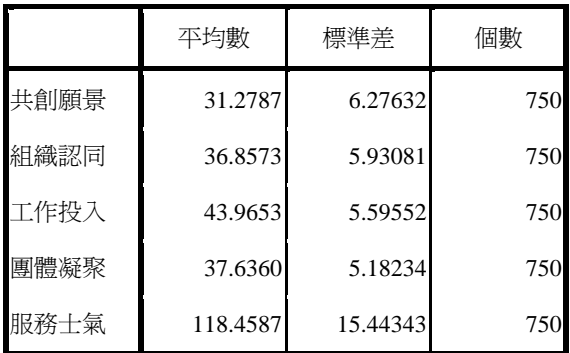

## SPSS統計圖表

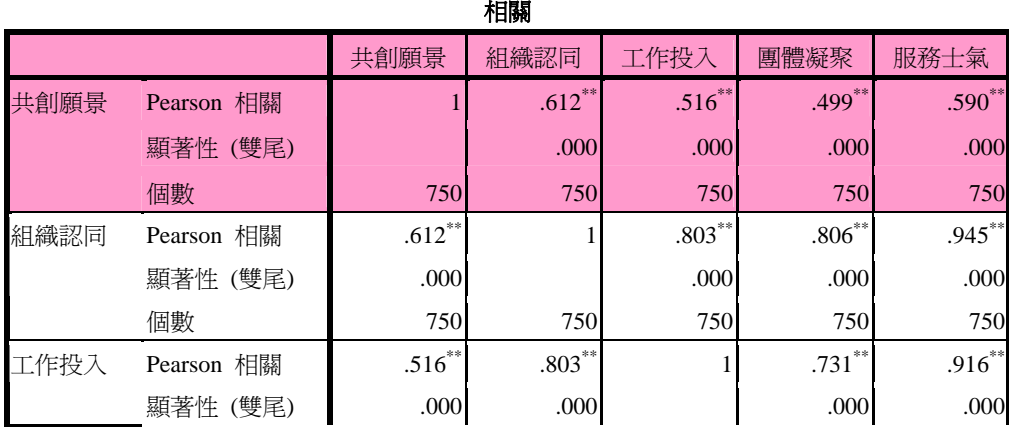

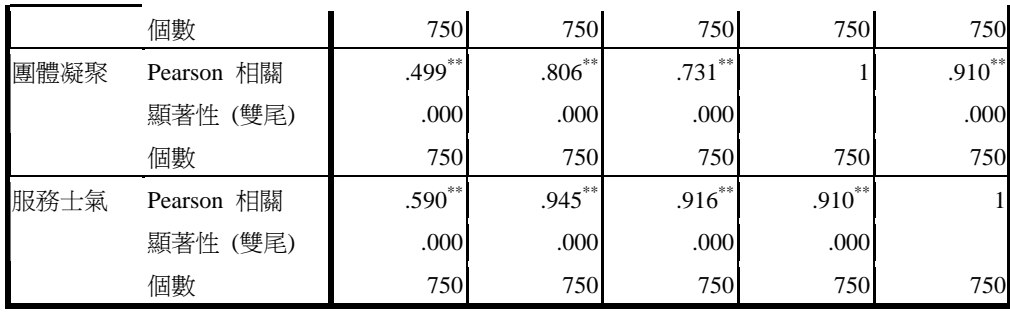

\*\*. 在顯著水準為0.01時 (雙尾),相關顯著。

看到木金老師分享成人學習的 UP 理論,太陽神也分享一下我的教學品牌及信念, 跟大家共勉,歡迎大家不吝賜教。

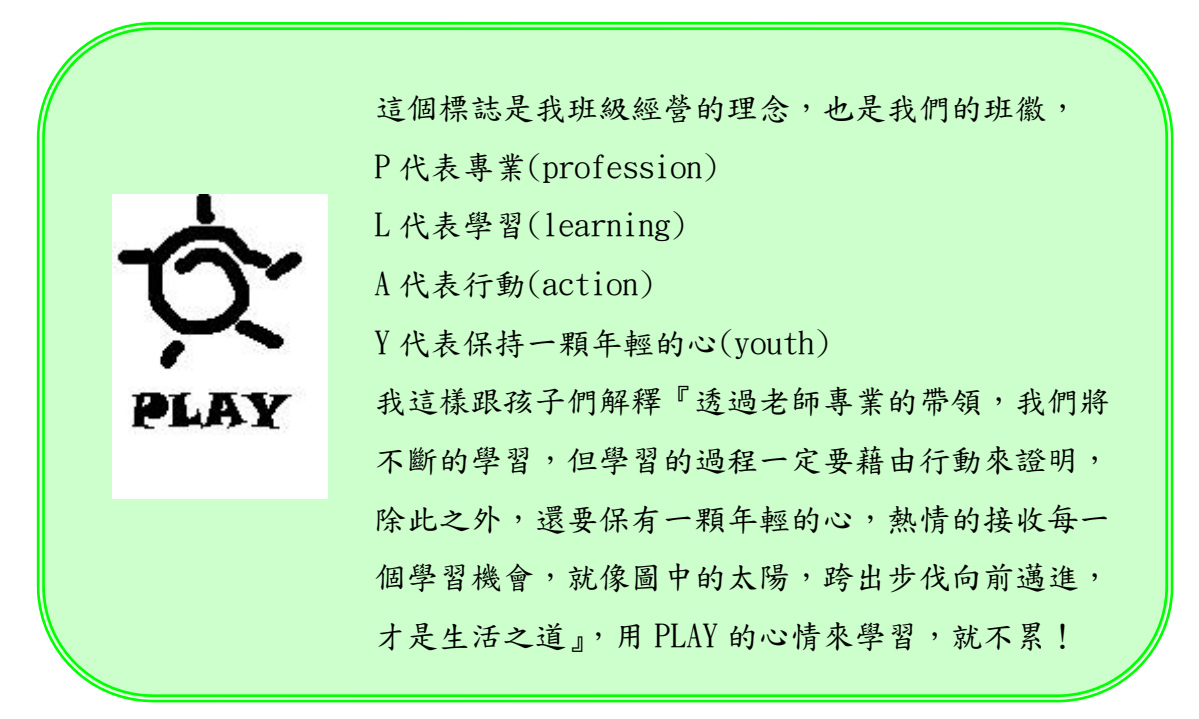